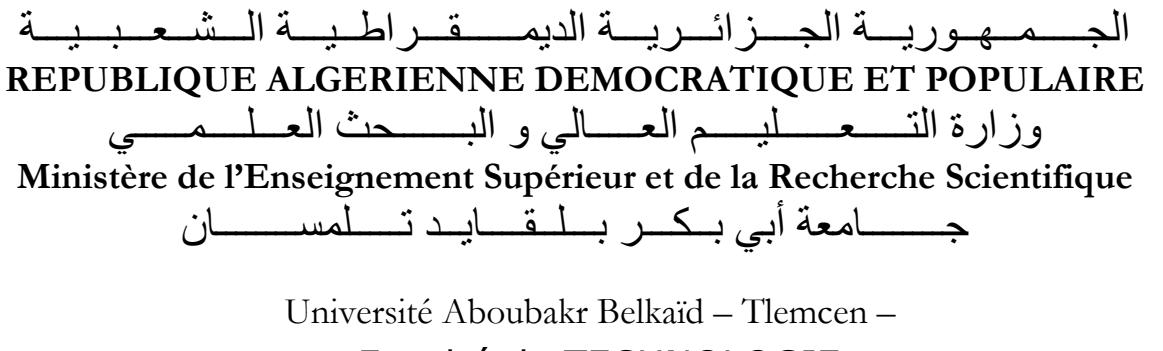

Faculté de TECHNOLOGIE

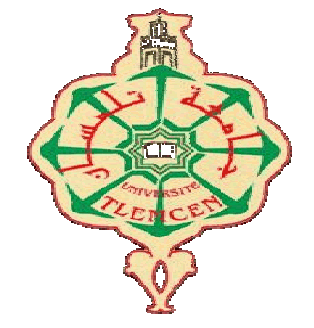

**THESE** 

Présentée pour l'obtention du **grade** de **DOCTEUR EN SCIENCES**

**En** : Télécommunications

**Spécialité** : Télécommunications

**Par** : MEGNAFI Hicham

**Sujet** 

Contribution à l'étude des circuits planaires à éléments localisés à l'aide de la WCIP

Soutenue publiquement, le  $11/10/2018$ , devant le jury composé de :

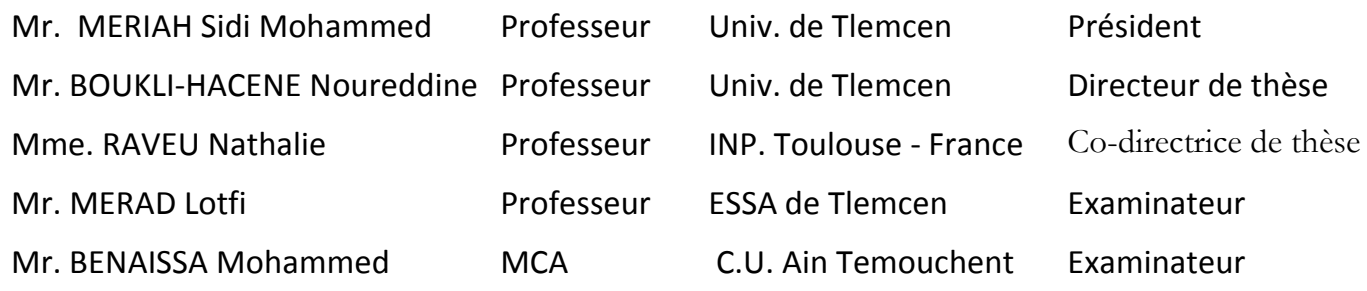

# **Université Aboubakr Belkaïd – Tlemcen – Faculté de TECHNOLOGIE**

# **THÈSE**

Pour obtenir le grade de DOCTEUR EN SCIENCES En : Télécommunications Spécialité : Télécommunications

# **Contribution à l'étude des circuits planaires à éléments localisés à l'aide de la WCIP**

**MEGNAFI Hicham**

Présentée et soutenue publiquement Le 11/10/2018

#### **JURY**

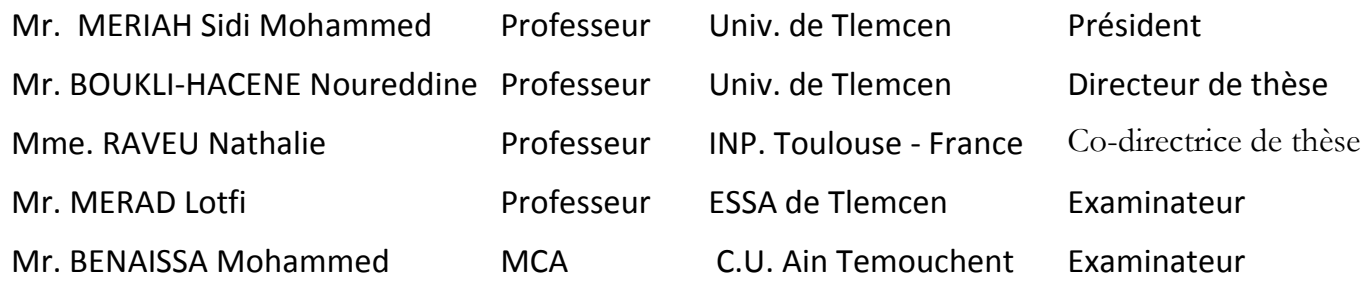

*Je dédie mon travail de recherche* 

*A mes très chers parents* 

*A mes chers grands-parents* 

*A mes frères Yacine, Omar et Abdou et ma sœur Nadjia.* 

*A mes nièces Riham, Israa et mes neveux Mohamed Amine et Mohamed Islam* 

*A tout le personnel de l'Ecole Supérieure en Sciences Appliquées de Tlemcen* 

*A tous ceux qui m'ont aidé de près ou de loin pour mener à bien ce travail.* 

*Mr. Megnafi Hicham* 

Je rends grâce à **ALLAH** le Clément et Miséricordieux pour son aide et sa bénédiction.

Je tiens à adresser mes vifs remerciements et mon profond respect à mon Directeur de thèse, **Monsieur BOUKLI-HACENE Noureddine**, Professeur à l'Université de Tlemcen, pour m'avoir confié cet intéressant sujet de recherche et m'avoir dirigé et guidé. Son aide, ses précieux conseils, ses remarques constructives et sa patience dans la correction du manuscrit ont été déterminants pour l'accomplissement de ce travail.

Mes très vifs remerciements à ma Co-directrice de thèse, **Madame RAVEU Nathalie**, Professeur à Institut National Polytechnique de Toulouse, pour m'avoir codirigé, soutenu, encouragé et orienté tout au long de ces années. Ses conseils et son support moral m'ont énormément aidé à mener à terme ce travail.

J'adresse aussi mes sincères remerciements à **Monsieur BAUDRAND Henri**, Professeur à l'Institut National Polytechnique de Toulouse, pour l'aide scientifique conséquente apportée à ce travail.

Je remercie particulièrement **Monsieur MERIAH Sidi Mohammed**, Professeur à l'Université de Tlemcen et Directeur du Laboratoire de Télécommunications, de l'honneur qu'il me fait en acceptant de présider le jury de cette thèse.

J'exprime mes sincères remerciements à **Monsieur MERAD Lotfi**, Professeur à l'Ecole Supérieure en Sciences Appliquées de Tlemcen, et à **Monsieur BENAISSA Mohammed**, Maître de Conférences à l'Université d'Ain Temouchent, de m'avoir fait l'honneur et le privilège d'examiner ce travail.

Mes remerciements vont aussi à tous les enseignants qui ont contribué à ma formation scientifique.

Je remercie également tous les membres du Laboratoire de Télécommunications au quel j'appartiens, pour leur admirable esprit d'équipe.

Et enfin je remercie vivement **Madame GUELLIL Nahida,** Directrice du centre de langues de l'université de Tlemcen, pour son aide matérielle, et pour son encouragement.

Ces dernières années, l'activité de recherche s'est énormément consacrée à l'étude des structures planaires, dans le domaine micro-ondes. Celles-ci sont utilisées pour la conception des filtres, des coupleurs, d'antennes et des diviseurs de puissance pour leurs nombreux avantages (faible poids, l'encombrement réduit, faible coût de fabrication). Plusieurs méthodes numériques ont été proposées pour leur étude, parmi les quelles figure la méthode WCIP (Wave Concept Iterative Method), qui se caractérise par un temps de calcul et un espace de mémoire réduits.

Dans ce travail, une ligne microruban, et un filtre passe-bande à couplage parallèle à trois rubans sont étudiés par la méthode WCIP pour valider notre software. Ensuite, une extension de la méthode WCIP a été faite par le biais de l'approche multi-échelle pour la simulation des circuits planaires à métallisation complexe. Cette extension (ou M.WCIP) a été validée par trois exemples d'applications (un filtre stop-bande à stub ouvert et deux types des filtres passebande à trois sections pouvant être utilisés dans le réseau GSM). Enfin, une nouvelle technique à été proposée pour la simulation des circuits planaires à éléments localisé dans le régime non-linéaire. Cette technique se base sur la combinaison entre la WCIP et la balance harmonique. La validation de l'algorithme que nous avons proposé est faite par la simulation d'une diode RF implémentée dans une ligne microruban dans le régime non-linéaire. Les résultats obtenus sont validés par la comparaison avec ceux du logiciel ADS et ceux d'autres auteurs.

*Mots clefs* : Circuits planaires, WCIP, Multi-échelle, Balance harmonique, Concept d'onde, Discontinuité planaire, éléments localisés, régime non-linéaire, Diode RF.

## **Contribution to the study of planar circuits with localized elements using WCIP method**

In recent years, the research activity has been enormously devoted to the study of planar structures in the microwave field. They are used for the design and modeling of filters, couplers, antennas and power splitters. These structures have a response to these requirements and have many advantages over other microwave structures, including: low weight, small footprint, low manufacturing cost. They have been intensively studied experimentally and numerically. In recent decades several numerical methods have been proposed. Among these methods, appears method WCIP (Wave Concept Iterative Method), which is characterized by reduced compute time and memory space.

In this work, a micro-strip line, and a band-pass filter with parallel coupling to three ribbons are simulated by the WCIP method to validate our software. Thereafter, an extension of the WCIP method was made through the multi-scale approach for the simulation of planar circuits to a complex metallization. This extension (or M.WCIP) has been validated by three examples of applications namely, a stop-band filter using open-stub and two types of three-section band-pass filters that can be used in the 900Mhz GSM band network. One of the filters is designed to have a very high selection of high band-width, while the other is designed to have a low band-width selection. At the end, we will propose a new technique for the simulation of planar circuits with localized elements in the non-linear regime. This technique is based on the combination of WCIP and harmonic balance. The validation of the proposed algorithm is done by the simulation of an RF diode implemented in a micro-strip line in the non-linear regime. The results obtained are validated by the comparison with the ADS software and the results of the other authors in literature.

*Keywords :* Planar Circuits, WCIP, Multi-scale, Harmonic Balance, Wave Concept, Planar Discontinuity, Localized Elements, Non-linear Regime, RF Diode.

#### **ملخص**

في السنوات الأخيرة ، تم تكريس نشاط البحث العلمي بشكل كبير على دراسة الهياكل المستوية في مجال الموجات الدقيقة, وتستخدم ھذه الھياكل على نطاق واسع في تصميم ونمذجة المصفاة ,المقرنات, الھوائيات وفواصل الطاقة لفوائدھا الكثيرة (الوزن المنخفض ، اDزدحام الصغيرة ، تكلفة التصنيع المنخفضة ).تم اقتراح العديد من الطرق لدراستھا ,ومن بينھا WCIP) أسلوب التكرار المفاھيمي للموجة) ، والذي يتميز بتقليل من وقت الحساب و من الذاكرة المستخدمة ,في ھذا العمل ، خط الشريط الصغير ¸و مصفاة تمريرة الفرقة مع ثلاثة أشرطة متوازية يتم دراستها بواسطة طريقة WCIP للتحقق من صحة برنامجنا .ثم ، تم تمديد طريقة WCIP من خPل نھج متعدد المقاييس لمحاكاة دوائر مستطيلة المعقدة. تم التحقق من صحة هذا الامتداد (أو M.WCIP) من خلال ثلاثة أمثلة تطبيقية ( مصفاة إيقاف الفرقة المصمم على كعب المفتوح ونوعين من مرشحات تمرير النطاق الثلاثة التي يمكن استخدامها في شبكة في GSM) في النهاية ، سوف نقتر ح تقنية جديدة لمحاكاة الدوائر المستوية مع العناصر المحلية في النظام غير الخطي .تعتمد ھذه التقنية على الجمع بين WCIP والتوازن التوافقي .يتم التحقق من صحة الخوارزمية المقترحة عن طريق محاكاة صمام تردد الراديو يتم تنفيذه في خط الشريط الصغير في النظام الPخطي .يتم التحقق من صحة النتائج التي تم الحصول عليها من خلال المقارنة مع برنامج ADS ونتائج المؤلفين الآخرين في الأدب .

العPمات : دوائر مستوية ، WCIP، توازن متعدد المقاييس ، موازن متناسق ، مفھوم الموجة ، انحدار مستوي ، عناصر موضعية ، نظام غير خطي ، ديود

# **TABLE DES MATIERES**

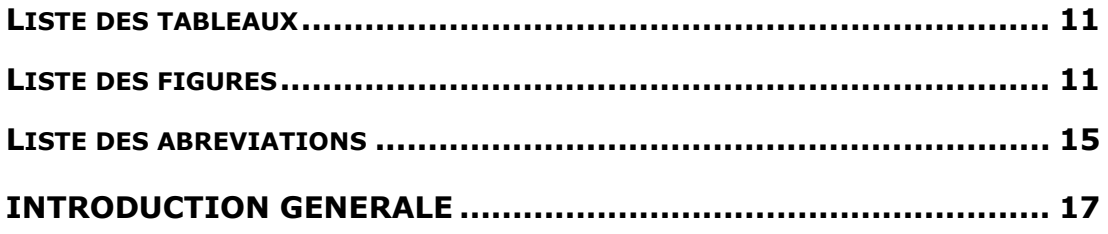

#### **CHAPITRE I : GENERALITES SUR LES STRUCTURES PLANAIRES À SIMPLE COUCHE**

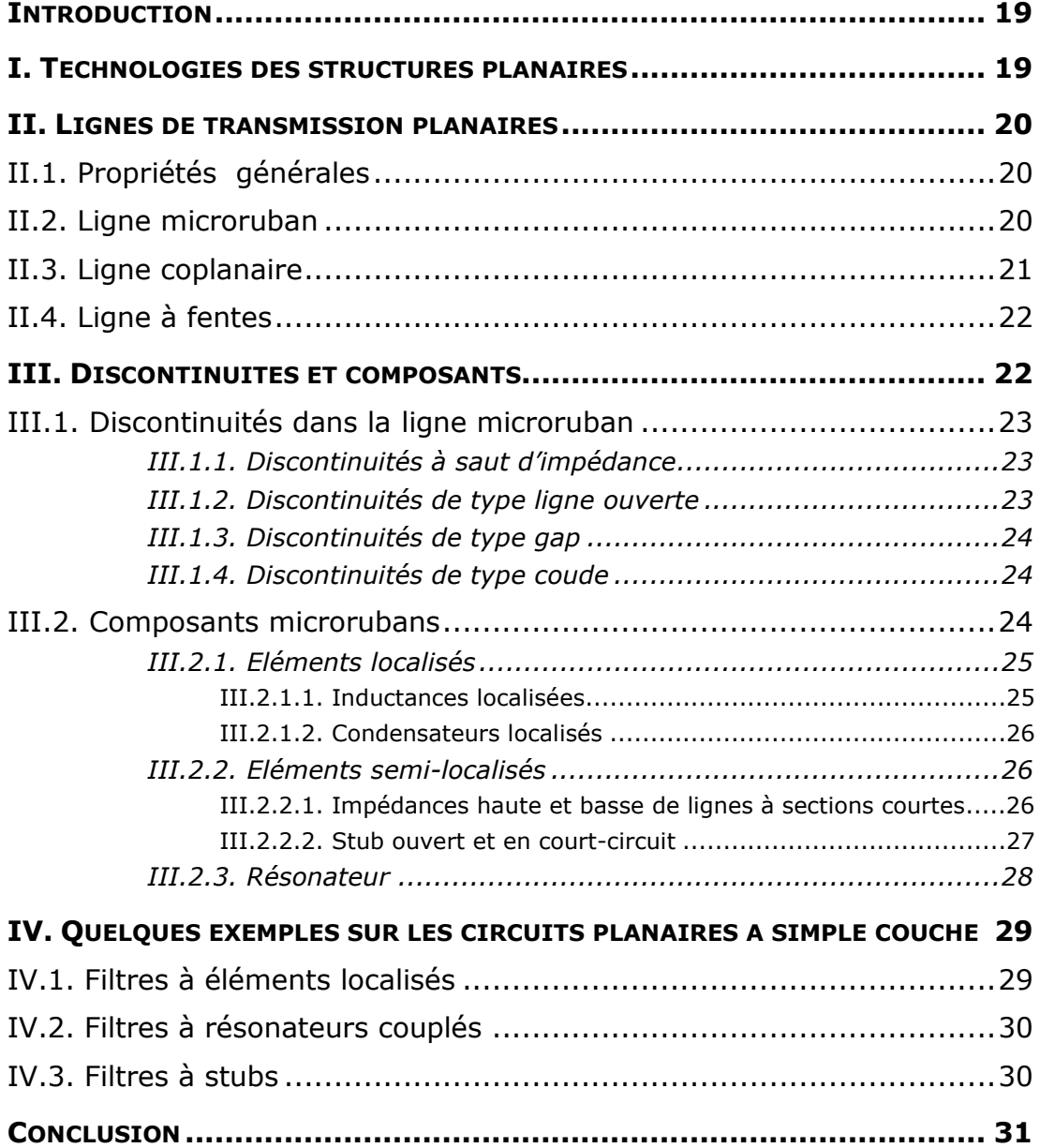

# **REFERENCES BIBLIOGRAPHIQUES DU CHAPITRE I .................................. 32**

### **CHAPITRE II : SIMULATION DES CIRCUITS PLANAIRES À SIMPLE COUCHE PAR WCIP**

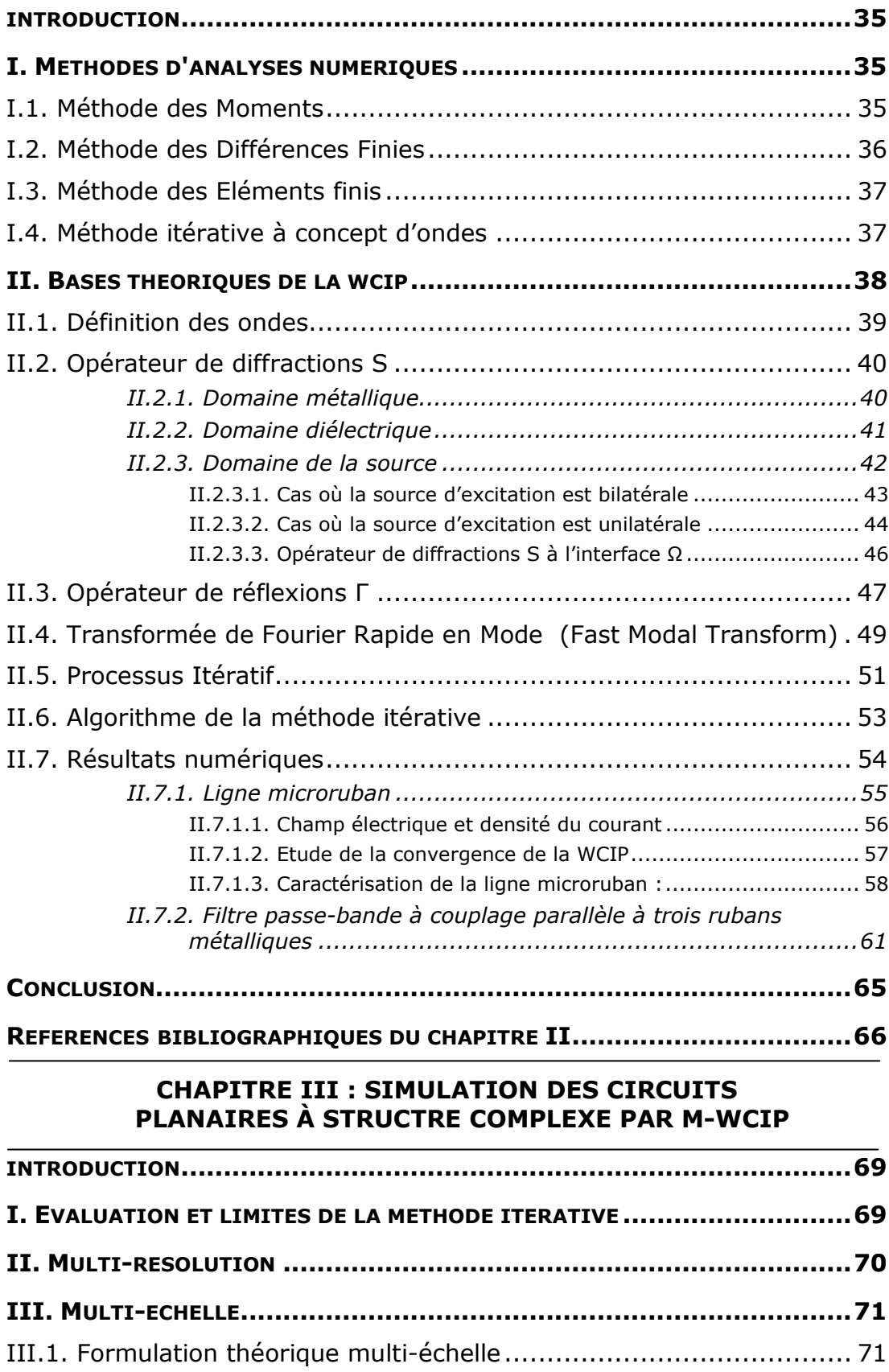

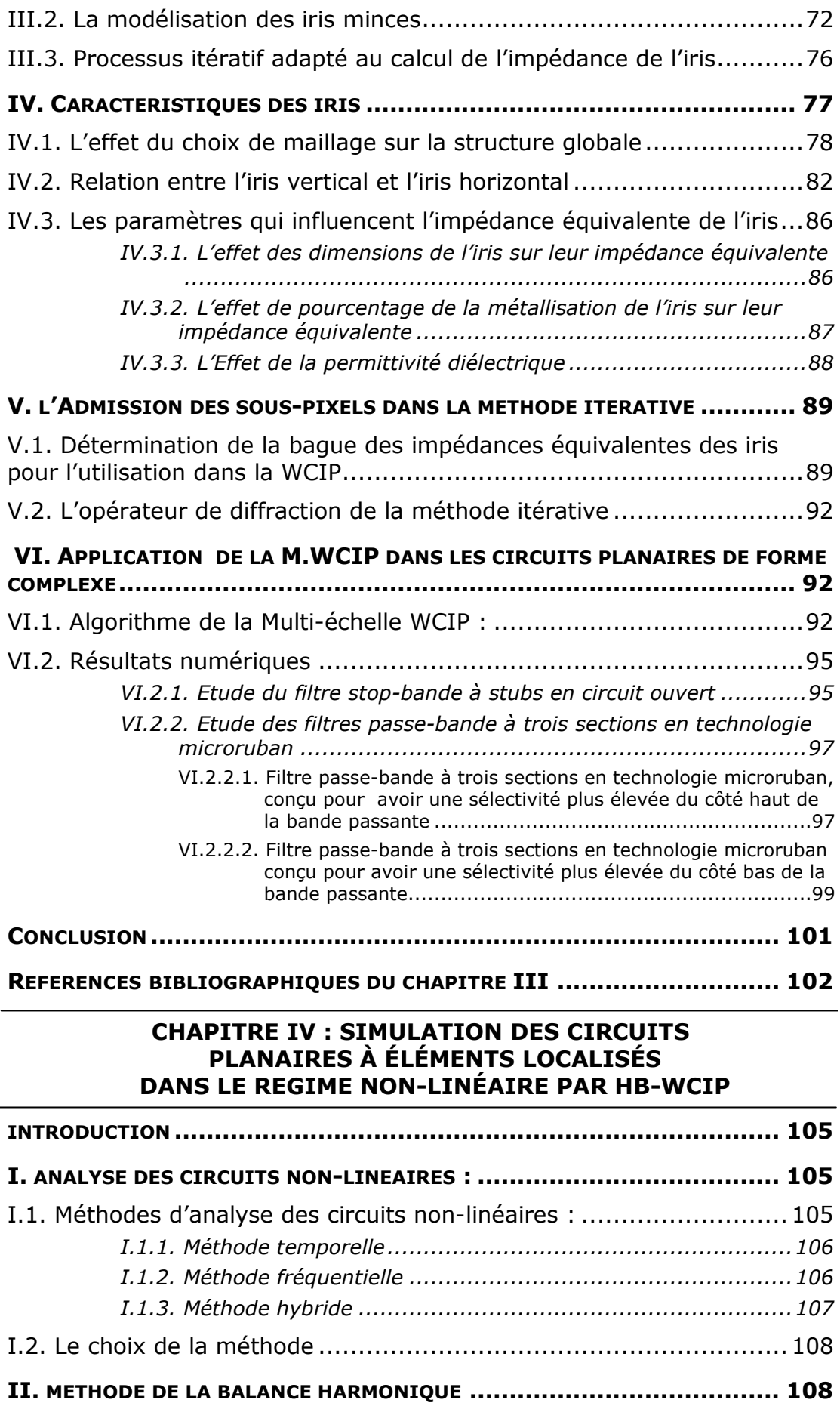

9

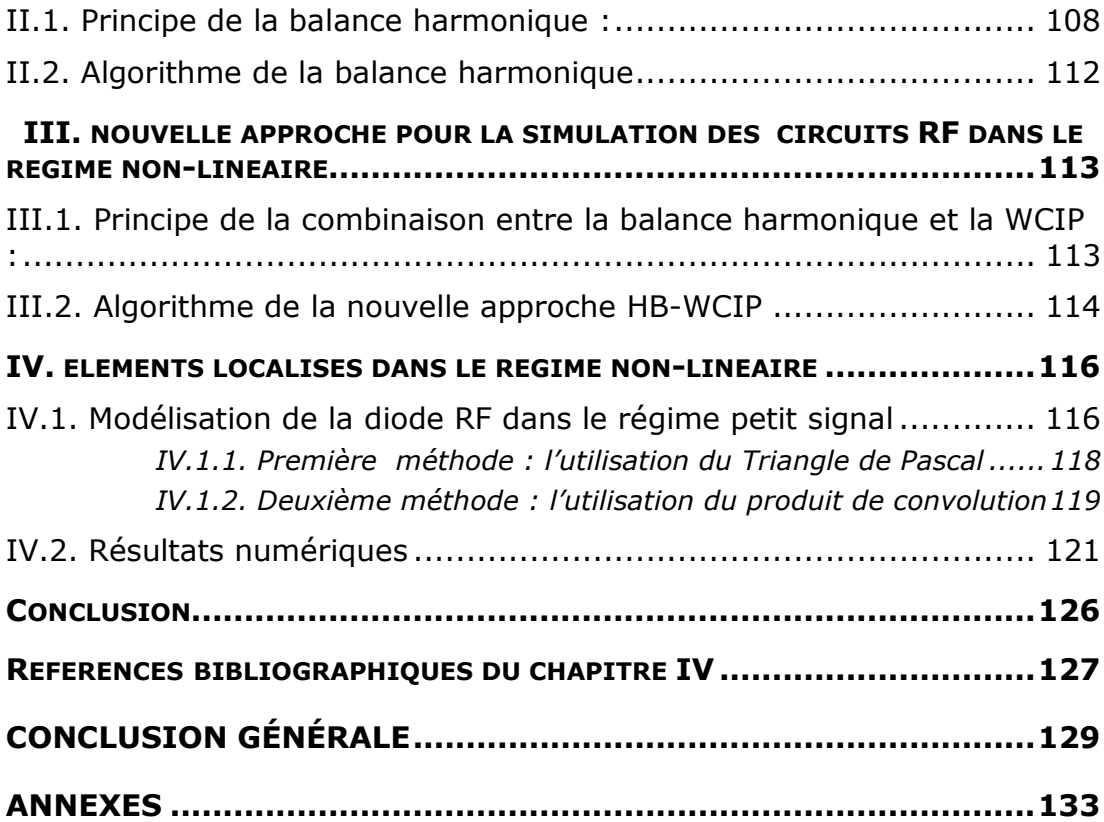

# **LISTE DES TABLEAUX**

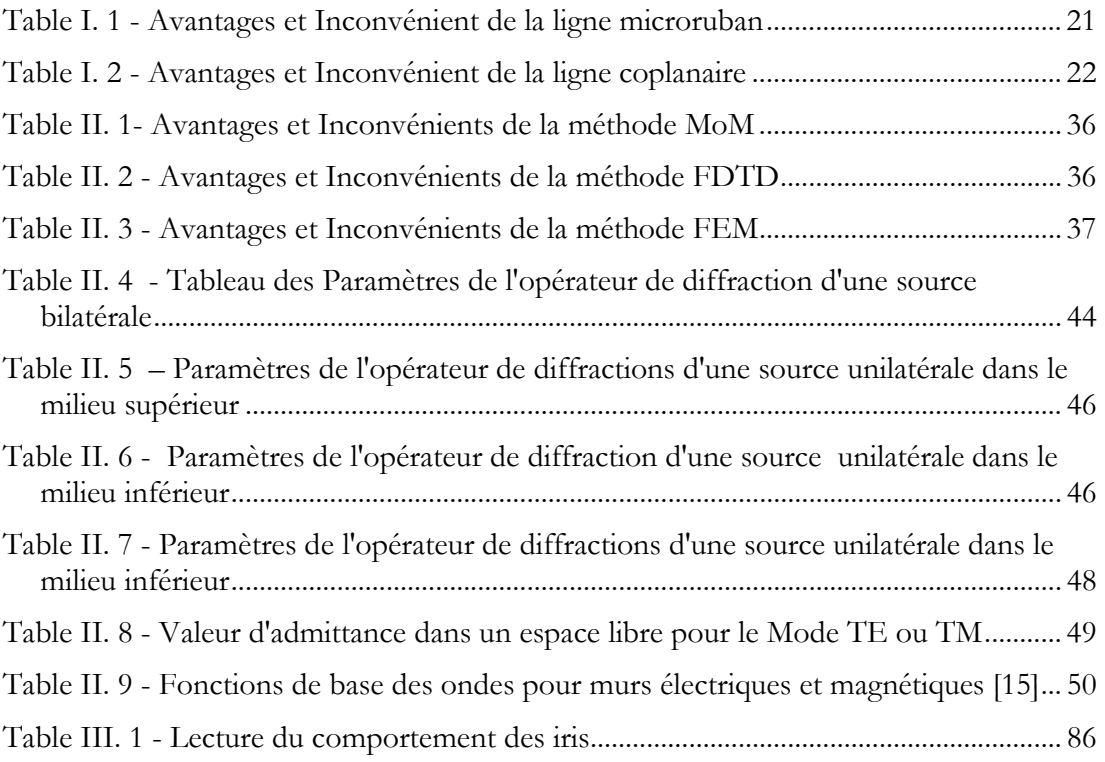

# **LISTE DES FIGURES**

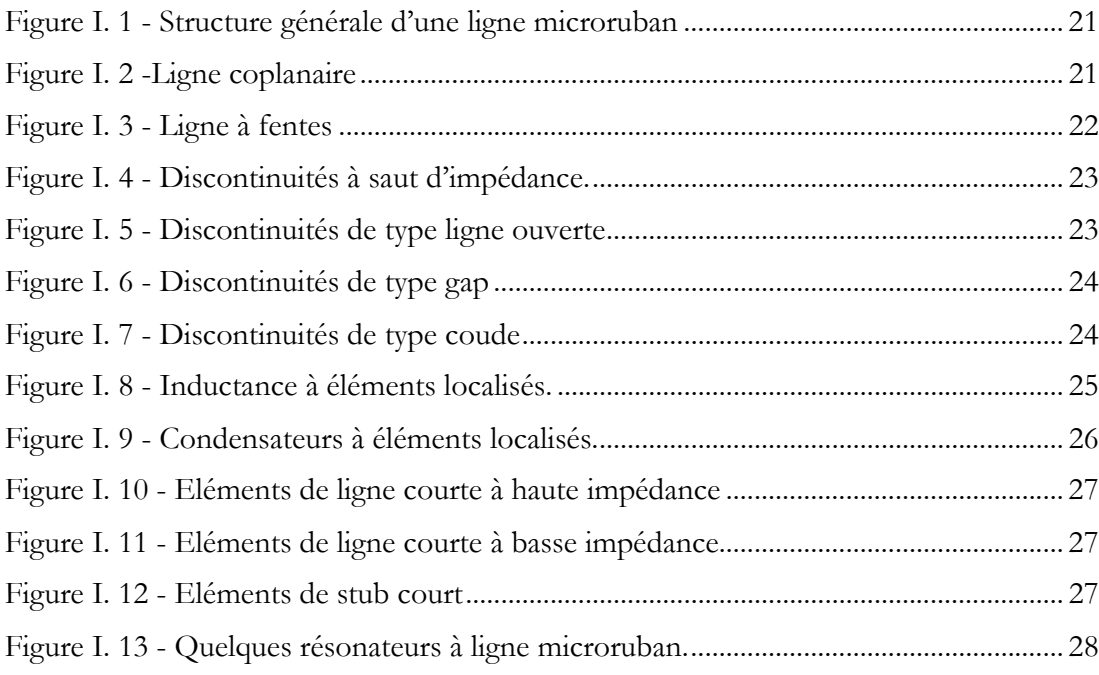

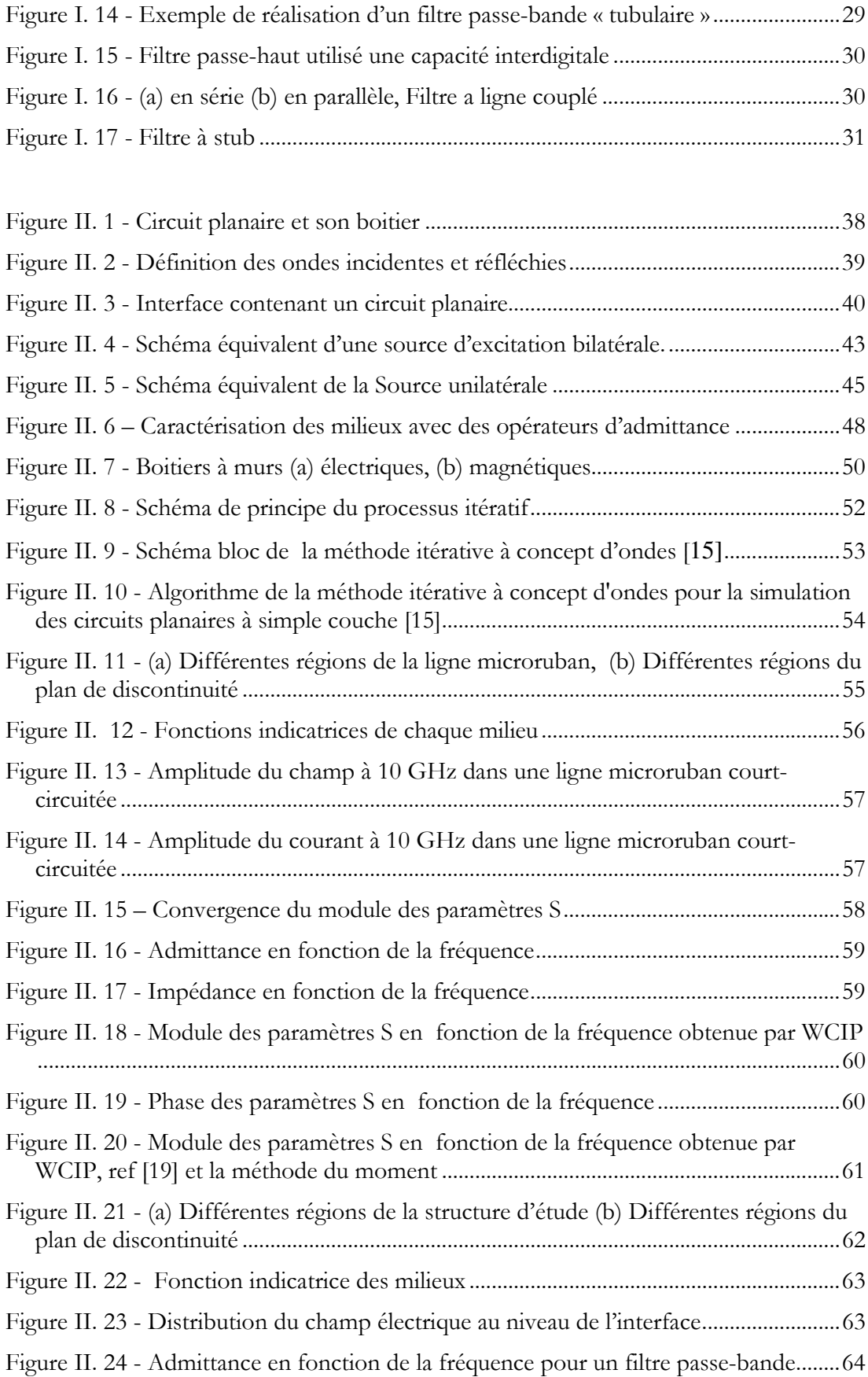

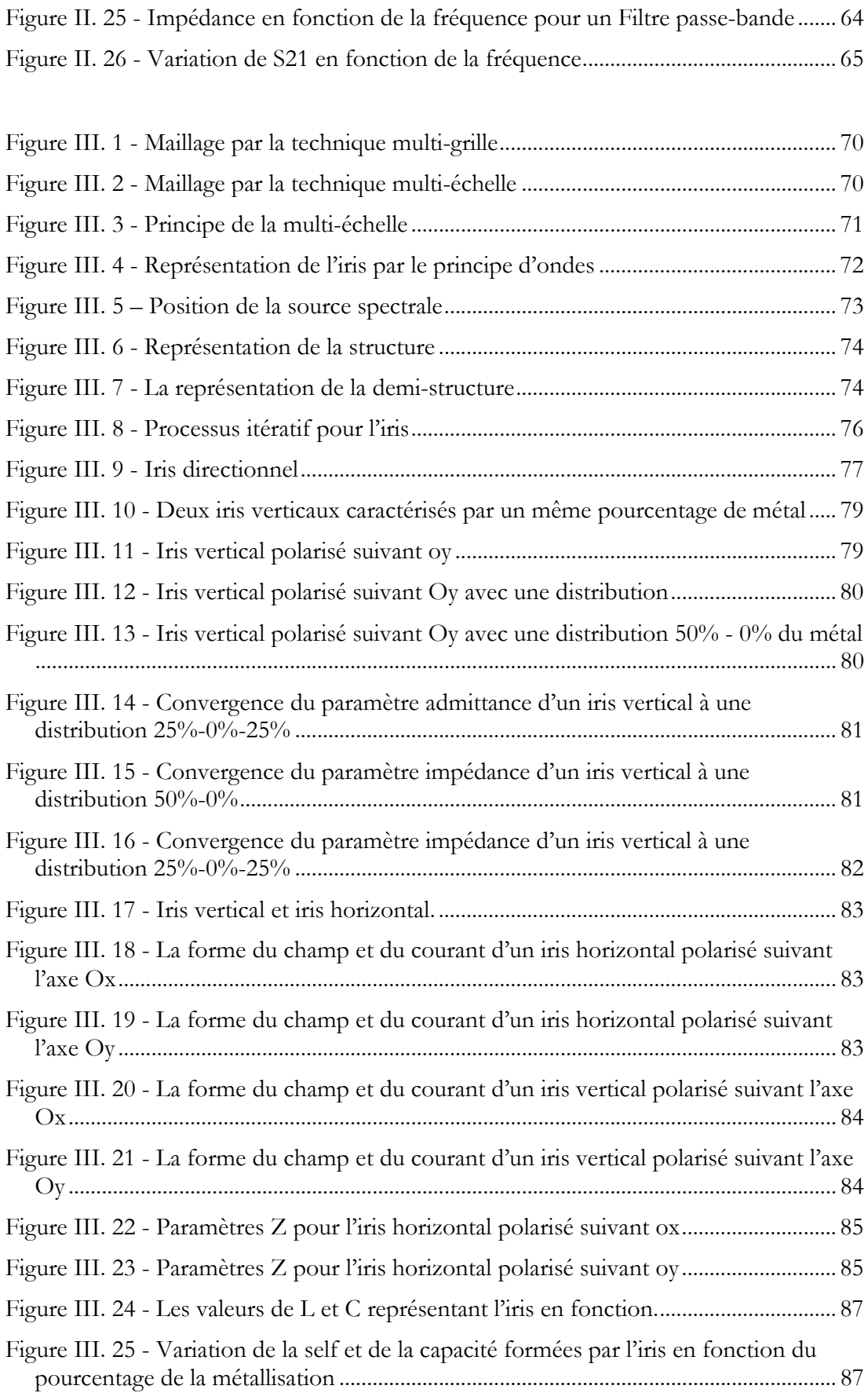

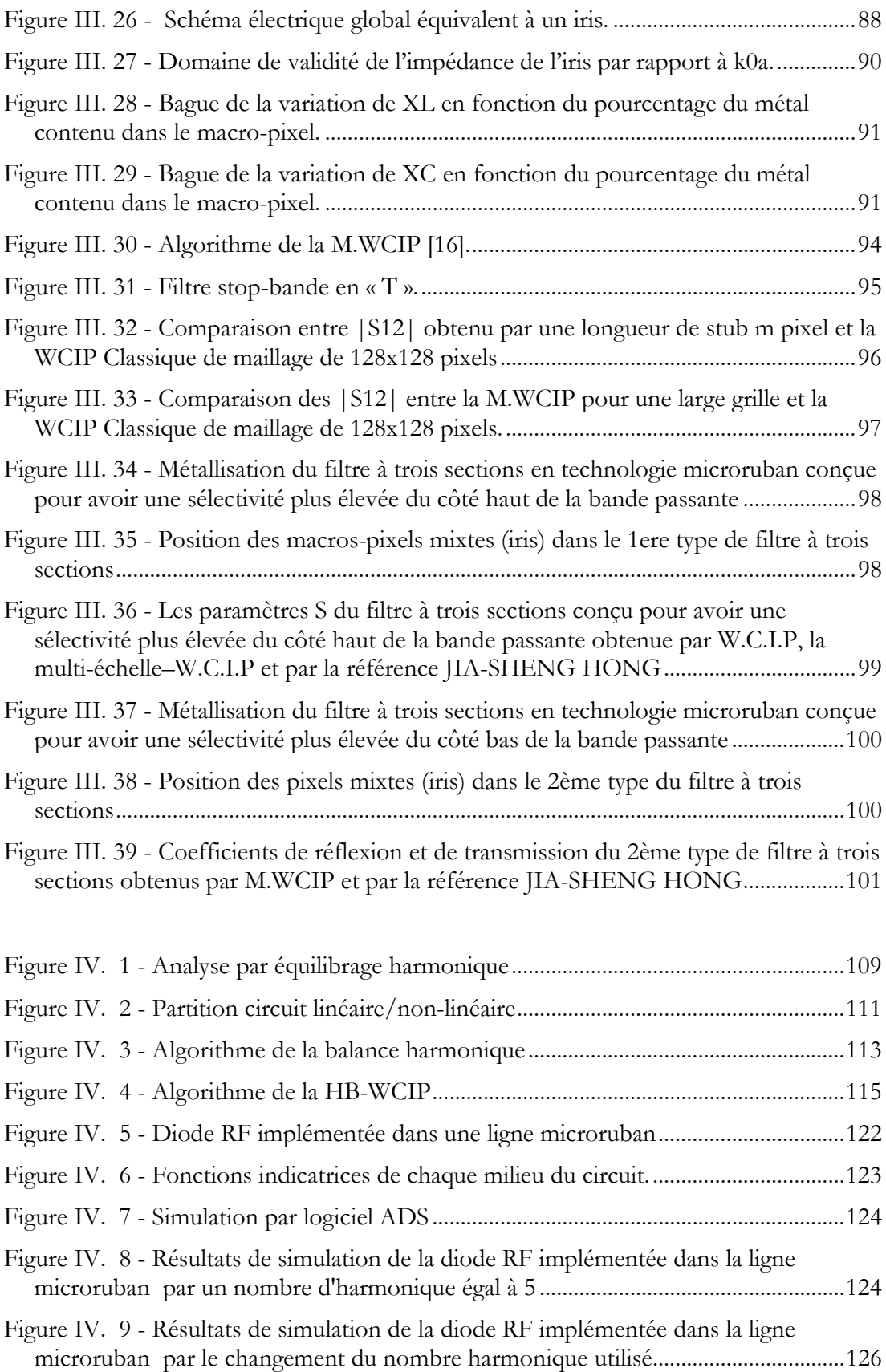

# **LISTE DES ABREVIATIONS**

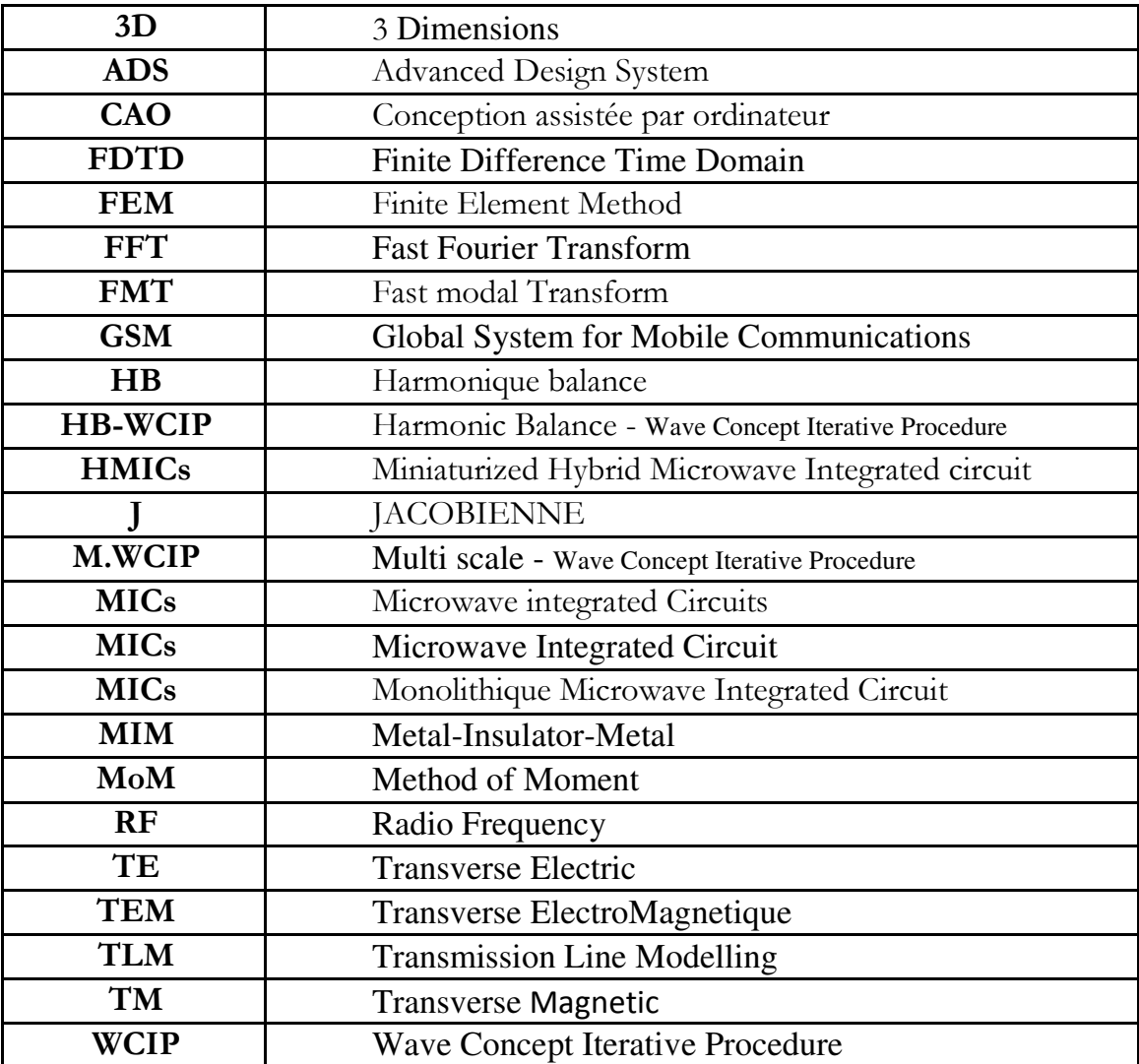

# **INTRODUCTION GENERALE**

Ces dernières années, l'activité de recherche s'est énormément consacrée à l'étude des structures planaires dans le domaine des micro-ondes. Elles sont utilisées pour la conception et la modélisation des filtres, des coupleurs, d'antennes et de diviseurs de puissance. Elles sont également une réponse aux problèmes liés à l'interférence des ondes et à la saturation du spectre radio et présentent de nombreux avantages par rapport aux autres structures microondes, telles que : faible poids, l'encombrement réduit, le faible coût de fabrication. Elles ont été intensément étudiées expérimentalement et numériquement. En effet, durant ces dernières décennies, plusieurs méthodes numériques ont été proposées. Le choix envers la méthode est tributaire du paramètre : temps d'exécution/espace de mémoire. En effet, la méthode choisie permettra d'optimiser à la fois le temps de calcul et l'espace de mémoire malgré la complexité du circuit. Parmi ces méthodes figure la méthode WCIP (Wave Concept Iterative Method). Cette méthode a été introduite par le Professeur Baudrand en 1995 pour l'étude des problèmes électromagnétiques bidimensionnels. Ensuite, elle a été développée et améliorée par le Professeur Baudrand et la Professeure Raveu pour étudier les couplages entre antennes placées sur un cylindre. La méthode WCIP, qui fait l'objet de notre travail, a été adaptée avec succès a la simulation des circuits planaires à éléments localisés qui fonctionnent dans le régime non-linéaire.

Le manuscrit est divisé en quatre chapitres :

Le premier chapitre est consacré tout d'abord à la présentation générale des structures planaires à simple couche avec les technologies utilisées pour leur intégration. Ensuite, nous présenterons les différentes lignes planaires utilisées dans la conception des ces structures avec leurs avantages et inconvénients en passant par la présentation des différentes discontinuités ainsi que des types d'éléments localisés existants. Nous conclurons en proposant quelques exemples de structures planaires.

Le deuxième chapitre présente l'étude théorique de la méthode WCIP pour la simulation des circuits planaires à simple couche de forme simple. Dans cette étude, nous allons détailler le concept d'ondes, les opérateurs de diffraction et de réflexion qui traduisent le comportement électromagnétique à l'interface du circuit. Nous définirons également l'effet du boitier, les sources excitantes, et de même la FMT (Fast Modal Transform) qui assure le passage du domaine temporel au domaine modal. Ensuite et dans le but de valider la compréhension de la méthode WCIP ainsi que l'utilisation des équations la

décrivant, nous étudierons deux structures planaires à simple couche. Nous procéderons à la comparaison des simulations à ceux des mesures existantes dans la littérature.

Dans le troisième chapitre, nous allons développer l'intérêt d'intégrer l'approche multi-échelle dans la méthode WCIP qui consiste en la simulation des structures de formes complexes. Pour cela, nous allons étudier de façon approfondie l'approche multi-échelle et les iris minces. Ensuite, nous passerons à la description de notre démarche qui consiste à implémenter l'algorithme de la combinaison entre la multi-échelle et la WCIP sous Matlab, dans le but de simuler ces types de structures. Plusieurs exemples de validation sont proposés pour mettre en évidence l'efficacité de cette approche. Le premier exemple est un filtre stop-bande à stub ouvert, simulé par l'approche hybride M.WCIP avec l'utilisation des iris horizontaux. Par la suite, nous donnerons deux exemples de filtres passe-bande à trois sections pouvant être utilisés dans le réseau GSM bande 900Mhz. Un des filtres est conçu pour avoir une très haute sélection de la partie haute de la bande passante, tandis que l'autre est conçu pour avoir une très haute sélection de la partie basse de la bande passante. Dans cette étape, nous comptons faire une comparaison avec les résultats de simulation obtenus par la M.WCIP et ceux obtenus par d'autres travaux d'auteurs da la littérature.

Dans le quatrième chapitre, nous exposerons une nouvelle technique qui est basée sur la combinaison entre la méthode WCIP et la balance harmonique (HB). Cette technique nous permettra d'analyser les circuits planaires à éléments localisés dans le régime non-linéaire. Dans ce cadre, nous allons présenter les différents types de méthodes numériques existantes avec une étude approfondie de la balance harmonique. Nous proposerons, par la suite, un algorithme HB-WCIP qui utilise la HB et la WCIP pour la simulation de ces types de circuits. De même, nous proposerons un modèle d'une diode RF qui fonctionne dans le régime non-linéaire. La validation de l'algorithme, cité plus haut, se fera par la simulation d'une diode RF implémentée dans une ligne microruban dans le régime non-linéaire à l'aide du logiciel commercial ADS. Les résultats obtenus sont alors alors concordants.

# **CHAPITRE I : GENERALITES SUR LES STRUCTURES PLANAIRES À SIMPLE COUCHE**

# **INTRODUCTION**

Le domaine des micro-ondes et des hyperfréquences qui sont basées sur les structures planaires, a connu depuis ces dernières décennies une forte demande et de très grands progrès technologiques. Le domaine d'applications touche aujourd'hui différents secteurs d'applications professionnelles de haute précision comme les systèmes de navigation de télécommunications terrestres et spatiales, les radars et la télédétection.

Dans ce chapitre, nous présenterons les technologies utilisées dans l'intégration des circuits électroniques et les différentes lignes planaires utilisées dans la conception des ces structures avec leurs avantages et inconvénients. Après, nous comptons exposer les différentes discontinuités ainsi que les types d'éléments localisés existants. Nous conclurons par la présentation de quelques exemples de structures planaires.

# **I. TECHNOLOGIES DES STRUCTURES PLANAIRES**

Les circuits micro-ondes qui ont des structures planaires consistent à utiliser un substrat qui se présente sous la forme d'une plaque de diélectrique et des fines couches métalliques déposées sur l'une ou l'autre des deux faces du substrat. Les critères de choix du substrat sont principalement les caractéristiques mécaniques et thermiques (coefficient de dilatation thermique, conductivité thermique), le coût et la technologie de fabrication utilisée [1].

Le choix de la technologie utilisée ainsi que son procédé de fabrication sont basés sur le type et le nombre des éléments à intégrer [2].

- Les MICs (Microwave integrated Circuits) intègrent des lignes de transmission sur le substrat, et les autres éléments (passifs et actifs) sont reportés.
- Les MMICs (Monolithique Microwave Integrated Circuit) intègrent dans le même substrat un grand nombre de circuits (passifs et actifs) et même leurs interconnexions.
- Les HMICs (Miniaturized Hybrid Microwave Integrated circuit) sont les circuits les plus complexes qui autorisent l'intégration des éléments de connexion et les éléments passifs sur le substrat du circuit. Cette

technologie offre une réduction de la taille et de la masse des circuits, et aussi une meilleure fiabilité de connexion et de reproductibilité dédiée à des applications spatiales, militaires, etc.

La plupart des circuits qui utilisent des substrats planaires ont la particularité d'utiliser des modes de propagation transverses électromagnétiques TEM ou quasi TEM. Cette particularité permet d'utiliser des modèles de lignes de transmission, et des notions du courant et de la tension pour définir les impédances, conductances et les inductances linéiques. Ces grandeurs sont couramment utilisées et leur manipulation est relativement aisée [1].

Dans la partie qui suit, nous présenterons les lignes de transmission ainsi que les différents éléments utilisés dans la conception des circuits planaires. À la fin, nous terminerons par la présentation de quelques types de circuits planaires.

# **II. LIGNES DE TRANSMISSION PLANAIRES**

## **II.1. Propriétés générales**

Les lignes de transmission planaires constituent le point le plus essentiel dans les circuits MICs, du fait essentiellement de leurs propriétés [3] :

- Compatibilité avec les circuits intégrés;
- Faible coût, faible poids, faible dimension et légèreté ;
- Meilleure fiabilité;
- Reproductibilité.

#### **II.2. Ligne microruban**

La ligne microruban est caractérisée par un ruban conducteur de largeur (W) et d'épaisseur (t), située au dessus d'un substrat diélectrique de permittivité diélectrique (εr) et une hauteur (h). Au dessous de ce substrat diélectrique est placé un plan appelé plan de masse (Cf. figure (I.1)) [3].

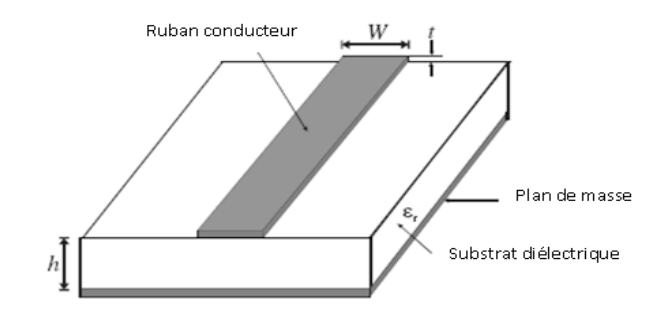

*Figure I. 1 - Structure générale d'une ligne microruban* 

Les avantages et les inconvénients de la ligne microruban sont décrits dans le tableau (I.1).

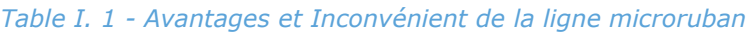

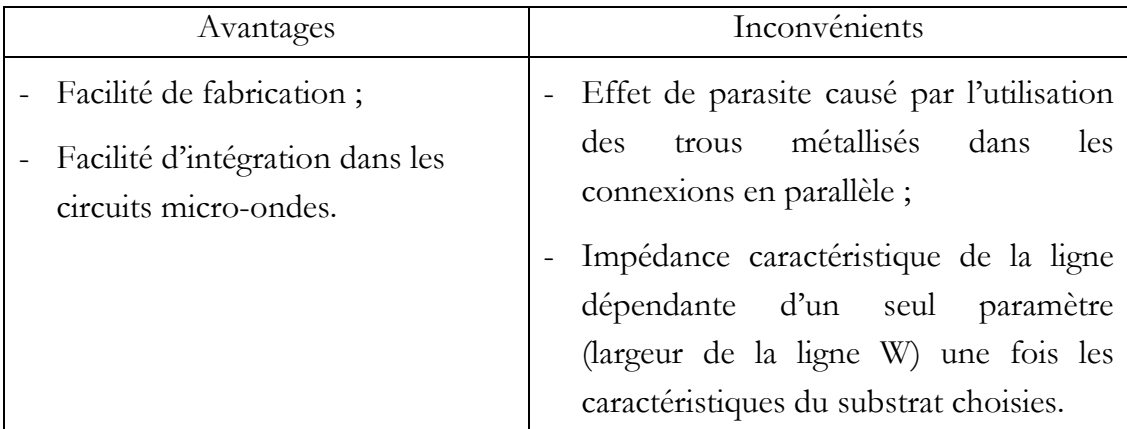

# **II.3. Ligne coplanaire**

Les lignes microrubans en technologie coplanaire sont constituées de deux plans de masse et un ruban central situé sur la même face du substrat (Cf. Figure I.2). Elles peuvent être excitées en continu du fait de la présence de trois conducteurs par deux types de modes : mode pair et mode impair [4].

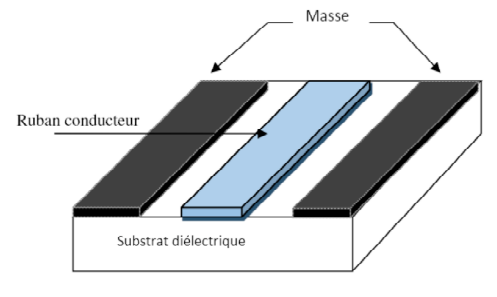

*Figure I. 2 -Ligne coplanaire* 

Les avantages et les inconvénients de la ligne coplanaire sont décrits dans le tableau (I.2).

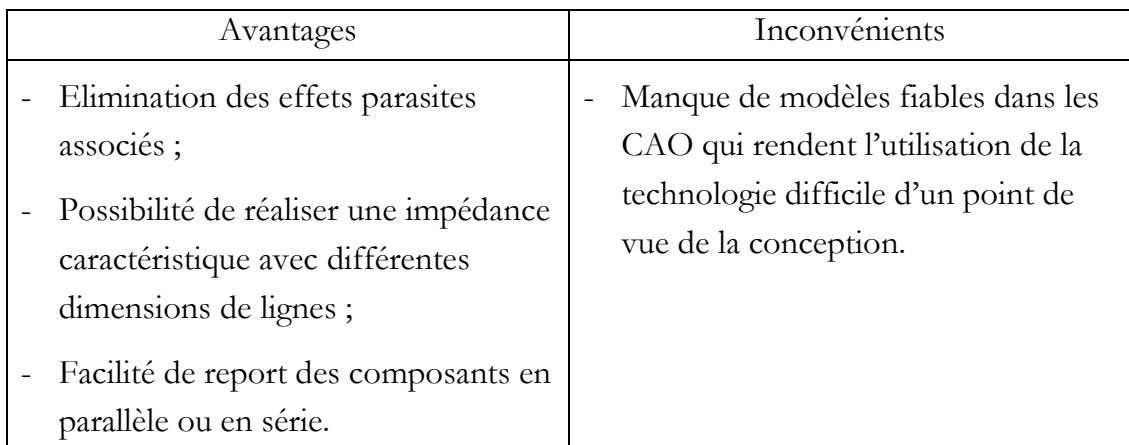

#### *Table I. 2 - Avantages et Inconvénient de la ligne coplanaire*

#### **II.4. Ligne à fentes**

La ligne à fentes est constituée d'un substrat diélectrique recouvert de métal sur une seule face. La ligne de transmission de ce type est gravée sur la surface métallique. Elle se combine principalement avec d'autres types de lignes planaires afin de réaliser des éléments complexes comme des mélangeurs. La figure (I.3) montre la ligne à fentes [3]:

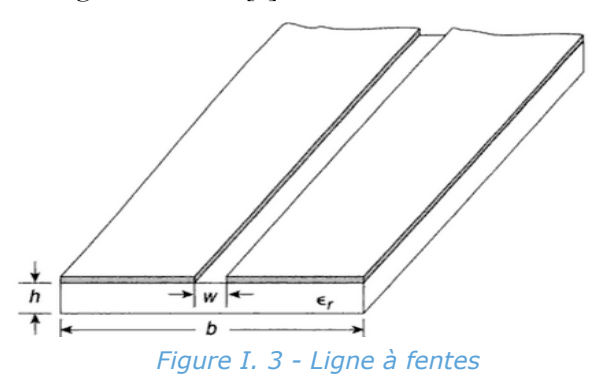

L'insertion des composants (série et parallèle) dans ce type de lignes s'effectue sans utiliser les trous de métallisation, ce qui évite l'effet de parasite comme pour la ligne microruban. De plus, la ligne à fentes occupe moins de surface que la ligne coplanaire et un coût de fabrication plus bas.

## **III. DISCONTINUITES ET COMPOSANTS**

Lors de la conception des circuits planaires, plusieurs types de composants peuvent être utilisés tels que : les éléments localisés, les éléments semi-localisés et les discontinuités dans la ligne microruban [5].

## **III.1. Discontinuités dans la ligne microruban**

Les discontinuités dans la ligne microruban sont généralement utilisées dans la conception des filtres planaires. Différents types de discontinuités peuvent être présentés, à savoir : les discontinuités de type coude, à saut d'impédance, gap, jonctions et lignes ouvertes. Leurs effets peuvent être modélisés par des circuits équivalents.

Nous allons citer quelques modèles de circuits équivalents de discontinuités typiques ainsi que leurs expressions [6].

#### *III.1.1. Discontinuités à saut d'impédance*

Le circuit équivalent d'une discontinuité à saut d'impédances symétriques est représenté par deux inductances en série et une capacité en parallèle, comme le montre la figure (I.4) [7].

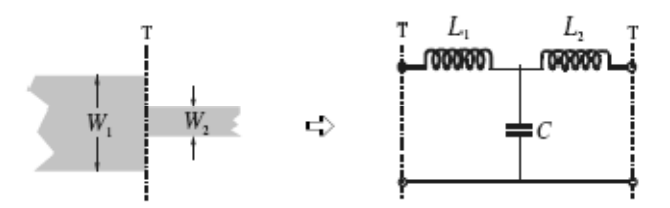

*Figure I. 4 - Discontinuités à saut d'impédance.* 

#### *III.1.2. Discontinuités de type ligne ouverte*

Dans ce type de discontinuités, les champs ne s'arrêtent pas abruptement mais se prolongent légèrement en raison de l'effet du champ marginal. Cet effet peut être modélisé avec une capacité parallèle équivalente Cp ou avec une longueur équivalente de lignes de transmission de longueur ∆l (Cf. Figure I.5)[8][5].

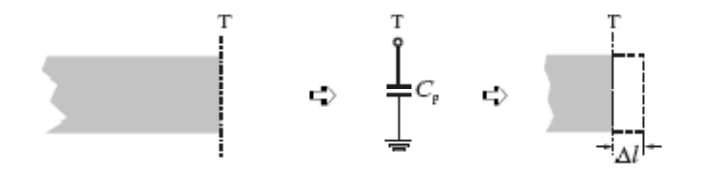

*Figure I. 5 - Discontinuités de type ligne ouverte* 

## *III.1.3. Discontinuités de type gap*

Le circuit équivalent d'une discontinuité de type gap peut être présenté par deux condensateurs en parallèle et un autre en série [9], comme le montre la figure  $(I.6)$ .

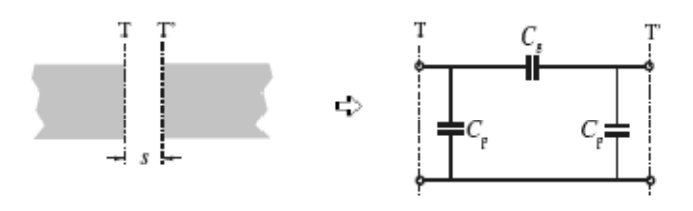

*Figure I. 6 - Discontinuités de type gap* 

#### *III.1.4. Discontinuités de type coude*

Les coudes à angles droits dans la ligne microruban peuvent être modélisés par un T équivalent, comme présenté dans la figure (I.7) [9].

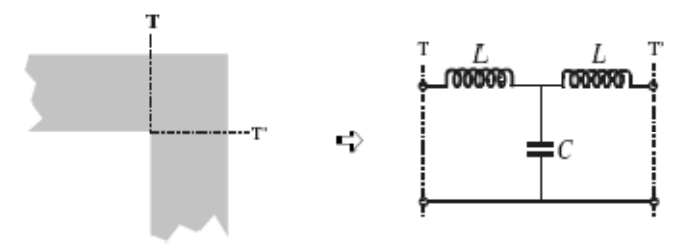

*Figure I. 7 - Discontinuités de type coude* 

## **III.2. Composants microrubans**

Différents composants microrubans peuvent être utilisés dans la conception des circuits planaires, tels que : les éléments localisés, les éléments semi-localisés et les résonateurs. Le choix des différents composants à la conception des circuits planaires dépend essentiellement des types de circuits, des techniques de fabrication, des coefficients de qualités Q, des pertes et de la fréquence de fonctionnement. Ces composants sont brièvement décrits cidessous [10][11].

## *III.2.1. Eléments localisés*

Les éléments localisés en technologie microruban peuvent être classés d'une manière générale par catégories d'éléments dont les dimensions physiques sont beaucoup plus petites que la longueur d'ondes dans le vide  $\lambda_0$  [12]. Ces dimensions doivent être de l'ordre de 0.1 λ<sub>0</sub> [13]. Ainsi, ils ont l'avantage d'avoir des caractéristiques à large bande, une petite taille et un coût bas. En outre, ils sont caractérisés par un coefficient de qualité Q faible comparativement à des éléments distribués.

Les éléments localisés sont généralement conçus pour la réalisation des circuits intégrés monolithiques micro-ondes (MMICs) grâce à la réduction considérable de leur taille. L'application des ces éléments peut être prolongée à l'onde millimétrique avec la technique micro-machining [14].

Nous présenterons, par la suite, deux catégories typiques des éléments localisés, à savoir : les inductances et les condensateurs localisés.

#### *III.2.1.1. Inductances localisées*

Différentes métallisations sont proposées en technologie microruban pour la fabrication des inductances localisées, à savoir : ligne haute impédance, ligne serpentée, spirale circulaire et carrée (Cf. Figure(I.8)) [15].

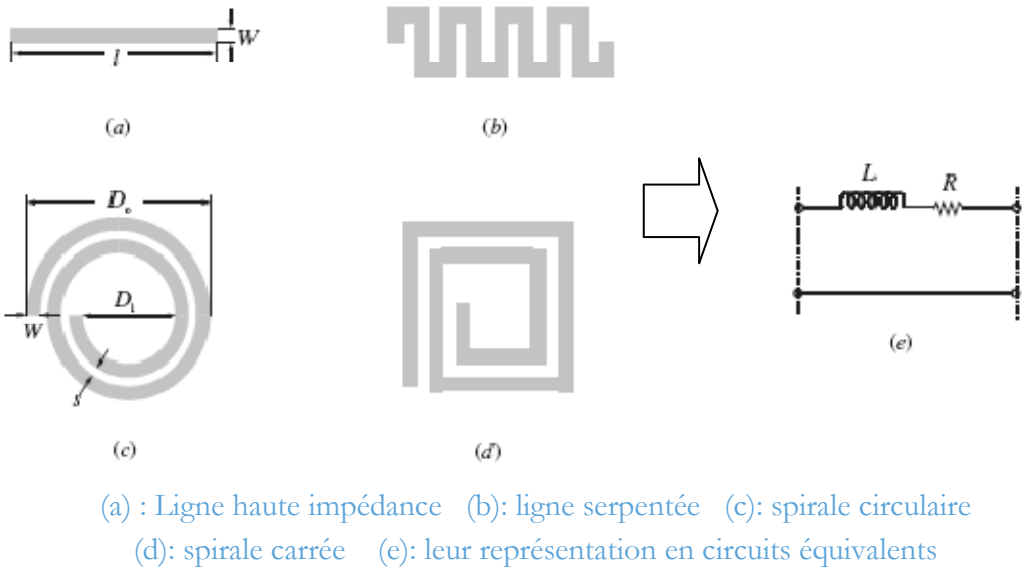

*Figure I. 8 - Inductance à éléments localisés* 

Chaque forme de métallisation est conçue pour un intervalle de valeurs d'inductance, par exemple : la ligne à haute impédance est utilisée pour des valeurs basses (à l'ordre de 3 nH), tandis que l'inductance en spirale (circulaire ou rectangulaire) peut fournir des valeurs jusqu'à 10 nH.

#### *III.2.1.2. Condensateurs localisés*

La métallisation des deux types de condensateurs (interdigital et MIM) avec leurs circuits équivalents est présentée dans la figure (I.9).

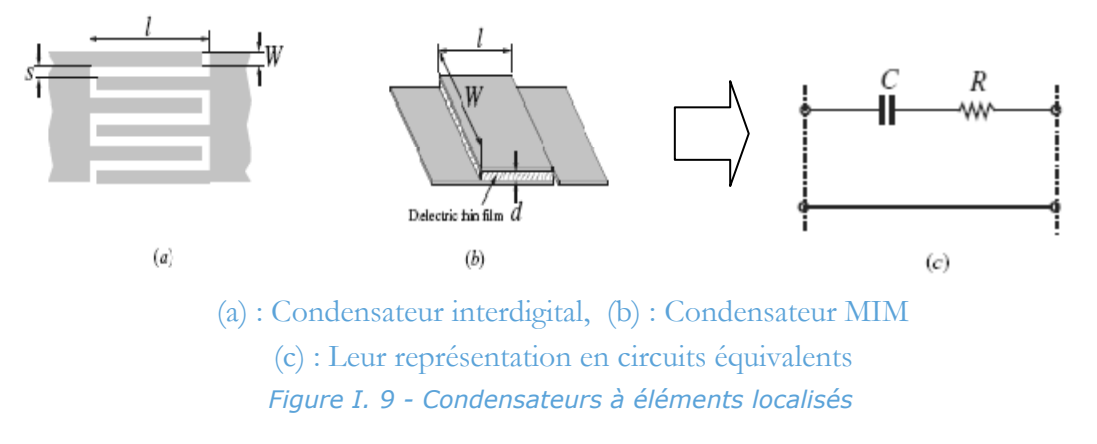

Pour des valeurs moins de 1.0 pF, nous pouvons utiliser les condensateurs de type interdigital. Et, pour des valeurs supérieures à 30pF, nous pouvons utiliser le type MIM (au 'Métal-Isolateur-Métal') [15].

#### *III.2.2. Eléments semi-localisés*

La ligne microruban à sections courtes et les stubs sont les composants les plus communs pour la réalisation des filtres planaires. Ils sont nommés des éléments semi-localisés dans le cas où les longueurs physiques sont plus petites de quatre longueurs d'ondes guidées λg. Par contre, si ces longueurs physiques sont encore plus petites que λg/8, nous pouvons les considérer comme des éléments localisés [14].

Dans la partie suivante, nous allons présenter deux éléments semi-localisés basés sur la section courte, et deux autres éléments basés sur les stubs.

## *III.2.2.1. Impédances haute et basse de lignes à sections courtes*

Une ligne courte à haute impédance, terminée à ses deux extrémités par une impédance relativement basse, est modélisée par un circuit équivalent en π, comme le montre la figure (I.10).

Si l'impédance caractéristique de la ligne est très grande par rapport à l'impédance caractéristique des deux extrémités, alors la ligne courte peut se présenter comme une inductance en série :

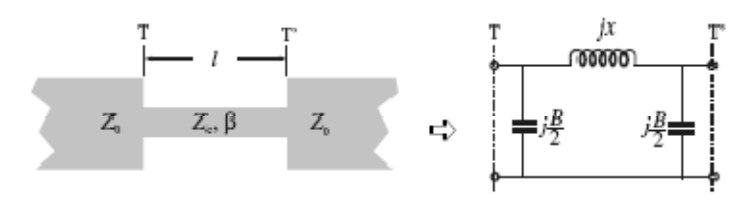

*Figure I. 10 - Eléments de ligne courte à haute impédance* 

Pour le cas dual, une ligne courte d'impédance basse, terminée à l'une ou l'autre extrémité par une impédance relativement élevée Z, est représentée par un circuit équivalent en T (Cf. Figure I.11).

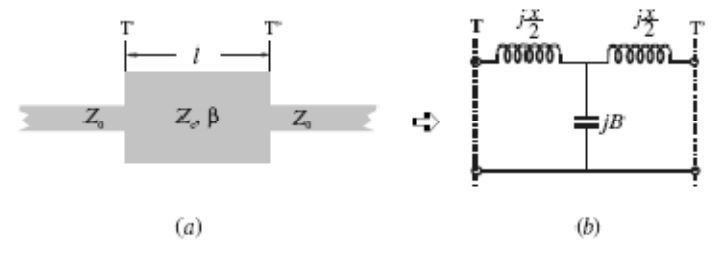

*Figure I. 11 - Eléments de ligne courte à basse impédance* 

Si l'impédance caractéristique de la ligne est très petite par rapport à l'impédance caractéristique des deux extrémités, alors la ligne courte peut se présenter comme une capacité en parallèle.

#### *III.2.2.2. Stub ouvert et en court-circuit*

Un stub ouvert à base de ligne microruban peut être modélisé par un condensateur. Par ailleurs, un stub en court-circuit peut être équivalent à une inductance, comme indiqué dans la figure (I.12) [14].

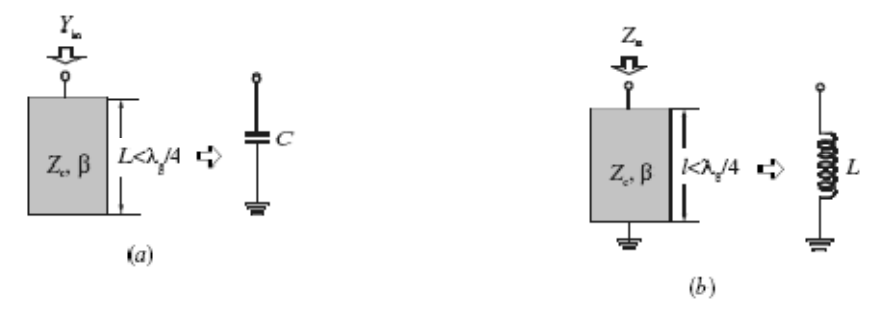

(a) : Stub ouvert (b) : stub court- circuit *Figure I. 12 - Eléments de stub court* 

#### *III.2.3. Résonateur*

Plusieurs formes de résonateurs en technologie microruban peuvent être utilisées dans la conception des circuits planaires. Nous pouvons les classifier comme des résonateurs à éléments localisés, semi-localisés ou résonateurs à éléments distribués. Quelques métallisations typiques de ces résonateurs sont illustrées sur la figure (I.13) [13].

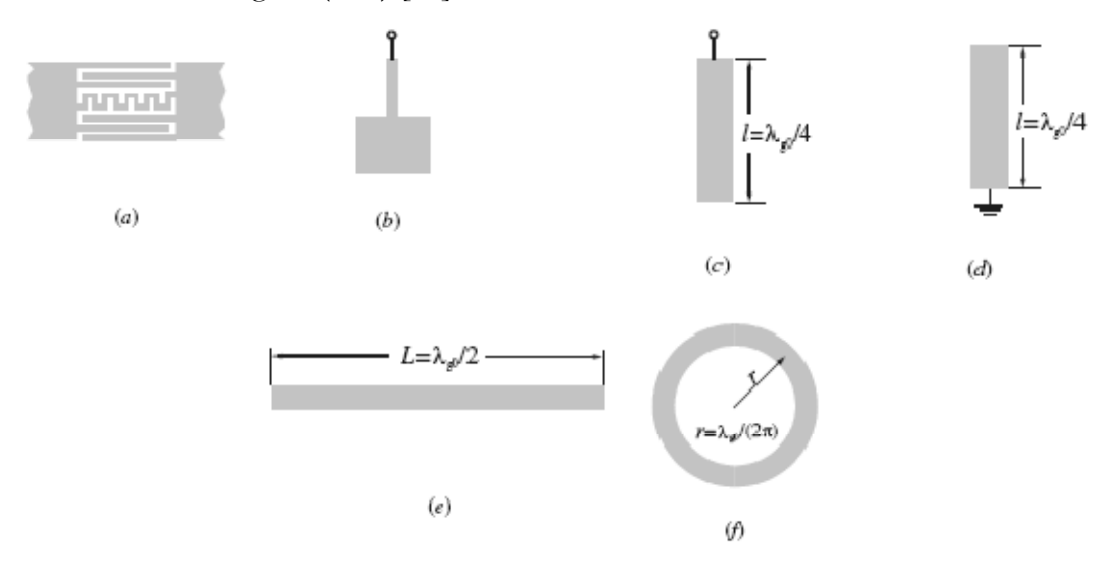

(a) : Résonateur à éléments localisés, (b) : résonateur à éléments semi-localisés (c) : résonateur  $\lambda_0/4$  (d) : résonateur  $\lambda_0/4$  terminé par plan de masse (e) : résonateur  $\lambda_0/2$ (f) : résonateur en anneau *Figure I. 13 - Quelques résonateurs à ligne microruban.* 

Les résonateurs à éléments localisés, constitués par des inductances et des condensateurs localisés (Cf. Figure (I.13.a)), ont une fréquence de résonance  $\omega_0 = 1/\sqrt{LC}$ .

Trois types des résonateurs à éléments distribués sont présentés cidessous :

- Résonateurs quart d'onde (Cf. Figure (I.13.d)) caractérisé par une longueur égale à  $\lambda_{g0}/4$ , Ils peuvent résonner à d'autres fréquences plus élevées quand  $f \approx (2n-1)f_0$  pour n = 2, 3....
- Résonateurs demi-onde (Cf. Figure (I.13.c)) qui a une longueur $\lambda_{g0}/2$ . Ils peuvent osciller à d'autres fréquences plus élevées quand  $f \approx nf_0$ pour  $n = 2, 3...$ .
- Résonateurs en forme d'anneaux (Cf. Figure (I.10.f)). L'anneau résonnera à sa fréquence fondamentale  $f_0$  quand sa circonférence  $2\pi r \approx \lambda_{g0}$ , où (r) est le rayon de l'anneau.

# **IV. QUELQUES EXEMPLES SUR LES CIRCUITS PLANAIRES A SIMPLE COUCHE**

Plusieurs structures peuvent être réalisées dans des formes planes à une seule couche. Dans cette partie nous prenons les filtres comme un exemple qui présente les structures planaires à simple couche. Trois exemples de technologies des filtres sont présentés par la suite, à savoir : filtre à éléments localisés, filtre à résonateurs couplés et filtre à stubs.

### **IV.1. Filtres à éléments localisés**

Les filtres à éléments localisés correspondent à la transcription directe d'un modèle équivalent en basse fréquence. Elle offre l'avantage de réduire considérablement les dimensions mises en œuvre et surtout d'avoir une réponse hors bande sans lobes secondaires.

Ces filtres sont construits en utilisant des inductances et des capacités qui peuvent avoir respectivement la forme d'une ligne en serpentin, circulaire, spirale, (Cf. Figure I-8) ou de plusieurs lignes interdigitales (Cf. Figure I-9).

La métallisation du filtre passe-bande à éléments localisés représentée sur la Figure (I-14) est connue sous le vocable de filtre « tubulaire ». L'idée est de cascader des réseaux π de trois capacités avec des inductances en série.

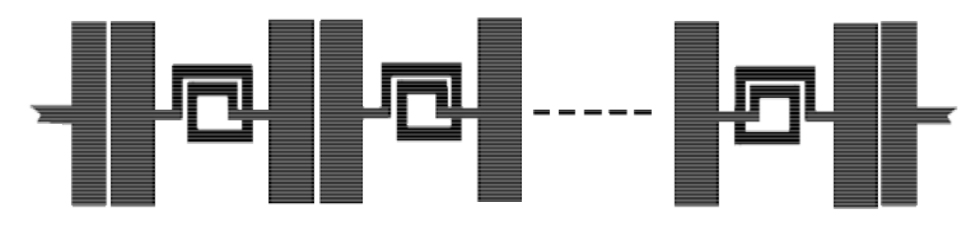

*Figure I. 14 - Exemple de réalisation d'un filtre passe-bande « tubulaire »* 

La métallisation du filtre passe-haut à base des capacités interdigitales est présentée dans la figure (I.15) [14].

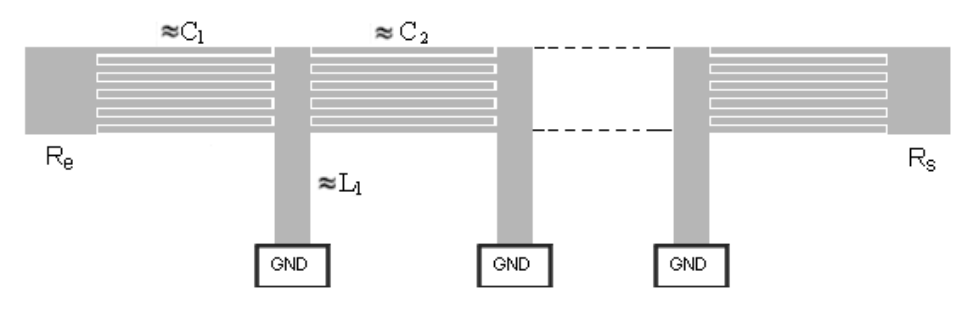

*Figure I. 15 - Filtre passe-haut utilisé une capacité interdigitale* 

#### **IV.2. Filtres à résonateurs couplés**

Ces types de filtres sont constitués de sections de lignes couplées, de longueurs de λg/4 ou λg/2 (λg est la longueur d'onde guidée). La longueur de ces tronçons de ligne fixe la fréquence de fonctionnement, alors que les largeurs des fentes fixent le niveau de couplages de proximité [15]. La figure (I.16) montre une métallisation d'un couplage en série et en parallèle.

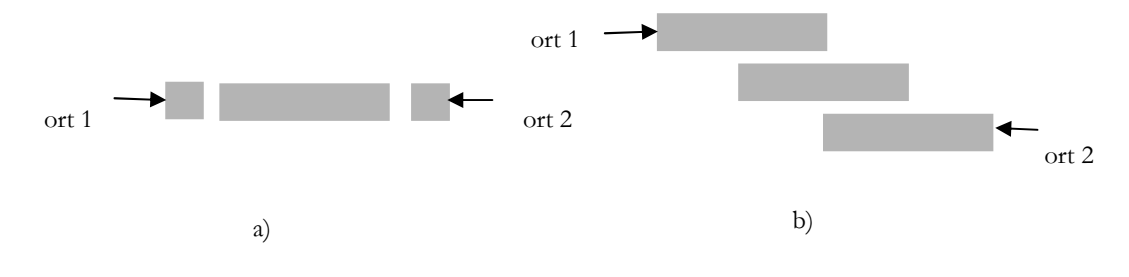

*Figure I. 16 - (a) en série (b) en parallèle, Filtre a ligne couplé*

Le couplage en parallèle permet d'obtenir des bandes passantes plus larges et de réduire la longueur du filtre de moitié par rapport au filtre à couplage en série [12].

### **IV.3. Filtres à stubs**

Ces filtres se basent sur les stubs de longueurs λg/4 ou λg/2. La largeur du stub dépend de l'impédance à synthétiser. Cette technologie est caractérisée par un fort facteur de qualité et une facile maitrise quant à la réalisation de filtrage à large bande. La métallisation du filtre à stubs est présentée dans la figure (I.17) [6].

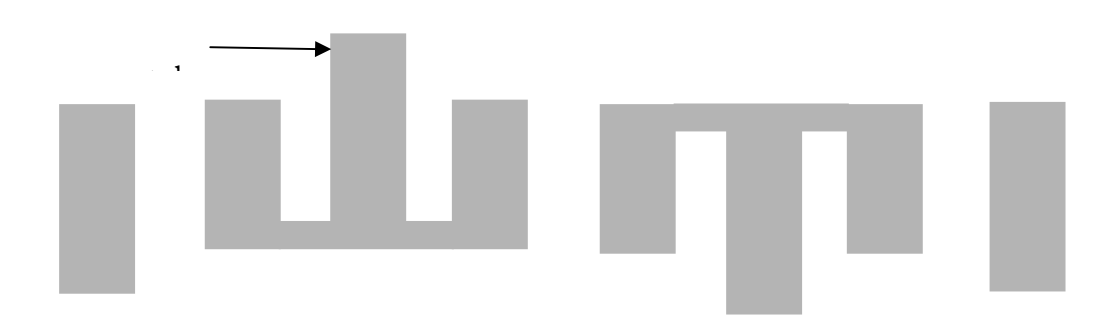

*Figure I. 17 - Filtre à stub* 

# **CONCLUSION**

Dans ce chapitre, nous avons présenté les technologies utilisées dans l'intégration des circuits micro-ondes, ainsi que les différents types de lignes planaires comme la ligne microruban, la ligne coplanaire et la ligne à fentes, avec leurs avantages et leurs inconvénients. Aussi, nous avons exposé les différentes discontinuités utilisées dans la conception des circuits planaires à simple couche, ainsi que les types des composants micro-ondes, à savoir : les éléments localisés, les éléments semi-localisés et les résonateurs. Enfin, nous avons conclu le chapitre par une présentation de quelques exemples de circuits planaires à simple couche.

# **REFERENCES BIBLIOGRAPHIQUES DU CHAPITRE I**

- [1] **T. Tech**, **LPKF**, "Technologies des lignes de transmissions, » *les substrats, Groupe ESIEEParis.*
- [2] **Wang Tongqing**," Étude de Circuits Intègres Micro-ondes Planaires et Non Planaires, " *Thèsede Doctorat, Génie Electrique, Université de Montréal, Tongqing Wang, 1998.*
- [3] **M.A. BOUSMAHA**, "Analyse et Conception de Nouvelles Structures de Filtres Larges Bandes pour des Applications en Télécommunications", *Thèse de Magister Télécommunications et Informatique Spatiales, Université de Tlemcen, 2011.*
- [4] **F. Gardiol**, "Microstrip Circuits," *New York: Wiley, 1994*.
- [5] **GARG R., BAHL I. J**, "Microstrip discontinuities," *Int., J., Electronics, 45, N0. l, 1978, pp.81-87.*
- [6] **Jia-Sheng Hong**, **M. J. Lancaster**, "Microstrip Filters for RF/Microwave Applications," *John Wiley & Sons, Inc, 2001.*
- [7] **P. Silvester**, **P. Benedek**, "Microstrip discontinuity capacitances for right-Angle bends, Tjunction and crossings," *IEEE Trans., MTT-21, No. 5, pp. 341-346, May 1973.*
- [8] **K. C. Gupta**, **R. Garg, I. Bahl,** and **P. Bhartis**, "Microstrip Lines and Slotlines, "*Second Edition, Artech House, Boston, 1996*.
- [9] **J. S. Hong** and **J.-M. Shi**, "Modeling microstrip step discontinuities by the transmission matrix," *Electronics Letters, 23, 13, 1987, 678–679.*
- [10] **R. A. Pucel**, "Design considerations for monolithic microwave circuits," IEEE Trans.," *MTT- 29, June 1981, 513–534.*
- [11] **E. Pettenpaul**, **H. Kapusta**, **A. Weisgerber**, **H. Mampe**, **J. Luginsland,** and **I. Wolff**, "CAD models of lumped elements on GaAs up to 18 GHz," *IEEE Trans., MTT-36, Feb. 1988, 294– 304.*
- [12] **C.Y. Chi** and **G. M. Rebeiz**, "Planar microwave and millimeter-wave lumped elements and coupled-line filters using micro-machining techniques," *IEEE Trans., MTT-43, April 1995, 730–738.*
- [13] **M. Caulton**, **S. P. Knight,** and **D. A. Daly**, "Hybrid integrated lumpedelement microwave amplifiers," *IEEE Trans., MTT-16, July 1968, 397– 404.*
- [14] **G. D. Alley**, "Interdigital capacitors and their application to lumpedelement microwave integrated circuits," *IEEE Trans., MTT-18, Dec. 1970, 1028–1033.*
- [15]
- **I. Wolff** and **N. Knoppink**, "Microstrip ring resonator and dispersion measurement on microstrip lines," *Electronics Letters, 7, 1971, 779–781.*

# **CHAPITRE II : SIMULATION DES CIRCUITS PLANAIRES À SIMPLE COUCHE PAR WCIP**

# **INTRODUCTION**

Dans ce chapitre, nous allons présenter les différents méthodes d'analyses numériques pour la simulation des circuits micro-ondes, et nous arborons on détail la théorie de la méthode itérative appelée Wave Concept Iterative Process ou "WCIP". Cette méthode est introduite pour la résolution des problèmes électromagnétiques des circuits micro-ondes [1]. Elle se base sur le concept d'ondes pour la résolution de problèmes, en raison de sa simplicité de formulation théorique et son efficacité d'implémentation sur un langage de programmation.

La formulation théorique de cette méthode s'appuie sur deux relations qui lient les ondes, l'une dans le domaine spatial et l'autre dans le domaine spectral.

Le passage des ondes entre les deux domaines est assuré par la FMT (Fast Modal Transform), qui ne nécessite qu'une discrétisation en pixels de la surface contenant le circuit. La mise en œuvre de cette méthode est aussi facile.

# **I. METHODES D'ANALYSES NUMERIQUES**

Plusieurs méthodes d'analyses des structures planaires ont été utilisées. Elles sont différentes quant aux principes et limitations. Nous pourrions les classer en deux catégories principales : Méthodes Analytiques et les Méthodes Numériques [2].

Dans cette partie, nous commençons par donner une petite description des différents Méthodes Numériques existantes en abordant leurs avantages ainsi que leurs inconvénients.

# **I.1. Méthode des Moments**

La Méthode des Moments (MoM) est une méthode fréquentielle. Elle se base sur la résolution des équations de Maxwell et cela, sous la forme intégrale, par la résolution d'un système de matrice linéaire.

Dans un premier temps, l'équation intégrale régissant le problème physique en une matrice représentant des sommes de fonctions pondérées [3]. Nous évaluons, ensuite, les éléments de cette matrice. Enfin, nous résolvons le système matriciel. Cette méthode a été popularisée dans le cadre du Génie Électrique par Harrington. Elle est très utilisée pour la modélisation des problèmes des antennes et des circuits planaires comportant les filtres microrubans [4].

Les principaux avantages et inconvénients de la méthode MoM sont présentés dans le tableau (II.1) [5].

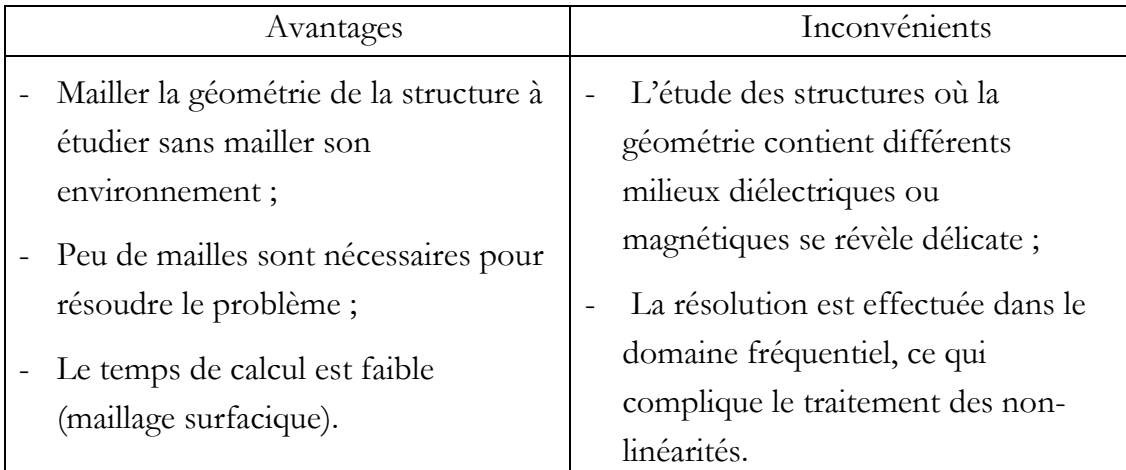

*Table II. 1- Avantages et Inconvénients de la méthode MoM*

# **I.2. Méthode des Différences Finies**

La Méthode des Différences Finies dans le Domaine Temporel (ou FDTD) est l'une des méthodes les plus répandues et les plus utilisées en modélisation électromagnétique. Elle permet de modéliser le circuit à étudier d'une manière très proche de la réalité. Elle se base sur la résolution discrète des équations de Maxwell dans le domaine temporel. Les dérivés des grandeurs par rapport au temps et à l'espace sont approchés par des développements limités [6]. Les principaux avantages et inconvénients de cette méthode sont décrits dans le tableau (II.2) [5].

| Avantages                                                                                         | Inconvénients                                                                         |
|---------------------------------------------------------------------------------------------------|---------------------------------------------------------------------------------------|
| Maillage non structuré (géométrie<br>$complexe:3D$ ;<br>Adaptée aux structures non-<br>homogènes. | Le temps de calcul est élevé si on<br>s'intéresse à une petite bande de<br>fréquence. |

*Table II. 2 - Avantages et Inconvénients de la méthode FDTD*

### **I.3. Méthode des Eléments finis**

La Méthode des Eléments Finis (ou FEM) est l'une des méthodes les plus anciennes. Elle s'applique aux dispositifs micro-ondes de formes quelconques. Elle se base sur la résolution des équations de Maxwell et sur la description géométrique de la structure sous forme d'un maillage [7]. Elle consiste à diviser l'espace en petits éléments homogènes mais de tailles très variables ; ce qui constitue l'un des points forts de cette méthode [8].

Cette méthode permet de calculer, en chaque pixel du circuit, les champs électriques qui minimisent la fonction d'énergie. Cette dernière s'écrit sous une forme matricielle [9] :

 $[J] = [Y]$ .  $[E]$ .  $(II. 1)$ 

Où :

[J] représente les sources du courant ;

[E] représente les champs électriques inconnus ;

[Y] c'est la matrice qui décrit la géométrie et les contraintes des frontières.

Les grandeurs comme le champ magnétique et les courants induits sont calculés à partir des champs électriques.

Les principaux avantages et inconvénients de cette méthode sont décrits dans le tableau (II.3) [5].

| Avantages                              | Inconvénients                  |  |  |
|----------------------------------------|--------------------------------|--|--|
| - La simplification de la modélisation | - Le temps de calcul est élevé |  |  |
| des phénomènes discontinus;            | (maillage volumique);          |  |  |
| -La manipulation facile<br>des         | - Besoin d'un grand espace de  |  |  |
| géométries très complexes;             | mémoire.                       |  |  |
| - La gestion d'une grande variété de   |                                |  |  |
| problèmes d'ingénierie;                |                                |  |  |
| - La gestion des contraintes           |                                |  |  |
| complexes.                             |                                |  |  |

*Table II. 3 - Avantages et Inconvénients de la méthode FEM* 

# **I.4. Méthode itérative à concept d'ondes**

La Méthode Itérative à Concept d'ondes ou WCIP utilisant le concept d'ondes est une méthode intégrale. Elle a été initiée par le professeur H.Baudrand depuis les années 1995 [10]. Elle permet la résolution des problèmes de diffraction électromagnétique et l'analyse des circuits planaires [11]. La WCIP se base sur la combinaison de deux champs assimilés à des amplitudes d'ondes transverses qui se diffractent devant des obstacles et dans l'espace libre [12].

L'originalité de cette méthode est double : d'un côté, sa facilité d'application en raison de l'absence des fonctions de test et de l'autre, son temps de calcul rapide [13].

# **II. BASES THEORIQUES DE LA WCIP**

Pour comprendre cette théorie, prenons un boitier (soit métallique soit en plastique) qui est constitué d'un circuit planaire enfermé entre deux milieux diélectriques de permittivités ε1 et ε2 et de perméabilités µ1 et µ2, que nous prenons soin de présenter dans la figure (II.1) montrant un circuit planaire et son boitier.

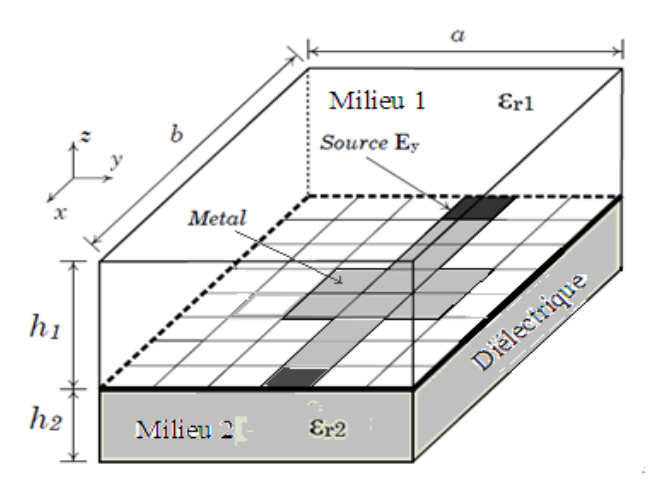

*Figure II. 1 - Circuit planaire et son boitier*

La surface de séparation entre les deux milieux est infiniment mince et peut comporter différents domaines à savoir : le domaine métallique, le domaine diélectrique et le domaine de la source qui alimente le circuit.

Le boîtier est considéré comme infiniment épais pour l'isoler des perturbations électromagnétiques extérieures. Ce boîtier peut-être soit métallique (murs électriques) soit en plastique ou un milieu différent du substrat (murs magnétiques).

# **II.1. Définition des ondes**

La définition des ondes incidentes et réfléchies doit satisfaire certaines conditions, en particulier, l'existence d'une partition du domaine global en deux sous-domaines :

- Domaine spatial ou le domaine intérieur (le circuit planaire à étudié) : Ce domaine est décrit par les conditions aux limites et de continuité à l'interface du circuit.
- Domaine spectral ou le domaine extérieur (les deux capots). Il est décrit le plus souvent sur une base de fonctions propres, de l'opérateur d'Helmholtz, issues des équations de Maxwell.

Considérons deux plans fictifs Ω1 et Ω2, infiniment voisins de l'interface du circuit Ω (Cf. Figure (II.2)), qui séparent le domaine spatial et le domaine spectral dans chaque milieu diélectrique, caractérisé par  $(\mu_{r1}, \varepsilon_1)$  et  $(\mu_{r1}, \varepsilon_2)$ . Le concept d'ondes est introduit en exprimant les ondes incidentes et les ondes réfléchies en fonction des grandeurs électromagnétiques soit : le champ électrique et la densité du courant tangentiels à la surface [14].

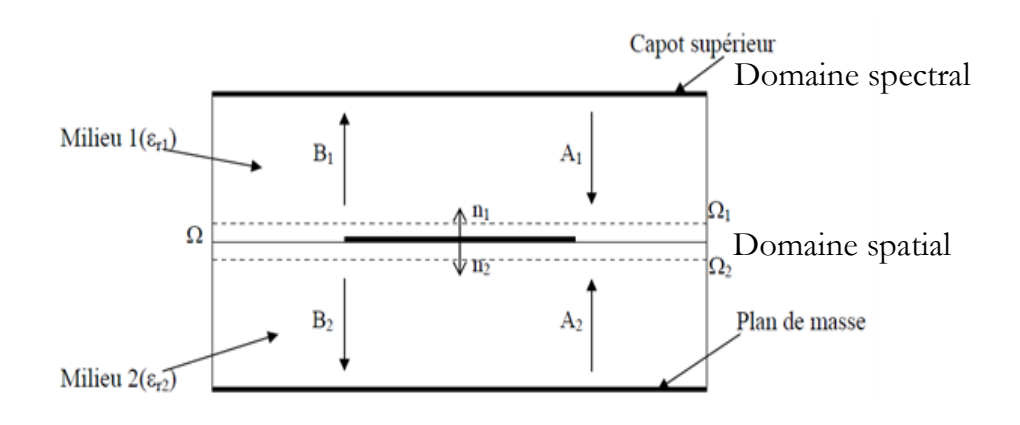

*Figure II. 2 - Définition des ondes incidentes et réfléchies* 

Les expressions des ondes incidentes et des ondes réfléchies dans chaque milieu sont décrites par les formules (II.2) et (II.3) en fonction du champ électrique et de la densité du courant [14].

$$
\overrightarrow{A}_i = \frac{1}{2. \sqrt{Z_{0i}}} \cdot \left[ \overrightarrow{E}_i + Z_{0i} \cdot \overrightarrow{J}_i \right]
$$
\n(II. 2)

$$
\overrightarrow{\mathbf{B}_{i}} = \frac{1}{2. \sqrt{Z_{0i}}} \cdot \left[ \overrightarrow{\mathbf{E}_{i}} - Z_{0i} \cdot \overrightarrow{\mathbf{J}_{i}} \right]
$$
(II.3)

Où :

Z01 et Z02 sont respectivement les impédances intrinsèques du milieu 1 et 2. Elles ont l'expression suivante :

$$
Z_{oi} = \sqrt{\frac{\mu_0}{\epsilon_0 \cdot \epsilon_{r_i}}} \tag{II.4}
$$

E et J sont respectivement le champ électrique tangentiel et la densité du courant, définis en un point de la surface.

# **II.2. Opérateur de diffractions S**

La relation dans le domaine spatial est déterminée par l'opérateur de diffraction qui généralise les conditions aux limites et celles de continuité sur les différents domaines constituant l'interface du circuit Ω. Dans ce sens, nous pouvons définir trois opérateurs relatifs aux trois domaines (métal, diélectrique et source).

Pour bien décrire le circuit dans le domaine spatial, nous allons discrétiser l'interface sous forme de pixels. Chaque pixel représente un domaine particulier (métal, diélectrique ou source). Nous définirons, ensuite, une matrice indicatrice de chaque domaine  $H_M$ ,  $H_d$  et  $H_s$  sachant que  $H_M = 1$  sur le métal et 0 ailleurs,  $H_d = 1$  sur le diélectrique et 0 ailleurs, et  $H_s = 1$  sur la source et 0 ailleurs. La figure (II.3) montre une discrétisation de l'interface d'un circuit planaire en trois domaines.

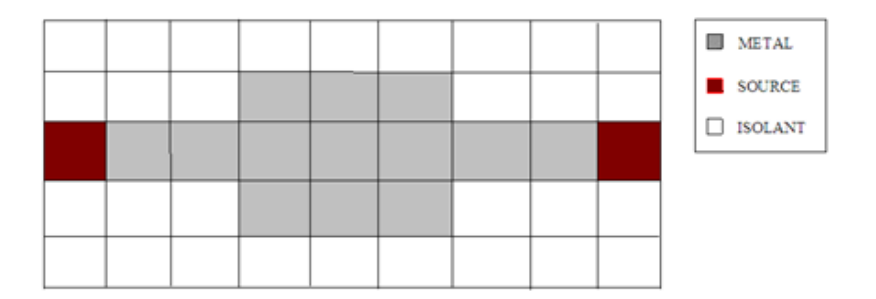

*Figure II. 3 - Interface contenant un circuit planaire*

#### *II.2.1. Domaine métallique*

À ce stade, le conducteur du circuit planaire est considéré comme idéal (infiniment mince et de conductivité σ infinie). Par conséquent, le champ électrique est nul sur les deux faces du métal. Ceci qui s'exprime par :

$$
\begin{aligned}\n(E_1 = E_2 = 0) & (II. 5) \\
U_1 + V_2 = J_0\n\end{aligned}
$$

En utilisant l'équation qui définit l'onde avec le système d'équation (II.5), nous pouvons écrire :

Sur le métal:

$$
\sqrt{Z_{01}}(A_1 + B_1) = \sqrt{Z_{02}}(A_2 + B_2) = 0
$$
\n(II. 6)

*(II. 7)*

 $Soit : Ai = - Bi$ 

 $\rightarrow$   $\begin{bmatrix} A_1 \\ A_2 \end{bmatrix}$  $\begin{bmatrix} A_1 \\ A_2 \end{bmatrix} = \begin{bmatrix} -1 & 0 \\ 0 & -1 \end{bmatrix}$  $\begin{bmatrix} -1 & 0 \\ 0 & -1 \end{bmatrix} \cdot \begin{bmatrix} B_1 \\ B_2 \end{bmatrix}$  $B_2$ 

L'équation (II.7) indique que les ondes sont totalement réfléchies par le métal, et que rien n'est transmis à travers cette partie de l'interface.

L'utilisation de la fonction indicatrice du métal est nécessaire pour bien indiquer à quel pixel nous pouvons appliquer le système matriciel précédent (II.7). De là, l'équation (II.7) devient :

$$
\begin{bmatrix} A_1 \\ A_2 \end{bmatrix} = \begin{bmatrix} -H_M & 0 \\ 0 & -H_M \end{bmatrix} \begin{bmatrix} B_1 \\ B_2 \end{bmatrix}
$$
 (II. 8)

Ainsi, l'opérateur de diffractions sur le métal est défini comme suit :

$$
\begin{bmatrix} A_1 \\ A_2 \end{bmatrix} = \begin{bmatrix} -H_M & 0 \\ 0 & -H_M \end{bmatrix} \begin{bmatrix} B_1 \\ B_2 \end{bmatrix}
$$
 (II. 9)

#### *II.2.2. Domaine diélectrique*

Les conditions aux limites et celles de continuité des champs électromagnétiques transverses  $E_i$  dans le domaine diélectrique impliquent que le courant total est nul et que les champs électriques de part et d'autre de l'interface sont identiques, d'où la relation (II.10):

$$
\begin{cases}\nE_1 = E_2 \neq 0 \\
J_1 + J_2 = 0\n\end{cases}
$$
\n(II. 10)

La combinaison entre les deux systèmes d'équations (II.1), (II.2) et (II.9) est donnée par la relation suivante [15]:

$$
\begin{cases}\n\frac{1}{\sqrt{z_{01}}}(A_1 - B_1) + \frac{1}{\sqrt{z_{02}}}(A_2 - B_2) = 0\\ \n\frac{1}{\sqrt{z_{01}}}(A_1 + B_1) = \frac{1}{\sqrt{z_{02}}}(A_2 + B_2) \neq 0\n\end{cases}
$$
\n(II. 11)

Ces deux équations permettent d'établir un système liant les ondes incidentes aux ondes réfléchies dans le domaine diélectrique.

$$
\begin{bmatrix} A_1 \\ A_2 \end{bmatrix} = \begin{bmatrix} \frac{1 - N^2}{1 + N^2} & \frac{2N}{1 + N^2} \\ \frac{2N}{1 + N^2} & -\frac{1 - N^2}{1 + N^2} \end{bmatrix} \begin{bmatrix} B_1 \\ B_2 \end{bmatrix}
$$
 (II. 12)

Avec :

$$
N = \sqrt{\frac{Z_{01}}{Z_{02}}} \tag{II.13}
$$
  
Od :

A1 et A2 sont respectivement les ondes incidentes dans le milieu 1 et 2, et B1 et B2 sont les ondes réfléchies.

N est le rapport entre les racines carrées des impédances d'ondes relatives au milieu limitant l'interface.

Avec l'utilisation de la fonction indicatrice du milieu diélectrique, la matrice (II .14) devient alors :

$$
\begin{bmatrix} A_1 \\ A_2 \end{bmatrix} = \begin{bmatrix} \frac{1 - N^2}{1 + N^2} \cdot H_d & \frac{2N}{1 + N^2} \cdot H_d \\ \frac{2N}{1 + N^2} \cdot H_d & -\frac{1 - N^2}{1 + N^2} \cdot H_d \end{bmatrix} \cdot \begin{bmatrix} B_1 \\ B_2 \end{bmatrix}
$$
 (II. 14)

Donc, l'opérateur de diffraction dans le domaine  $H_i$  est défini par (II.15):

$$
\hat{S}_{d\hat{\iota}\hat{\iota}^{e}} = \begin{bmatrix} \frac{1 - N^2}{1 + N^2} & \frac{2N}{1 + N^2} \\ \frac{2N}{1 + N^2} & -\frac{1 - N^2}{1 + N^2} \end{bmatrix} . H_d
$$
\n(II. 15)

#### *II.2.3. Domaine de la source*

La détermination de l'opérateur de diffraction du domaine source est liée au type de la source utilisée pour exciter le circuit planaire. Donc, dans cette partie nous supposons que les ondes incidentes et celles réfléchies sont reliées par des éléments inconnus (χ,κ,ξ,ζ) (que nous déterminerons par la suite) et qui sont multipliées par la fonction indicatrice du milieu. De plus, ils apparaissent des éléments propres à l'excitation dans chaque milieu :  $A_{01}$  et  $A_{02}$ .

$$
\begin{bmatrix} A_1 \\ A_2 \end{bmatrix} = \begin{bmatrix} \chi \cdot H_s & \kappa \cdot H_s \\ \zeta \cdot H_s & \zeta \cdot H_s \end{bmatrix} \cdot \begin{bmatrix} B_1 \\ B_2 \end{bmatrix} + \begin{bmatrix} A_{01} \cdot H_s \\ A_{02} \cdot H_s \end{bmatrix}
$$
 (II. 16)

Ainsi, l'opérateur de diffraction sur le domaine source est décrit comme suit :

$$
\begin{bmatrix} A_1 \\ A_2 \end{bmatrix} = \begin{bmatrix} \chi & \kappa \\ \xi & \zeta \end{bmatrix} \cdot \begin{bmatrix} B_1 \\ B_2 \end{bmatrix} \tag{II. 17}
$$

Le circuit passif peut être excité par deux types des sources planaires prévues pour la simulation, à savoir : la source unilatérale et la source bilatérale. La source unilatérale est la source qui permet d'émettre l'énergie dans le milieu supérieur ou le milieu inférieur. La source bilatérale est la source qui émet l'énergie dans les deux milieux respectifs [15].

Dans la partie suivante, nous tenterons d'étudier les trois types de sources et nous déterminerons l'opérateur de diffraction de chaque type de sources.

#### *II.2.3.1. Cas où la source d'excitation est bilatérale*

Comme énoncé précédemment, une source bilatérale est une source qui permet de générer l'énergie de part et d'autre de l'interface du circuit. Autrement dit, elle excite les ondes incidentes Ai dans le milieu supérieur et dans le milieu inférieur. Le schéma électrique équivalent à ce type d'excitation est illustré dans la figure (II.4) [15].

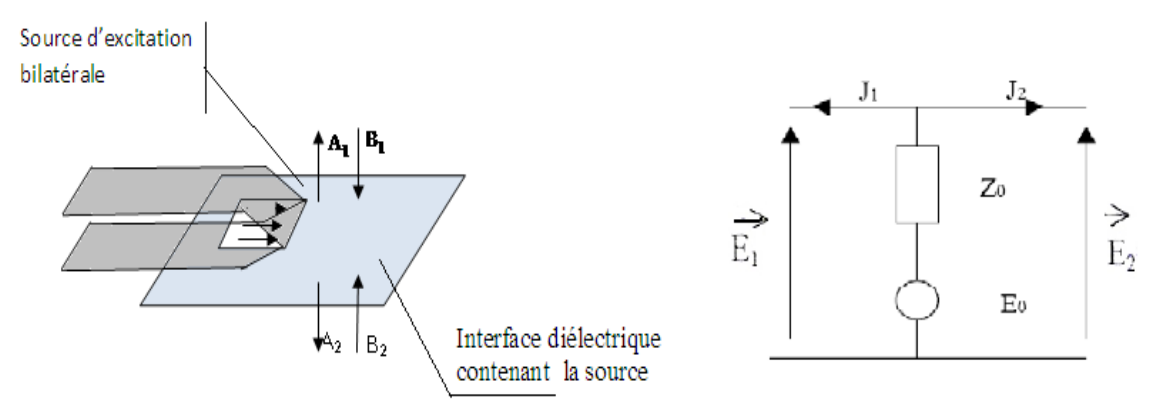

*Figure II. 4 - Schéma équivalent d'une source d'excitation bilatérale.*

Les conditions aux limites et de continuité dans le domaine source  $H_s$  sont déduites à partir du circuit équivalent et données par le système d'équation  $(II.18):$ 

$$
\begin{cases}\nE_1 = E_2 = E_{source} \\
E_{source} = E_0 - Z_0 (J_1 + J_2)\n\end{cases}
$$
\n(II. 18)\n  
\nD'où:

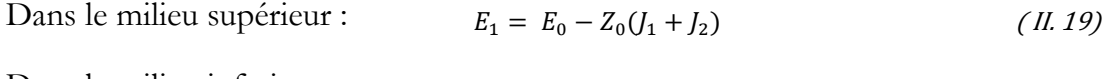

Dans le milieu inferieur :  $E_2 = E_0 - Z_0 (I_1 + I_2)$  (1.20)

En remplaçant  $E_1$  et  $J_1$  par leurs expressions dans les équations précédentes, nous trouvons :

$$
\sqrt{Z_{01}(A_1 + B_1)} = \overrightarrow{E_0} - Z_0 \left( \frac{\overrightarrow{A_1} - \overrightarrow{B_1}}{\sqrt{Z_{01}}} + \frac{\overrightarrow{A_2} - \overrightarrow{B_2}}{\sqrt{Z_{02}}} \right)
$$
\n(II. 21)

$$
\sqrt{Z_{02}(A_2 + B_2)} = \overline{E_0} - Z_0 \left( \frac{\overline{A_1} - \overline{B_1}}{\sqrt{Z_{01}}} + \frac{\overline{A_2} - \overline{B_2}}{\sqrt{Z_{02}}} \right)
$$
\n(II. 22)

La résolution de ce système d'équations (II.21) et (II.22) permet de déduire la matrice qui lie les ondes incidentes aux ondes réfléchies (II.23) [16].

$$
\begin{bmatrix}\nA_1 \\
A_2\n\end{bmatrix} = \begin{bmatrix}\n\frac{-1 + n_1 - n_2}{1 + n_1 + n_2} & \frac{2n_{12}}{1 + n_1 + n_2} \\
\frac{n_{12}}{1 + n_1 + n_2} & \frac{-1 - n_1 + n_2}{1 + n_1 + n_2}\n\end{bmatrix} \cdot \begin{bmatrix}\nB_1 \\
B_2\n\end{bmatrix} + \frac{1}{1 + n_1 + n_2} \begin{bmatrix}\n\frac{E_0}{\sqrt{Z_{01}}}\n\end{bmatrix}
$$
\n  
\n $n_1 = \frac{z_0}{z_{01}}, n_{12} = \frac{z_0}{z_{02}}, n_{12} = \frac{z_0}{\sqrt{Z_{01} z_{02}}}$ \n  
\n**A**vec:  
\n $Z_{01}$ et  $Z_{02}$  sont les impédances de chaque milieu.  
\n $Z_0$  est l'impédance interne de la source.

Le tableau (II.4) montre les paramètres de l'opérateur de diffraction pour une source bilatérale.

*Table II. 4 - Tableau des Paramètres de l'opérateur de diffraction d'une source bilatérale*

| χ                | $\kappa$  |          |                  | <i>A01</i>                                                                                                    | <i>A02</i> |
|------------------|-----------|----------|------------------|----------------------------------------------------------------------------------------------------|------------|
| $-1 + n_1 - n_2$ | $2n_{12}$ | $n_{12}$ | $-1 - n_1 + n_2$ | $E_0$<br>$\frac{1}{1+n_1+n_2}$ $\frac{1}{1+n_1+n_2}$ $\frac{1}{1+n_1+n_2}$ $\frac{1}{1+n_1+n_2}$ $\frac{1}{1+n_1+n_2}$ $\frac{1}{\sqrt{Z_{01}}}$ $\frac{1}{1+n_1+n_2}$ $\frac{1}{\sqrt{Z_{02}}}$ | $E_0$      |

#### *II.2.3.2. Cas où la source d'excitation est unilatérale*

La source unilatérale est une source qui permet de générer les ondes incidentes dans un seul milieu. Nous distinguons dans ce cas, deux types de sources : une source unilatérale qui est dirigée vers le milieu supérieur (milieu 1), et une source unilatérale qui est désignée pour exciter le milieu inférieur (milieu 2). La figure (II.5) illustre les circuits équivalents de ces types de sources [15].

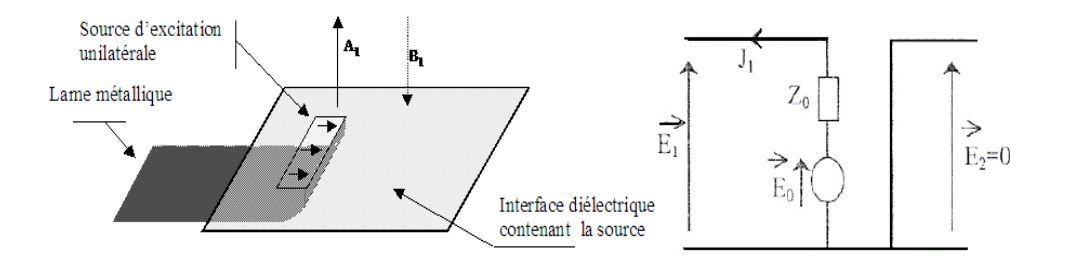

*a) Source unilatérale du milieu supérieur* 

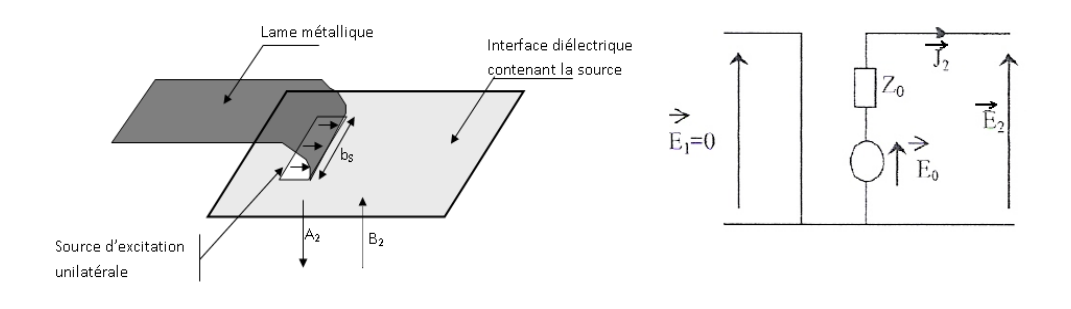

*b) Source unilatérale du milieu inférieur Figure II. 5 - Schéma équivalent de la Source unilatérale* 

Dans cette partie, nous prônons le cas où la source unilatérale est désignée pour exciter le milieu supérieur.

 La continuité du champ électrique sur la surface de séparation et l'expression du champ qui est généré par la source permettent de donner le système d'équations (II.24) :

$$
\begin{cases}\nE_1 = E_{source} \\
E_2 = 0\n\end{cases}
$$
\n
$$
\text{Avec } E_{source} = E_0 - Z_0(I_1 + I_2)
$$
\n(II. 24)

En termes d'ondes, les expressions précédentes deviennent :

$$
\sqrt{Z_{01}} \cdot (\overrightarrow{A_1} + \overrightarrow{B_1}) = \overrightarrow{E_0} - Z_0 \left( \frac{\overrightarrow{A_1} - \overrightarrow{B_1}}{\sqrt{Z_{01}}} + \frac{\overrightarrow{A_2} - \overrightarrow{B_2}}{\sqrt{Z_{02}}} \right)
$$
\n(II. 25)\n  
\n
$$
\sqrt{Z_{02}} \cdot (\overrightarrow{A_2} + \overrightarrow{B_2}) = \overrightarrow{0}
$$
\n(II. 26)

Selon les expressions II.24, II.25 et II.26, nous obtenons une relation liant les ondes incidentes et réfléchies pour chaque milieu en fonction des grandeurs électriques de la source [17]. Cette relation est :

$$
\begin{bmatrix} A_1 \\ A_2 \end{bmatrix} = \frac{1}{1+n_1} \begin{bmatrix} n_1 - 1 & \frac{2Z_0}{\sqrt{Z_{01} \cdot Z_{02}}} \\ 0 & -(n_1 + 1) \end{bmatrix} \cdot \begin{bmatrix} B_1 \\ B_2 \end{bmatrix} + \frac{1}{1+n_1} \begin{bmatrix} \frac{E_0}{\sqrt{Z_{01}}} \\ 0 \end{bmatrix}
$$
\n
$$
\text{Avec } n_1 = \frac{Z_0}{Z_{01}}
$$
\n(11.27)

Z<sub>01</sub> est l'impédance du milieu supérieur ;

 $Z_{02}$  est l'impédance du milieu inférieur ;

Z est l'impédance interne de la source.

La détermination de l'opérateur de diffractions (χ,κ,ξ,ζ) et les éléments propres de la source A01 et A02 (tableau II.5) se font par une correspondance entre les équations (II.17) et (II .27).

*Table II. 5 – Paramètres de l'opérateur de diffractions d'une source unilatérale dans le milieu supérieur*

| $\chi$                | κ                      |   |      | A01                                                   | A02 |
|-----------------------|------------------------|---|------|-------------------------------------------------------|-----|
| $\frac{n_1-1}{1+n_1}$ | $\frac{n_{12}}{1+n_1}$ | 0 | $-1$ | 1 $E_0$<br>$\overline{1+n_1}\sqrt{\overline{Z_{01}}}$ |     |

Comme illustré précédemment, nous décrivons dans le tableau (II.6) l'opérateur de diffractions (χ,κ,ξ,ζ) et les éléments propres A01 et A02 de la source unilatérale dans le milieu inférieur.

*Table II. 6 - Paramètres de l'opérateur de diffraction d'une source unilatérale dans le milieu inférieur*

| $\chi$ | K |                        |                       | A01      | A02                                                   |
|--------|---|------------------------|-----------------------|----------|-------------------------------------------------------|
| $-1$   | 0 | $\frac{n_{12}}{1+n_2}$ | $\frac{n_2-1}{1+n_2}$ | $\theta$ | 1 $E_0$<br>$\overline{1+n_1}\sqrt{\overline{Z_{02}}}$ |

#### *II.2.3.3. Opérateur de diffractions S à l'interface Ω*

Comme énoncé précédemment, l'interface du circuit est composée du domaine métallique, diélectrique et de la source. Nous en déduirons donc que l'opérateur de diffractions S qui modélise toute l'interface est la somme des tous les opérateurs des diffractions de chaque domaine [18].

 $\hat{S}_{circuit} = \hat{S}_{Métal} + \hat{S}_{Di\acute{e}lectrique} + \hat{S}_{Di\acute{e}l}\hat{S}_{M}$ 

 $\delta$ Source (II. 28)

Nous pouvons ainsi décrire :

$$
\begin{bmatrix} A_1 \ A_2 \end{bmatrix} = \begin{bmatrix} -H_M & 0 \ 0 & -H_M \end{bmatrix} \begin{bmatrix} B_1 \ B_2 \end{bmatrix} + \begin{bmatrix} \frac{1-N^2}{1+N^2} & \frac{2N}{1+N^2} \\ \frac{2N}{1+N^2} & -\frac{1-N^2}{1+N^2} \end{bmatrix} . H_d + \begin{bmatrix} \chi \cdot H_s & \kappa \cdot H_s \end{bmatrix} . \begin{bmatrix} B_1 \ B_2 \end{bmatrix} + \begin{bmatrix} A_{01} \cdot H_s \ A_{02} \cdot H_s \end{bmatrix} + \begin{bmatrix} A_{01} \cdot H_s \ A_{02} \cdot H_s \end{bmatrix}
$$
\n
$$
+ \begin{bmatrix} A_1 \ A_{02} \cdot H_s \end{bmatrix} = \begin{bmatrix} \frac{1-N^2}{1+N^2} . H_d - H_M + \chi \cdot H_s & \frac{2N}{1+N^2} . H_d + \kappa \cdot H_s \\ \frac{2N}{1+N^2} . H_d + \xi \cdot H_s & -\frac{1-N^2}{1+N^2} . H_d - H_M + \zeta . H_s \end{bmatrix} . \begin{bmatrix} B_1 \ B_2 \end{bmatrix} + \begin{bmatrix} A_{01} \cdot H_s \ A_{02} \cdot H_s \end{bmatrix}
$$
\n(II.30)

L'opérateur de diffractions global de l'interface Ω est donc :

$$
\begin{bmatrix} \hat{S}_{int} \end{bmatrix} = \begin{bmatrix} \frac{1 - N^2}{1 + N^2} \cdot H_d - H_M + \chi \cdot H_s & \frac{2N}{1 + N^2} \cdot H_d + \kappa \cdot H_s \\ \frac{2N}{1 + N^2} \cdot H_d + \xi \cdot H_s & -\frac{1 - N^2}{1 + N^2} \cdot H_d - H_M + \zeta \cdot H_s \end{bmatrix}
$$
(II. 31)

# **II.3. Opérateur de réflexions Γ**

L'opérateur de réflexions représente l'environnement extérieur du circuit. Il traduit l'influence des fermetures du boîtier de la structure à étudier. Il lie les ondes incidentes et réfléchies dans le domaine modal. La relation entre ces ondes dans le domaine modal est décrite dans l'équation (II.32) [15]:

$$
\vec{B} = \vec{\Gamma} \cdot \vec{A} \tag{II.32}
$$

A chaque demi-espace de part et d'autre de l'interface du circuit (Cf. Figure (II.6)), nous associons une relation de fermeture donnée par la formule  $(II.33)$ :

 $J_i = Y_i.E_i$  $(II.33)$ 

Y est l'opérateur admittance associé au demi-espace entourant la surface du circuit à côté du milieu 'i'.

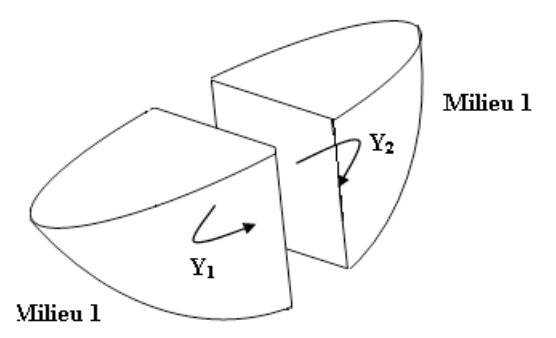

*Figure II. 6 – Caractérisation des milieux avec des opérateurs d'admittance*

L'opérateur de réflexions représentatif de chaque milieu est directement déduit de l'expression d'admittance comme suit :

$$
\hat{\Gamma}_i^{\alpha} = \frac{1 - Z_{0i} \cdot \hat{Y}_i^{\alpha}}{1 + Z_{0i} \cdot \hat{Y}_i^{\alpha}}
$$
\n(II.34)

Avec :

i qui désigne le milieu 1 ou 2 ;

- $Y_i$  qui représente l'opérateur d'admittance ramené sur le plan de l'interface diélectrique pour le mode α ;
- $Z_{0i}$  qui est l'impédance intrinsèque du milieu ;
- α qui désigne le type de mode TE au TM.

Cet opérateur traduit la réponse de l'environnement extérieur entre les ondes incidentes et les ondes réfléchies dans le domaine modal.

$$
\begin{pmatrix} B_i^{TE} \\ B_i^{TM} \end{pmatrix} = \begin{pmatrix} \Gamma_i^{TE} & 0 \\ 0 & \Gamma_i^{TM} \end{pmatrix} \begin{pmatrix} A_i^{TE} \\ A_i^{TM} \end{pmatrix}
$$
\nAvec:

\ni qui désigne le milieu 1 ou 2 ;

\nA et B qui désignent respectivement les ondes incidentes et les ondes

réfléchies.

Le calcul de l'admittance  $Y_{mn}^{\alpha}$  dépend du milieu observé, de la hauteur h du milieu et du type de mode (TE au TM) selon le tableau d'illustration (II.7).

| Type de Capot               | Valeur d'Admittance correspondante au type                              |
|-----------------------------|-------------------------------------------------------------------------|
|                             | du Capot                                                                |
| Présence du capot supérieur | $Y_{mn}^{\alpha} = Y_{mn}^{\alpha}(\varepsilon_r)$ coth $(y_{mn}, h_i)$ |
| ou inférieur                |                                                                         |

*Table II. 7 - Paramètres de l'opérateur de diffractions d'une source unilatérale dans le milieu inférieur*

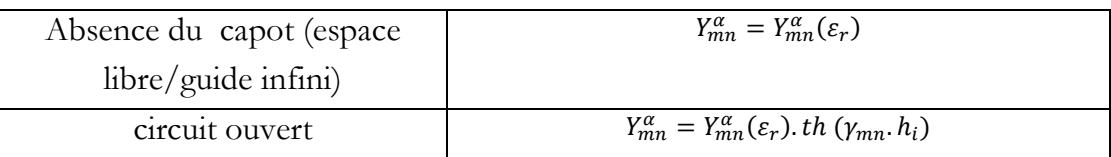

 $Y_{mn}^{\alpha}(\varepsilon_r)$  est l'admittance du mode  $|f^{\alpha}\rangle$  et dépend de la constante diélectrique relative εr du milieu considéré, comme le montre le Tableau (II.8). ω est la pulsation et dépend de la fréquence f par la relation  $ω = 2$ . π. f. γ c'est la constante de propagation du milieu i (I.35).

*Table II. 8 - Valeur d'admittance dans un espace libre pour le Mode TE ou TM*

| Type du Mode | admittance du mode                                                                     |
|--------------|----------------------------------------------------------------------------------------|
| Mode TE      | $Y_{mn}^{TE}(\varepsilon_r) = \frac{\gamma_{mn}}{j.\omega.\mu_0}$                      |
| Mode TM      | $j.\omega.\varepsilon_0.\varepsilon_r$<br>$Y_{mn}^{TE}(\varepsilon_r) =$<br>$\nu_{mn}$ |

$$
\gamma_{mn}^2 = \left(\frac{m.\pi}{a}\right)^2 + \left(\frac{n.\pi}{a}\right)^2 - (\omega.\omega.\mu_0.\varepsilon_0).\left(\varepsilon_r\right)_i \tag{II.36}
$$

Avec a et b représentent les dimensions du guide d'ondes.

# **II.4. Transformée de Fourier Rapide en Mode (Fast Modal Transform)**

Il s'agit pour la transformation de Fourier rapide en mode (Fast modal Transform en anglais), adaptée à des applications aux modes de boitier. Elle prend en considération la dimension du boitier ainsi que sa nature. Cette transformée permet de faire un lien entre les deux domaines : spatial (les pixels du circuit) et modal (l'environnement extérieur du circuit ou capot).

La FMT est une fonction permettant de déterminer les amplitudes des modes qui se propagent dans l'environnement extérieur du circuit et ce, à partir des amplitudes sur les pixels dans le domaine spatial.

$$
\begin{aligned} \left| \frac{B_{mn}^{TE}}{B_{mn}^{TM}} \right| &= FMT\left( \left| \frac{B_x(x, y)}{B_y(x, y)} \right| \right) \end{aligned} \tag{II. 37}
$$

Aussi, nous accédons aux ondes qui sont dans le domaine spatial en fonction des ondes qui sont dans le domaine modal :

$$
\begin{aligned} \left| \begin{matrix} B_x(x, y) \\ B_y(x, y) \end{matrix} \right| &= \mathit{FMT}^{-1} \left( \begin{matrix} B_{mn}^{TE} \\ B_{mn}^{TM} \end{matrix} \right) \end{aligned} \tag{II. 38}
$$

FMT et FMT-1 signifient respectivement la transformée de Fourier rapide en mode et son inverse.

La transformée de Fourier rapide en mode est définie comme suit :

$$
B(x, y) = \sum_{m,n} B_{mn}^{TE} |f_{mn}^{TE}(x, y)\rangle + \sum_{m,n} B_{mn}^{TM} |f_{mn}^{TM}(x, y)\rangle
$$
 (II. 39)

$$
B_{mn}^{TE} = \langle f_{mn\,x}^{TE}(x,y) | B_x(x,y) \rangle + \langle f_{mn\,y}^{TE}(x,y) | B_y(x,y) \rangle \tag{II.40}
$$

$$
B_{mn}^{TM} = \langle f_{mn\,x}^{TM}(x,y) | B_x(x,y) \rangle + \langle f_{mn\,y}^{TM}(x,y) | B_y(x,y) \rangle \tag{II.41}
$$

L'écriture < …|…> représente le produit scalaire des deux fonctions  $f(x, y)$  et G  $(x, y)$  défini par :

$$
\langle f(x, y) | G(x, y) \rangle = \sum_{i=1}^{M} \sum_{j=1}^{N} f(i, j). G(i, j) \tag{II.42}
$$

 $B_{mn}^{TE}$ ,  $B_{mn}^{TM}$  sont des amplitudes d'ondes dans le domaine modal et  $B(x, y)$ représente l'amplitude d'ondes dans le domaine spatial.

 $f_{mn}^{TE, TM}(x, y)$  est la fonction de base des ondes. Elle caractérise l'effet du matériau des boîtiers. Deux matériaux sont à considérer : les conducteurs parfaits qui forment des murs électriques et les isolants qui forment les murs magnétiques, comme le montre la figure (II.7).

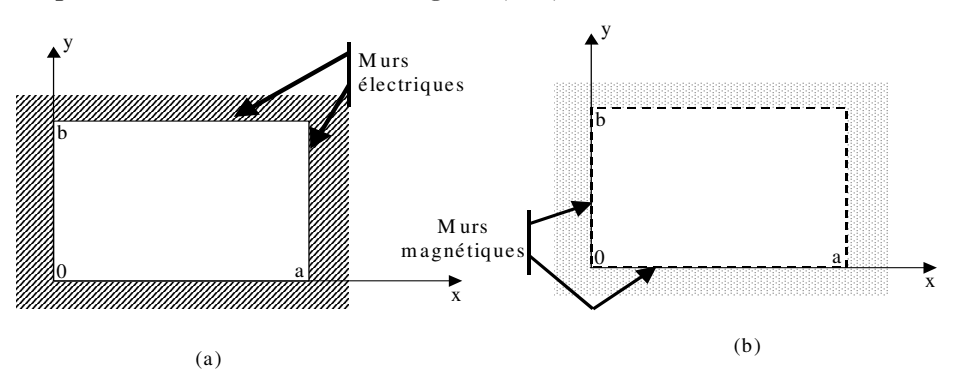

*Figure II. 7 - Boitiers à murs (a) électriques, (b) magnétiques* 

Pour montrer les équations des fonctions de base des ondes pour les deux murs électriques et magnétiques, nous présentons le tableau (II.9) ci-dessous :

*Table II. 9 - Fonctions de base des ondes pour murs électriques et magnétiques [15]*

| Mode TE                                                                                                    | Mode TM |
|----------------------------------------------------------------------------------------------------|---------|
| Guide à murs<br>$\begin{cases}\n\int \vec{f}_{mn}^{TE}(x,y) = -\frac{n}{b} \cdot C_{mn} \cdot \cos i_{mn}(x,y) \\ \int \vec{f}_{mn}^{TE}(x,y) = -\frac{m}{a} \cdot C_{mn} \cdot \sin n(x,y)\n\end{cases}$ $\begin{cases}\n\int \vec{f}_{mn}^{TM}(x,y) = \frac{m}{a} \cdot C_{mn} \cdot \cos i_{mn}(x,y) \\ \int \vec{f}_{mn}^{TM}(x,y) = \frac{n}{b} \cdot C_{mn} \cdot \sin n(x,y)\n\end{cases}$ |         |

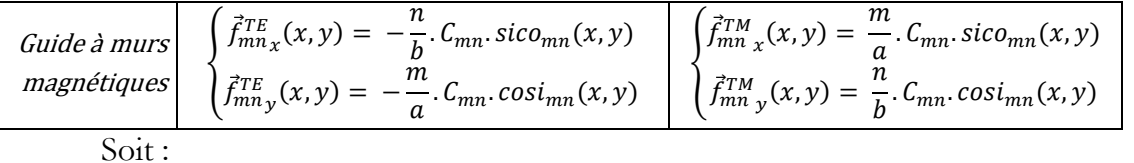

$$
sico_{mn}(x, y) = sin\left(\frac{m \cdot \pi \cdot x}{a}\right) . cos\left(\frac{n \cdot \pi \cdot y}{b}\right)
$$
\n
$$
cosi_{mn}(x, y) = cos\left(\frac{m \cdot \pi \cdot x}{a}\right) . sin\left(\frac{n \cdot \pi \cdot y}{b}\right)
$$
\n(II.44)

$$
cos t_{mn}(x, y) = cos \left(\frac{x}{a}\right) . sin \left(\frac{y}{b}\right)
$$
\n
$$
(m.11)
$$
\n
$$
(m.12)
$$
\n
$$
(m.13)
$$

$$
C_{m,n} = \sqrt{\frac{a.b}{2.\sigma_{mn}} \cdot \frac{1}{\sqrt{\left(\frac{m}{a}\right)^2 + \left(\frac{n}{b}\right)^2}}}
$$
  
\n
$$
\sigma_n = \begin{cases} 2 & \text{si } n.m \neq 0 \\ 1 & \text{si } n.m = 0 \end{cases}
$$
 (II.46)

L'interface du circuit est divisée en pixels. Nous pouvons procéder à l'échantillonnage des variables de la manière suivante :

$$
\frac{i}{M} = \frac{x}{a}
$$
 M : nombre de pixel suivant Ox (II.47)

 $\frac{J}{N} = \frac{y}{a}$  $\frac{y}{a}$  N : nombre de pixel suivant Oy (II.48)

#### **II.5. Processus Itératif**

D'après le critère qui définit le concept d'ondes, la valeur du champ électrique et la densité du courant dans chaque pixel du circuit peuvent être déduites par la détermination des valeurs des ondes incidentes et réfléchies. Ainsi, le processus itératif consiste à établir une relation de récurrence entre les ondes incidentes et celles réfléchies dans les domaines : spatial et modal (Cf. Figure (II.8)). La répétition de cette relation nous permet d'obtenir la solution du problème posé.

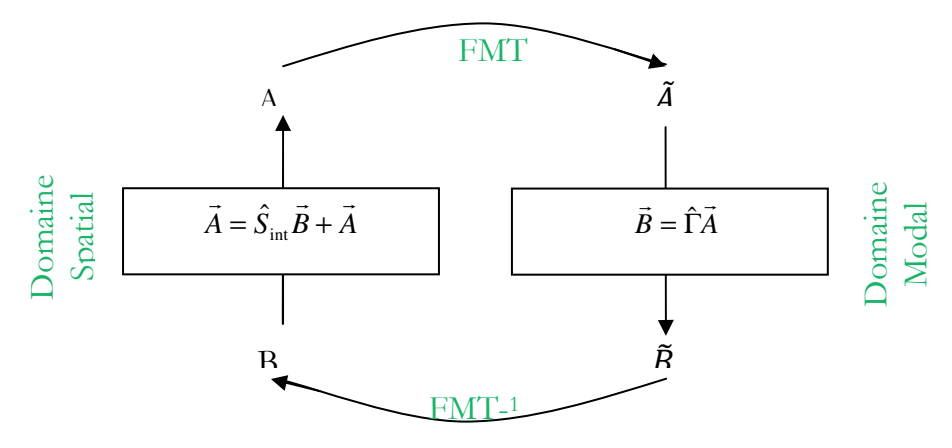

*Figure II. 8 - Schéma de principe du processus itératif* 

La méthode itérative à concept d'ondes peut être décrite par le système d'équations suivant :

$$
\begin{cases}\n\vec{A} = \hat{S}_{in} \cdot \vec{B} + \vec{A}_0 \\
\vec{B} = \vec{r} \cdot \vec{A} \\
\text{Soit:}\n\end{cases}
$$
\n(II. 49)

 $\mathbf{S}_{\text{in}}$  : représente l'opérateur de diffractions déterminé dans le domaine spatial. Il décrit les conditions aux limites à l'interface du circuit.

Γ : est l'opérateur de réflexions déterminé dans le domaine modal. Il représente le milieu homogène et son interaction avec les ondes électromagnétiques.

A : est l'onde créée par la source dans le domaine spatial qui peut être définie par l'expression suivante :

$$
\vec{A}_{0i} = \frac{\vec{E}_0}{\sqrt{Z_{0i}}} \tag{II.50}
$$

 $E_0$  est le champ électrique qui est produit par la source d'excitation.

La première équation du système (II.49), définie dans le domaine spatial, décrit le comportement électromagnétique au niveau de l'interface du circuit. Aussi, la deuxième équation décrit la réflexion des ondes dans le domaine modal. Le processus itératif est donc une alternance entre ces deux domaines en utilisant la Transformée de Fourier Modale FMT et son inverse.

### **II.6. Algorithme de la méthode itérative**

Dans cette partie, nous allons décrire les étapes de calculs de la méthode itérative à concept d'ondes en se basant sur la théorie décrite dans la partie précédente. Par la suite, nous déduirons l'algorithme qui peut être traduit par le langage de programmation et implémenté sur un calculateur pour simuler les circuits planaires à simple couche.

Dans la figure (II.9), nous allons présenter le schéma bloc de la méthode itérative :

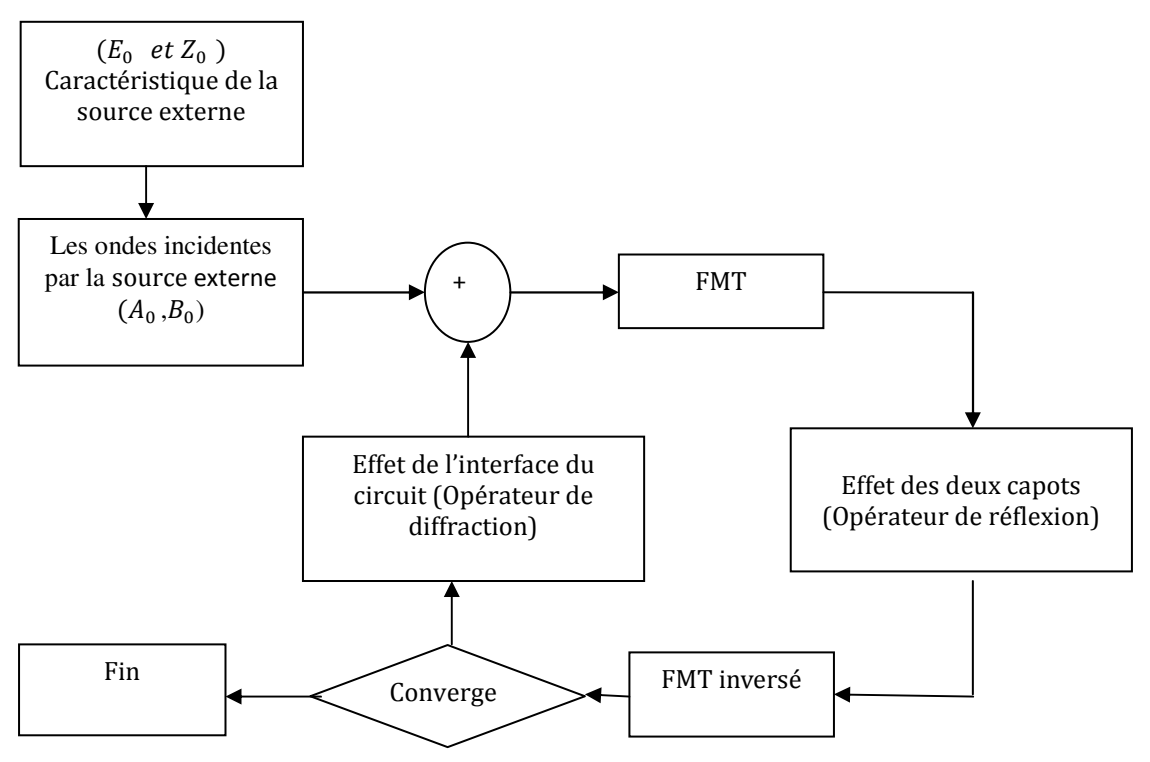

*Figure II. 9 - Schéma bloc de la méthode itérative à concept d'ondes [15]* 

Le principe de l'algorithme de la méthode itérative à concept d'ondes est décrit comme suit :

- 1. La détermination des valeurs initiales des ondes incidentes et réfléchies par la fixation du type de la source utilisée et les caractéristiques de la source externe  $(E_0$  *et*  $Z_0$ ).
- 2. L'utilisation de l'opérateur de diffractions est indispensable dans les calculs. Après la détermination des fonctions indicatrices de chaque milieu de l'interface du circuit, nous appliquons un maillage sur la surface de séparation Ω. Pour chaque pixel de la surface, nous donnons les trois valeurs de la fonction indicatrice pour montrer le type de pixel.
- 3. Le calcul de l'opérateur de réflexions pour le capot supérieur et inférieur dépend essentiellement de la hauteur hi et du type de boitier utilisé.
- 4. Après la détermination des opérateurs de diffractions et de réflexions et la fixation des valeurs des ondes incidentes et réfléchies de la source, nous pouvons déterminer les valeurs des ondes incidentes et réfléchies suivant le processus itératif détaillé dans la partie II.5. La figure (II.10) montre l'algorithme de base de la méthode itérative à concept d'ondes.

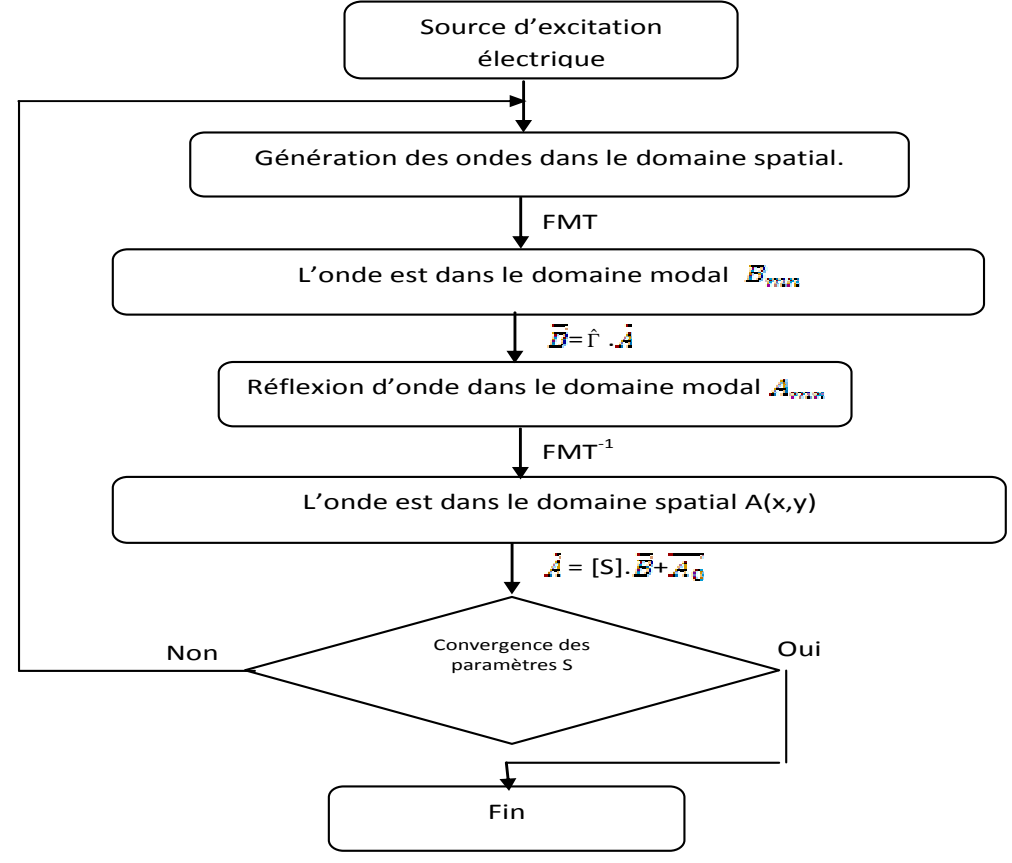

*Figure II. 10 - Algorithme de la méthode itérative à concept d'ondes pour la simulation des circuits planaires à simple couche* [15]

# **II.7. Résultats numériques**

Dans cette partie, nous avons essayé d'appliquer la méthode itérative (WCIP), dont la théorie a été présentée précédemment, sur plusieurs structures planaires à simple couche, telles que :

- Ligne de transmission microruban;
- Un filtre passe-bande en technologie planaire à trois rubans métalliques ;

En premier lieu, une validation du programme implémenté sous Matlab à base de la méthode WCIP a été faite. Cette validation peut être confirmée par l'étude d'une ligne microruban. Cette étude concerne le calcul des impédances, admittances et les paramètres S de cette ligne. Les résultats obtenus sont comparés avec ceux existants dans la littérature. Un bon accord entre ces derniers a été enregistré. Une fois que le programme fonctionne correctement, une simulation des filtres planaires passe-bas et passe-bande est lancée.

#### *II.7.1. Ligne microruban*

L'exemple d'application que nous allons simuler pour la validation du software de la WCIP est une ligne microruban. Cette ligne est caractérisé par une largeur  $W = 0.375$ mm et d'une longueur  $L = 6$ mm. Elle est enfermée entre deux milieux diélectriques de permittivités relatives :  $\varepsilon$ 1 = 1 (l'air) et  $\varepsilon$ 2 = 9.6 ; et des hauteurs à raison de h $1 = 4$ mm et h $2 = 0.635$ mm.

La ligne est enfermée dans un boîtier à murs électriques (on considère que les parois du boitier ont été fabriquées par un conducteur parfait). Les dimensions du boitier sont décrites comme suit :

 $a = 6$ mm et  $b = 6$ mm.

La figure (II.11) montre les différentes régions de la ligne microruban que nous avons simulé par la WCIP. Or, d'après le concept de l'algorithme de la WCIP, détaillée dans IV.1, la détermination des fonctions indicatrices de chaque milieu de l'interface du circuit (dans ce cas présent, la ligne microruban) est indispensable. La figure (II.11) montre les valeurs de ces fonctions indicatrices dans les figures suivantes :

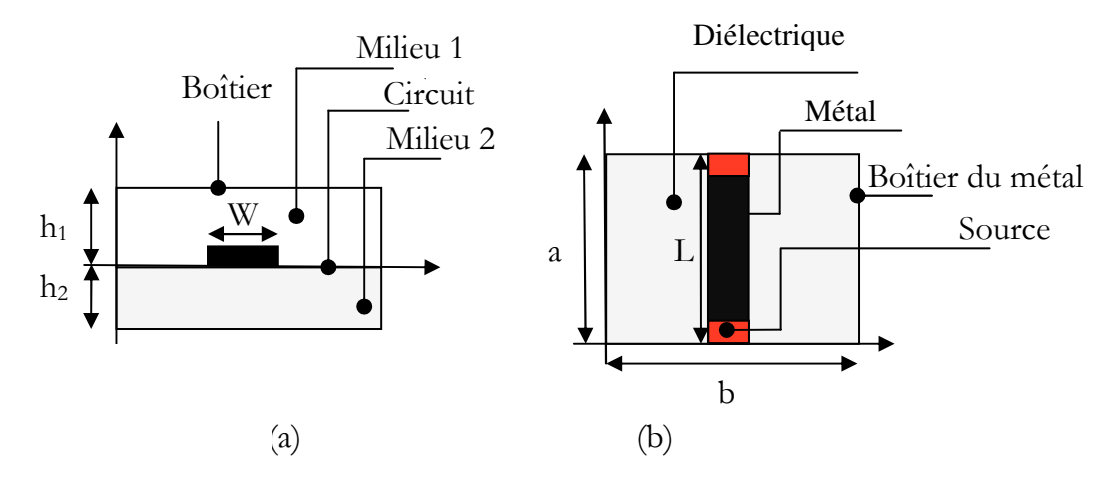

*Figure II. 11 - (a) Différentes régions de la ligne microruban, (b) Différentes régions du plan de discontinuité* 

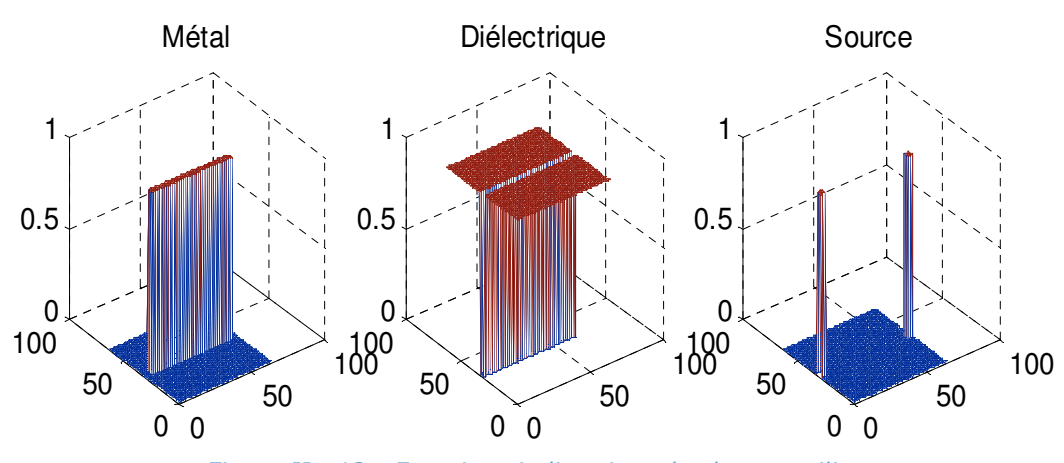

Un maillage de 64x64 pixels a été choisi pour s'approcher des vraies dimensions de la structure étudiée.

*Figure II. 12 - Fonctions indicatrices de chaque milieu* 

La ligne microruban est alimentée par une source bilatérale polarisée suivant l'axe Ox, et caractérisée par une impédance interne  $Z_0$ , vue comme une impédance en parallèle des impédances caractéristiques des deux milieux : l'air et le diélectrique. Cette impédance interne peu être déterminée par la formule  $(II.51):$ 

$$
Z_0 = Z_{01} \setminus Z_{01} = \frac{Z_{01} \cdot Z_{02}}{Z_{01} + Z_{02}} = 90.57 \text{ Ohm}
$$
 (II. 51)

Pour valider le programme de la WCIP, nous prônons d'abord une visualisation de la distribution de la densité du courant et du champ électrique à la surface du circuit. Ensuite, nous procéderons à la comparaison des résultats obtenus par la théorie précédemment décrite avec ceux de la littérature et d'autres obtenus avec le logiciel SONNET.

#### *II.7.1.1. Champ électrique et densité du courant*

Dans cette partie, nous avons simulé la structure à étudier à la fréquence  $F = 15$  GHz. La forme du champ obtenu sur les deux axes Ox et Oy est présentée dans la figure (II.13).

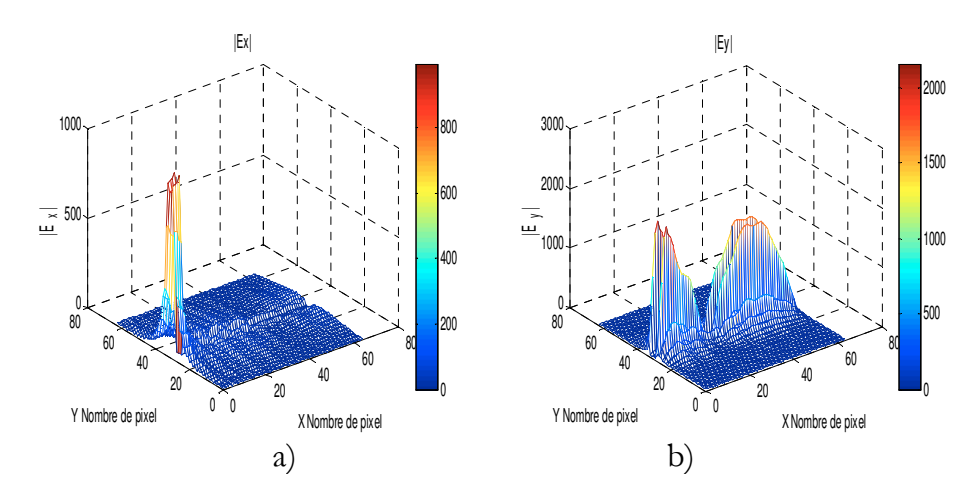

*Figure II. 13 - Amplitude du champ à 15 GHz dans une ligne microruban* 

La distribution de la densité du courant à la surface de séparation est présentée dans la figure (II.14).

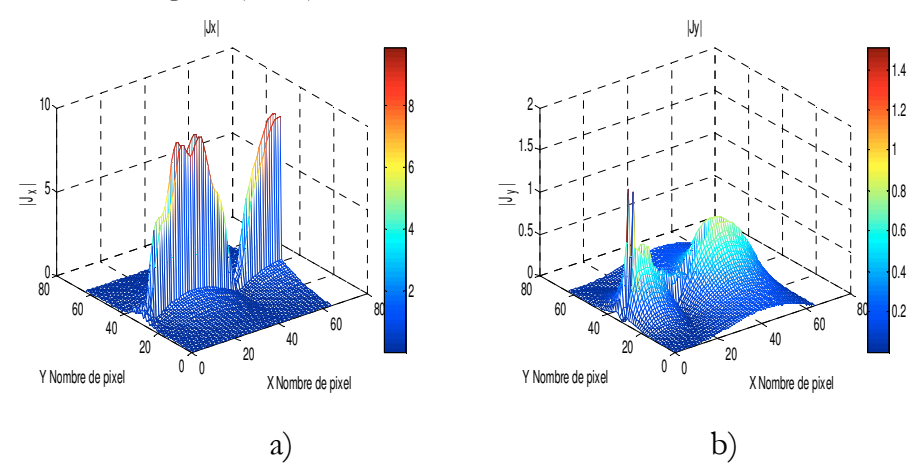

*Figure II. 14 - Amplitude du courant à 15 GHz dans une ligne microruban* 

Les figures (II.13) et (II.14) montrent que les conditions aux limites et celles de continuités, introduites au calcul de l'opérateur de diffractions dans la partie III.2 sont bien en accord avec les résultats de simulations.

Sur la figure (II.14 a), nous pouvons remarquer que la majorité du courant dans le conducteur reste polarisé dans le même sens que la source.

Après la vérification des conditions aux limites à l'interface du circuit, et avant de caractériser la structure en question, il est indispensable d'étudier la convergence de la méthode WCIP.

#### *II.7.1.2. Etude de la convergence de la WCIP*

Comme la simulation précédente, nous avons fixé la fréquence de la simulation à 15 GHz. Nous avons tracé les variations des modules des coefficients de réflexion S11 et de transmission S12 en fonction des nombres d'itérations pour une fréquence de 15GHz. La convergence est obtenue au bout de 300 itérations.

La convergence du module des coefficients de réflexion S11 et de transmission S12 sont présentes dans la figure (II.15) à la fréquence 15Ghz.

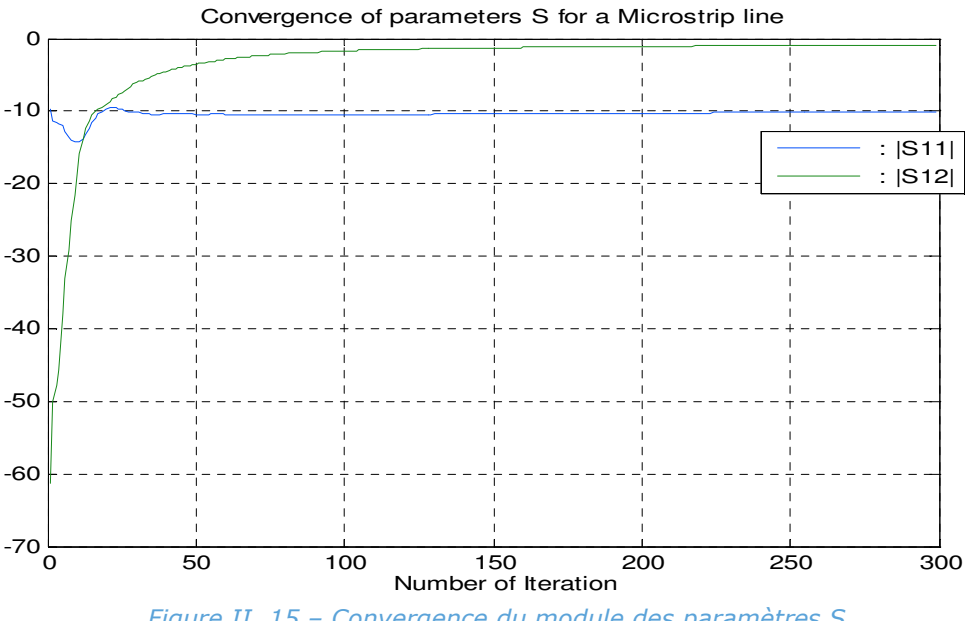

*Figure II. 15 – Convergence du module des paramètres S*

A la fréquence f =15Ghz, la convergence est atteinte autour de 300 itérations. Aussi, nous constatons qu'un nombre minimum d'itération est nécessaire pour atteindre la convergence. Pour les fréquences de résonnance, ce nombre est plus élevé.

La connaissance du nombre d'itération minimal pour chaque fréquence permet de réduire le temps de calcul pour atteindre les résultats.

#### *II.7.1.3. Caractérisation de la ligne microruban :*

La caractérisation de la ligne microruban peut être faite par la visualisation des paramètres d'admittance, d'impédance et des coefficients de réflexion et de transmission dans une plage de fréquences : dans ce cas précis de 0.1 à 30 GHZ.

La figure (II.16) montre la partie réelle et imaginaire des paramètres d'admittances de la ligne microruban.

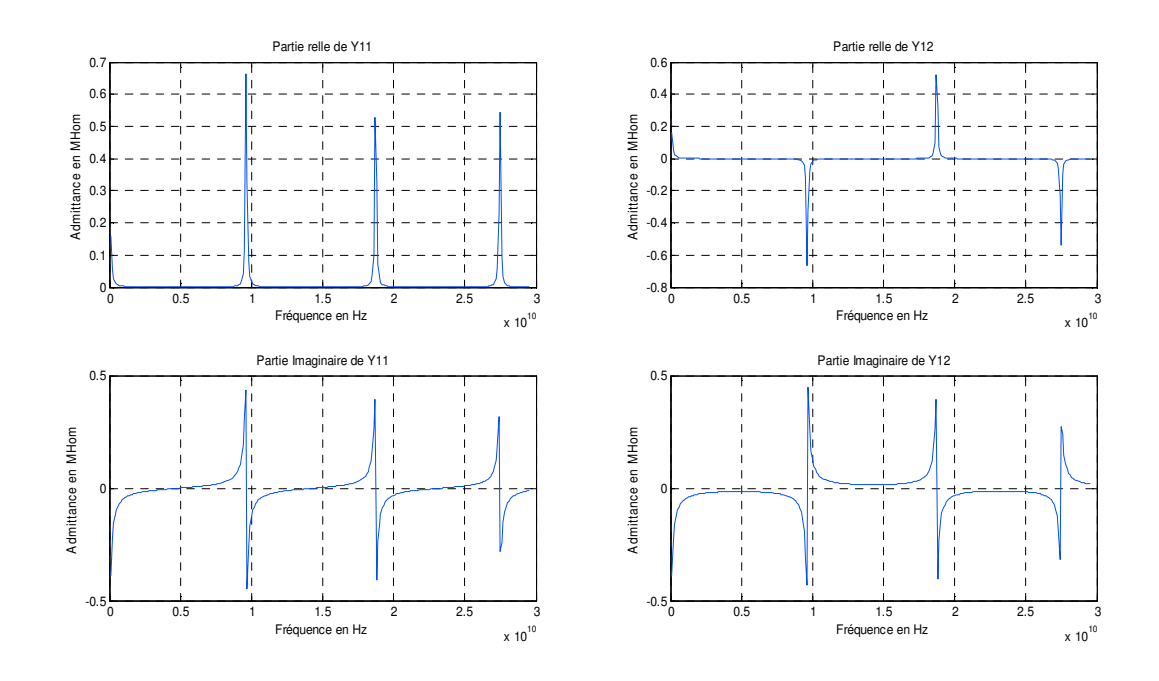

*Figure II. 16 - Admittance en fonction de la fréquence* 

Les paramètres impédances de la ligne sont présents dans la figure (II.17).

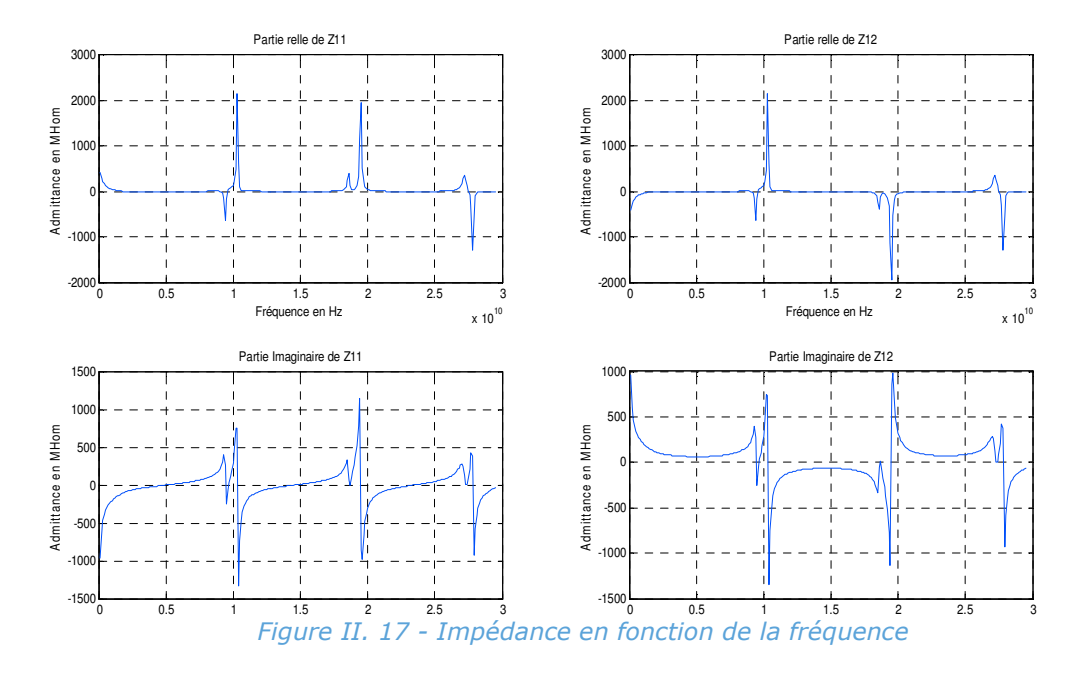

Le traçage de la variation des paramètres d'impédance et d'admittance en fonction de la fréquence (Cf. figures (II.16) et figure (II.17)) montre que les parties réelles sont presque nulles sauf au niveau du point de résonnance. Ces fréquences peuvent être prédites dans le cas d'une ligne micro ruban.

La fréquence de résonnance peut être calculée par la formule (II.52):

$$
f_r = \frac{c}{\lambda \sqrt{\varepsilon_{r\_eff}}} \tag{1.52}
$$

Soit

c : Vitesse de la lumière ;

λ : Longueur d'ondes à la résonance ;

εr\_eff : Permittivité diélectrique relative effective correspondant à la globalité de la structure.

Les coefficients de réflexion et de transmission en fonction de la fréquence obtenue par notre programme basé sur la WCIP sont représentes dans la figure (II.18).

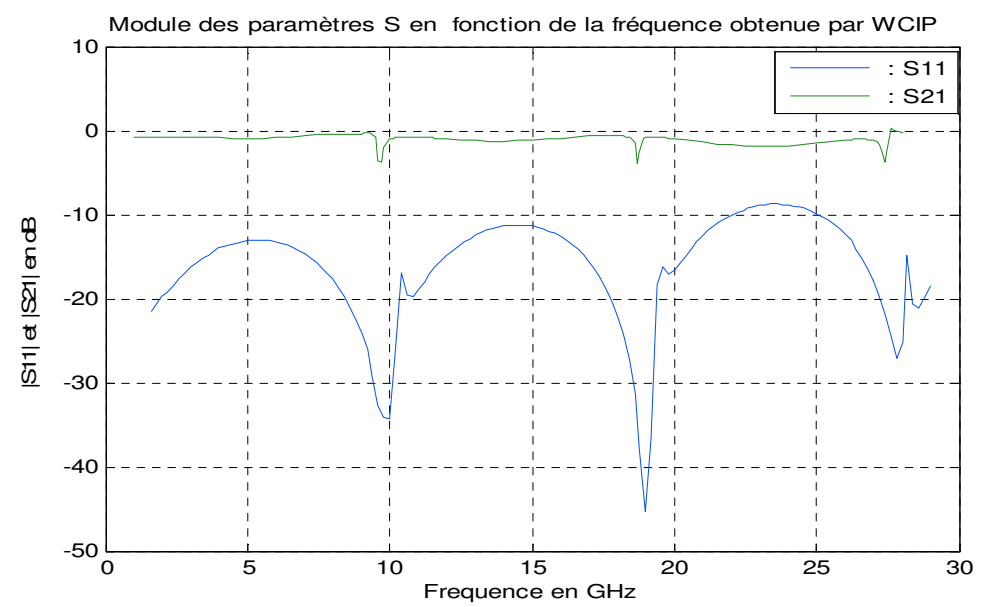

*Figure II. 18 - Module des paramètres S en fonction de la fréquence obtenue par WCIP* 

La figure (II.19) montre la variation des phases des paramètres S en fonction de la fréquence obtenue par WCIP.

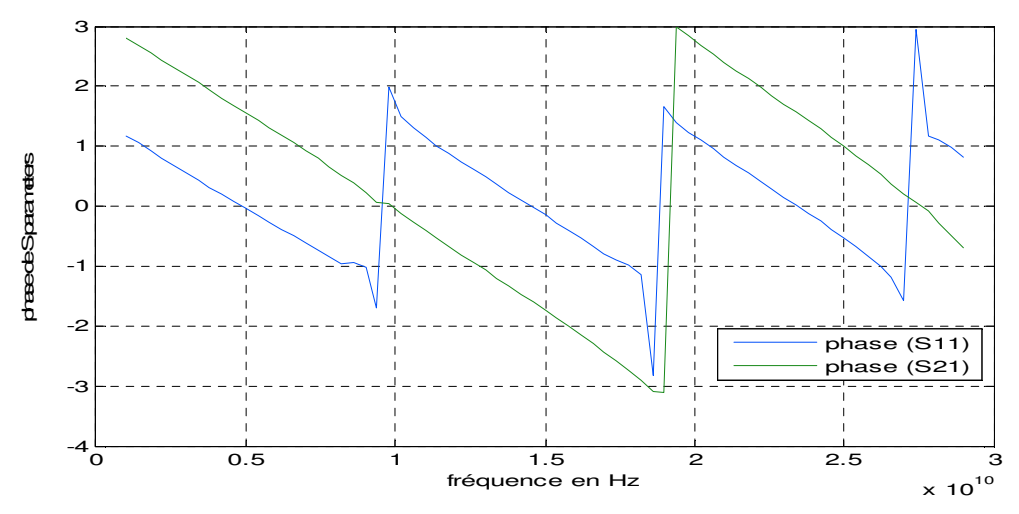

*Figure II. 19 - Phase des paramètres S en fonction de la fréquence* 

La figure (II.18) montre que la ligne microruban propage bien de l'énergie parce que le coefficient de transmission est largement supérieur au coefficient de réflexion.

Les coefficients de réflexion en fonction de la fréquence de fonctionnement obtenus par la méthode WCIP et la méthode des Moments (logiciel Sonnet), et par l'auteur S.AKATIMAGOOL sont représentés dans la figure (II.20).

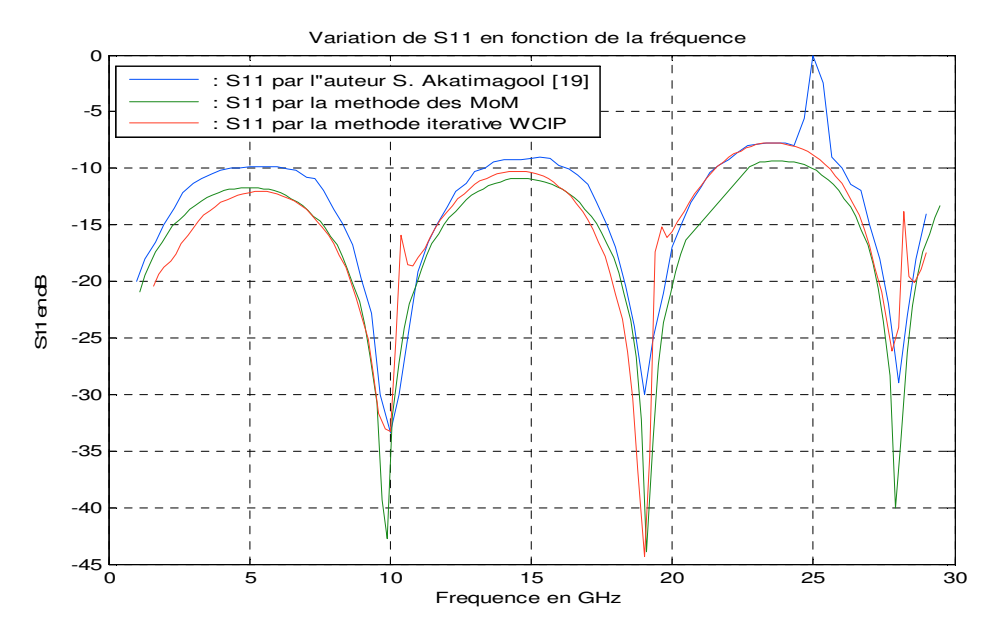

*Figure II. 20 - Module des paramètres S en fonction de la fréquence obtenue par WCIP, ref [19] et la méthode du moment* 

Dans la figure (II.20), nous constatons que les résultats obtenus par WCIP sont bien en accord avec le logiciel Sonnet qui se base sur la méthode des Moments et par l'auteur S.AKATIMAGOOL.

# *II.7.2. Filtre passe-bande à couplage parallèle à trois rubans métalliques*

Dans cette partie, nous avons pris un filtre passe-bande comme un deuxième exemple d'application, pour valider le software du WCIP que nous avons développé. Ce filtre est présenté sous forme d'un circuit imprimé à simple couche. La face inférieure du circuit joue le rôle d'un plan de masse. Tandis que la face supérieure du filtre est décrite dans la figure (II.21). Entre les deux faces, il y a un substrat diélectrique de permittivité εr =10.

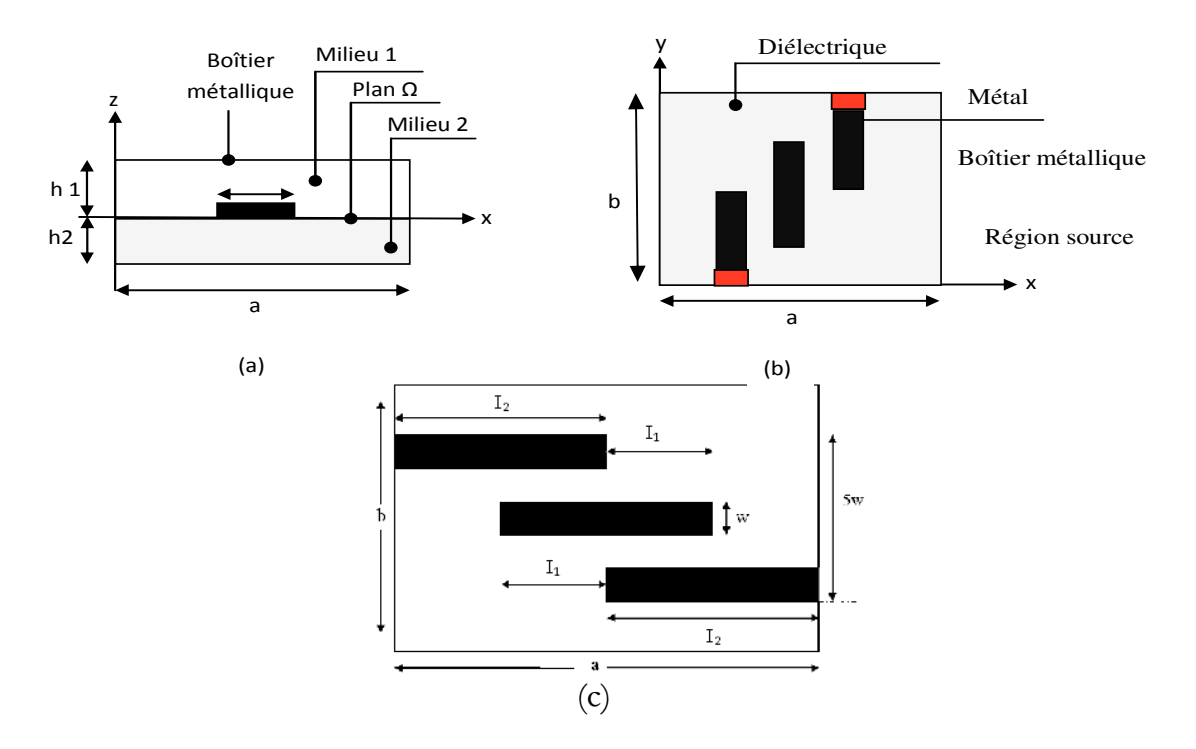

*Figure II. 21 - (a) Différentes régions de la structure d'étude (b) Différentes régions du plan de discontinuité*

Les dimensions du filtre sont :

a =16,96mm, b=11,62mm, w=1,272mm, I1=6,36mm, I2=8,48mm

Le filtre représenté par la figure I-21 est clôturé dans un boîtier à murs électriques. Les dimensions du boitier et les hauteurs des deux milieux sont décrits comme suit :

h1 = 4mm, h2 =  $0.635$ mm, a = 16,96mm et b = 11,62mm.

La source utilisée pour l'alimentation du filtre est une source bilatérale polarisée suivant l'axe Ox.

Un maillage de 64x64 pixels a été choisi pour s'approcher des vraies dimensions. La fonction indicatrice de chaque milieu est simulée dans la figure (II.22).
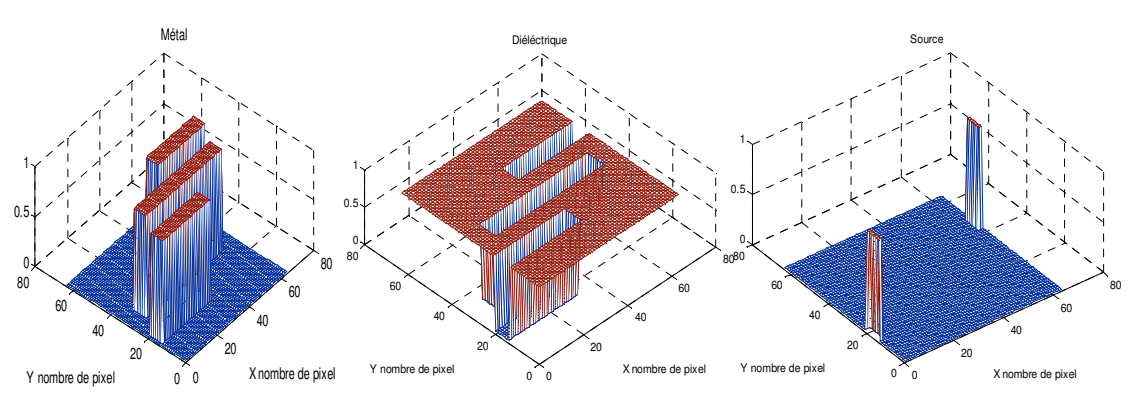

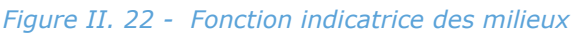

La figure (II.23) qui suit, montre la distribution des amplitudes du champ et de la densité du courant obtenues à la fréquence 4 GHz à l'interface du circuit.

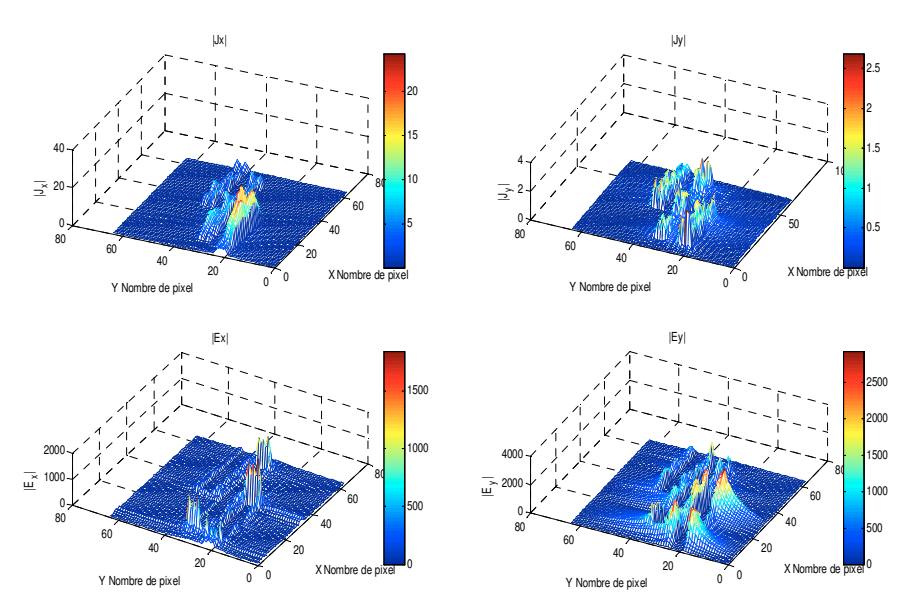

*Figure II. 23 - Distribution du champ électrique au niveau de l'interface* 

Comme dans l'exemple précédent, les conditions aux limites et de continuité sur l'interface sont vérifiées par les deux figures ci-dessus.

La figure (II.24) montre la variation de la partie réelle et imaginaire des paramètres d'admittances du filtre pour une plage de fréquences de 0.1 à 12GHZ.

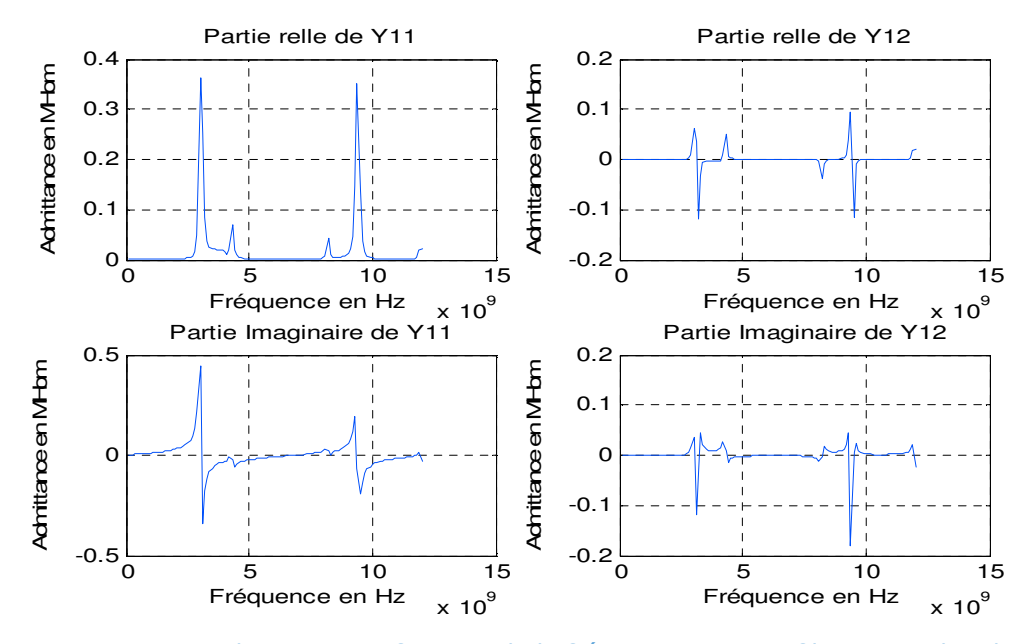

*Figure II. 24 - Admittance en fonction de la fréquence pour un filtre passe-bande*

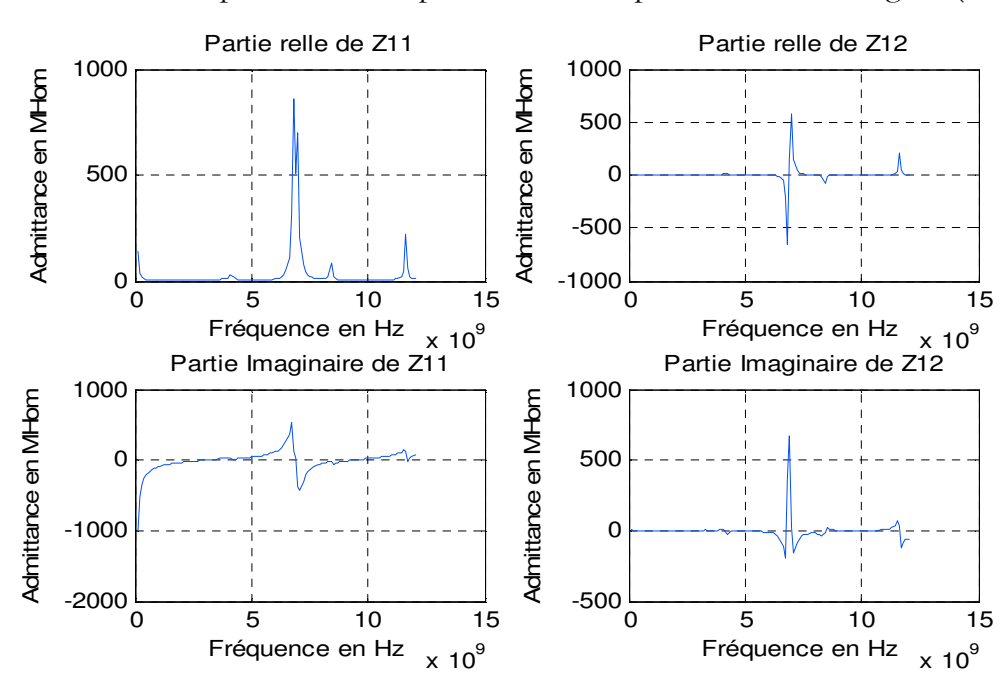

Aussi, nous présentons les paramètres d'impédances dans la figure (II.25).

*Figure II. 25 - Impédance en fonction de la fréquence pour un Filtre passe-bande*

La figure (II.26) montre la variation du coefficient de transmission en fonction de la fréquence obtenue par notre software qui se base sur la WCIP et sur l'auteur ChenWu.

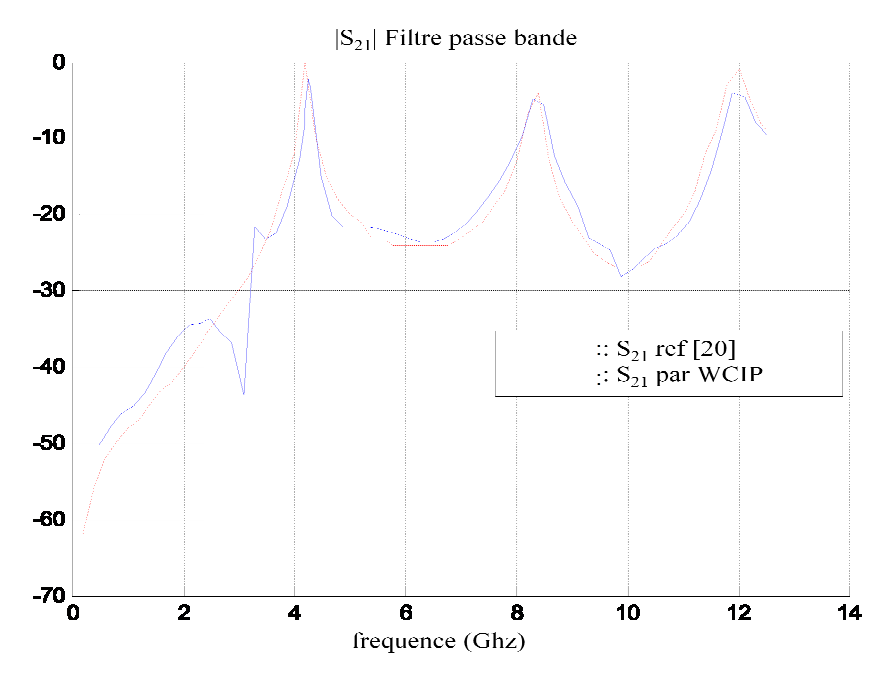

*Figure II. 26 - Variation de S21 en fonction de la fréquence*

La figure (II.26) montre qu'il y a trois bandes passantes de fréquences (fréquences centrales de 4.2GHz, 8.2GHz et 11.8GHz). Ceci confirme que la structure étudiée est un filtre passe-bande.

Les résultats obtenus sont comparés à ceux publiés par l'auteur Chen Wu [20]. En effet, nous remarquons une bonne concordance entre les résultats obtenus par simulation et la référence.

#### **CONCLUSION**

Dans ce chapitre, nous avons décrit la formulation théorique de la méthode itérative ainsi que le concept d'ondes et le processus itératif. Aussi, nous avons présenté l'avantage des formulations en ondes. Pour illustrer cette méthode, les simulations des deux structures à simple couche ont été faites faites, et les résultats ont été comparés à ceux obtenus par d'autres auteurs auteurs. Les structures complexes n'étaient pas introduites à cause de la difficulté de calcul par la FMT (le nombre des pixels de devient grand). Le chapitre suivant nous permettra de comprendre comment ce problème sera en partie résolu. s à ceux obtenus par d'autres auteurs.<br>troduites à cause de la difficulté de calc<br>vient grand). Le chapitre suivant nous

#### **REFERENCES BIBLIOGRAPHIQUES DU CHAPITRE II**

- [1] **M. Azizi**, **H. Aubert**, and **H. Baudrand** ,"A new iterative method for scattering problems,"*In Microwave Conference, 1995. 25th European, volume 1, pages 255–258, Sept 1995.*
- [2] **H. Baudrand**, "Méthodes numériques en propagation," *Conference proceedings, 20th European Microwave Conference , vol. 20, Sept 1985.*
- [3] **Harrington R.F**, "Field Computation by Moment Methods, " *réimprimée, illustrée ed.,USA, 1993 Oxford University Press, Ed. ISBN:9780198592174, 1993, ISBN: 9780198592174.*
- [4] **A. Saidane** et **A. Samet**, **K. Kochlef**, "Nouvelle Formulation Spectrale/Spatiale de la méthode des Moments pour l'étude des structures Planaires," *18ème Colloque International, Optique Hertzienne et Diélectriques (OHD 2005), Sept 2005.*
- [5] **G.CAROLINE**, "hybridation de methodes numeriques pour l'etude de la susceptibilite electromagnetique de circuits planaires, " *thèse de doctorat de toulouse, décembre 2014.*
- [6] **M. Y. Mah**, **A. Ferendeci**, **L. L. Liou**, "Equivalent Circuit Parameter Extraction of Microstrip Coupling Lines Using FDTD Method," *IEEE Transaction on Antennas and Propagation Society International Symposium, vol. 3, no. 3, pp. 1488-1491, Jun 2000.*
- [7] **R. Courant**, "Variational Methods for the Solution of Problems of Equilibrium and Vibration," *Bulletin of the American Mathematical Society, vol. 49, no. 1, pp. 1-23, 1943.*
- [8] **Lezhu Zhou** et **L.E.**, **Davis**, "Finite element method with edge elements for waveguides loaded with ferrite magnetized in arbitrary direction*," IEEE Trans. Microwave Theory Tech, vol. 44, no. 6, pp. 809-815, June 1996.*
- [9] **K. Ise**, **K. Inoue**, et **M., Koshiba**, "Tree–dimensional finite element method with edge elements for electromagnetic waveguide discontinuities," *IEEE Trans. Microwave Theory Tech, vol. 39, no. 8, pp. 1289- 1296, Aug 1991.*
- [10] **C. Girard**, **S. Lanteri**, **R. Perrussel**, and **N. Raveu. Toward,** "the Coupling of a Discontinuous Galerkin Method with a MoM for Analysis of Susceptibility of Planar Circuits," *Magnetics,IEEE Transactions on, 50(2) :509–512, Feb 2014.*
- [11] **H. Trabelsi**, **A. Gharsallah**, and **H. Baudrand**." Analysis of microwave circuits including lumped elements based on the iterative method." *International Journal of RF and Microwave Computer-Aided Engineering, 13(4) :269–275, 2003.*
- [12] **N. Raveu** and **H. Baudrand**. "Improvement of the WCIP convergence. In Antennas and Propagation Society International Symposium," *2009. APSURSI '09. IEEE, pages 1–4, June 2009.*
- [13] **Nathalie Raveu**. "Contribution au développement de la formulation en ondes en coordonnées cylindriques : application à l'étude d'antennes placées sur un cylindre parfaitement conducteur. " *PhD thesis, Toulouse, INPT, 2003.*
- [14] **Nathalie Raveu**, **Olivier Pigaglio**. "Résolution de problèmes hautes fréquences par les schémas équivalents, " *Cépaduès Editions, 2012.*
- [15] **H.Megnafi**, "Contribution à l'Etude des Circuits Coplanaires par la Méthode Itérative, " *thèse de magister de Tlemcen, Juin 2009.*
- [16] **R. S. N'Gongo** and **H. Baudrand**. "A new approach for microstrip active antennas using modal F.F.T-algorithm," *In Antennas and Propagation Society International Symposium, 1999. IEEE, volume 3, pages 1700–1703 vol.3, July 1999.*
- [17] **M. Yedder**, « Modélisation et caractérisation des circuits micro-ondes par une méthode itérative », *Thèse de doctorat de Tunis, Avril 2008.*
- [18] **M. Tellache, Y. Lamhene**, **B. Haraoubia** and **H. Baudrand,** "A numerical method based iterative process to characterize microwave planar circuits", *2008, Vol.0, Issue 0,1-6.*
- [19] **S. Akatimagool**, "Fast Iterative Method Package for High Frequency Circuits Analysis", *0- IEEE Xplore 7803-8834-8/05, November 2005.*
- [20] **JiChen, C. Wu, Titus K. Y. Lo, Ke. Wu** and **J. Litva**, « Using Linear and Nonlinear Predictors to Improve the Computational Efficiency of the FD-TD Algorithm », *IEEE Transactions on microwave theory and techniques, Vol. 42, No.10, pp. 1992-1997, October 1994.*

# **CHAPITRE III : SIMULATION DES CIRCUITS PLANAIRES À STRUCTRE COMPLEXE PAR M-WCIP**

#### **INTRODUCTION**

Dans le chapitre précédent, nous avons simulé les circuits planaires avec simple discrétisation par la méthode itérative à concept d'ondes. Cette méthode se base sur le processus itératif qui crée une relation de récurrences entre les ondes incidentes et les ondes réfléchies en tenant compte des conditions aux limites et de continuités dans le domaine spatial. Le résultat est progressivement approché par des itérations successives jusqu'à obtenir la convergence. Cependant, la complexité des circuits permet d'attribuer un temps de convergences très important à cause du nombre de pixels qui est introduit. Des lors, dans ce chapitre, nous essayerons de donner une description de la solution à ce problème par la méthode Multi-échelle.

 Dans un premier temps, nous citons les problèmes imposés par l'utilisation de la FMT, puis nous proposerons, avec justification, l'approche Multi-échelle comme solution pour résoudre ces problèmes. Nous présentons aussi une étude approfondie sur les types des iris, leurs caractéristiques, et la manière d'introduire ces éléments dans le nouvel algorithme hybride : multiéchelle et méthode itérative. Enfin, quelques résultats intéressants seront présentés et discutés.

## **I. EVALUATION ET LIMITES DE LA METHODE ITERATIVE**

L'augmentation du taux d'intégration des éléments électroniques, distribuée dans une surface bien définie d'un circuit micro-ondes, sollicite une haute densité de pixels pour décrire le circuit dans le domaine spatial. Ceci implique un temps de calcul important et une utilisation importante en termes de mémoire [1]. De même, l'utilisation de la FMT, pour le basculement d'un domaine à un autre, exige une taille de maillage égale à 2N. Chaque fois que N augmente d'une unité sur un axe, le programme prend deux fois plus de temps [2]. Nous comprenons clairement que si N devient très grand sur les deux axes, le temps de calcul devient trop long, et que si N reste très petit, les circuits devront être simples et décrits d'une manière peu précise [3].

L'utilisation de l'approche multi-résolution permet d'éliminer la dépendance en termes de relation entre la complexité du circuit et le temps de calcul. Cette approche permet d'obtenir des résultats plus précis avec une utilisation moindre de ressources informatiques informatiques.

### **II. MULTI-RESOLUTION**

L'élévation de la densité d'intégration des éléments électroniques, dans une surface bien définie, introduit obligatoirement un développement des softwares de modélisation basé sur la multi-résolution qui soit plus flexible dans la manière de dessiner les circuits [4]. La modélisation des circuits compacts pose un problème récurrent : la maintenance d'un faible besoin en termes de mémoire des ordinateurs ainsi qu'un temps de calcul raisonnable.

La solution peut être obtenue à travers une analyse globale du circuit. Deux techniques peuvent être proposées : multi-grille ou multi-échelle.

 Multi-grille : elle se base sur l'utilisation de plusieurs types de mailles sur une même grille. Selon la figure (III.1), le principe est bien présent.

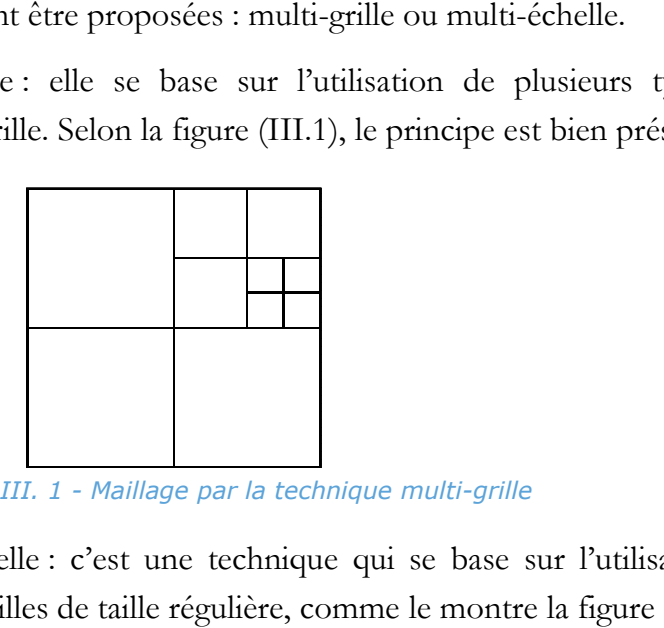

*Figure III. 1 - Maillage par la technique multi-grille* 

 Multi-échelle échelle : c'est une technique qui se base sur l'utilisation de plusieurs niveaux de mailles de taille régulière, comme le montre la figure (III.2).

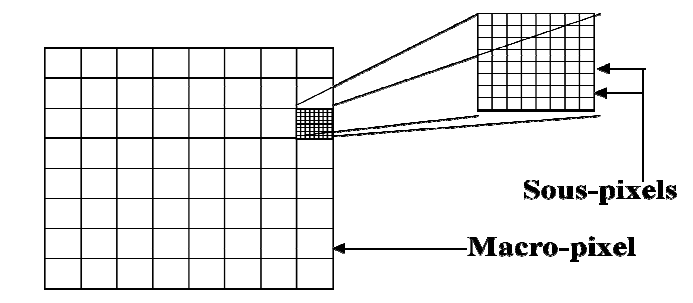

*Figure III. 2 - Maillage par la technique multi-échelle*

Les techniques de la multi-résolution spatiale ne sont pas vraiment utilisées dans la littérature. Néanmoins, il existe quelques articles sur la multiéchelle, tels que « sketch algorithm » de G.Deng [5] qui permet de décomposer une image en trois niveaux en utilisant une transformée en ondelettes. De la même manière, la multi-grille qui a été présentée dans l'article « multigrid TLM method » [6], a pour but de décrire le circuit de façon plus fine.

L'utilisation de la FMT dans la méthode itérative exige que le maillage du circuit soit de taille régulière. Pour cela, la seule technique de multi-résolution qui permet d'offrir ce critère est la multi-échelle.

### **III. MULTI-ECHELLE**

La multi-échelle vise à obtenir les mêmes résultats que ceux obtenus avec la WCIP classique mais avec plus de précisions, et une utilisation plus faible de ressources informatiques.

#### **III.1. Formulation théorique multi-échelle**

La simulation des circuits caractérisée par une discrétisation complexe exige une grille fine qui subdivise la structure en pixels. Ces pixels peuvent ne pas se présenter sous forme de mailles totalement métalliques ou diélectriques (Cf. Figure (III.3)) sauf si nous augmentons le maillage. Cette action implique une augmentation du temps de calcul. Sinon, nous pouvons remplacer ces mailles qui sont partiellement métalliques et diélectriques par des impédances de surface. Ceci implique des modifications au niveau de l'opérateur de diffraction spatiale : c'est ce qu'on appelle la multi-échelle [7].

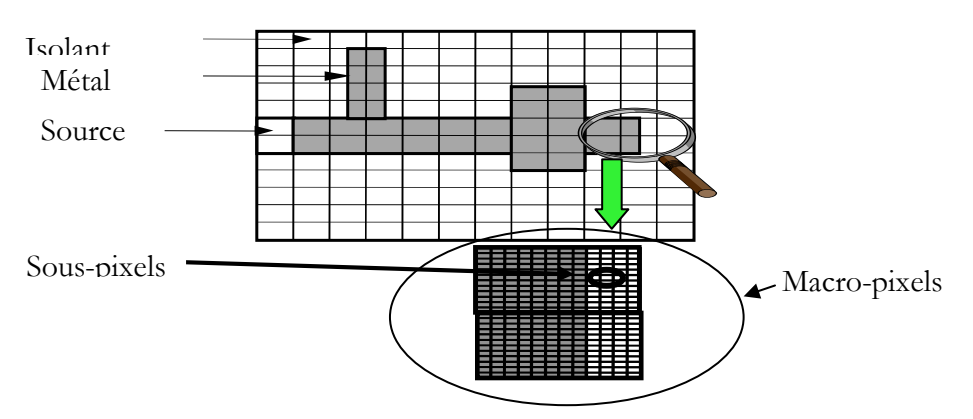

*Figure III. 3 - Principe de la multi-échelle*

 L'étude des macro-pixels (ou des iris) en dehors de la structure globale est rendue possible, parce que le mode fondamental à lui seul suffit à décrire les interactions entre les macro-pixels voisins. L'effet de modes d'ordre supérieur est négligeable. En effet, les harmoniques supérieures créées par une brusque discontinuité ont une énergie qui reste localisée à son voisinage. Cependant, à l'intérieur d'un macro-pixel, les sous-pixels interagissent entre eux. Finalement, le macro-pixel est remplacé par une impédance de surface caractérisant cette partie du circuit [8].

 Différents macro-pixels peuvent être présents dans le circuit, à savoir : les macro-pixels qui ont une distribution du métal directionnel (ou iris horizontal et iris vertical) et les macro-pixels qui ont une distribution quelconque. Dans cette recherche, nous étudions les iris horizontaux et/ou verticaux. Ces iris n'introduisent pas le couplage entre les différentes polarisations des ondes, et leurs impédances équivalentes sont imaginaires pures. Dans ce cas précis, les iris se présentent comme un self ou une capacité.

 Les macro-pixels qui se trouvent n'importe où sur l'interface du circuit seront influencés par les autres macro-pixels. La caractérisation de ces macropixels doit être faite séparément, comme un circuit dans un boitier à murs périodiques. Une impédance de surface correspondant au comportement global du pixel peut simuler le macro-pixel précité.

### **III.2. La modélisation des iris minces**

L'étude des iris doit être faite séparément tel un circuit dans un boitier à murs périodiques, comme le montre la figure (III.4).

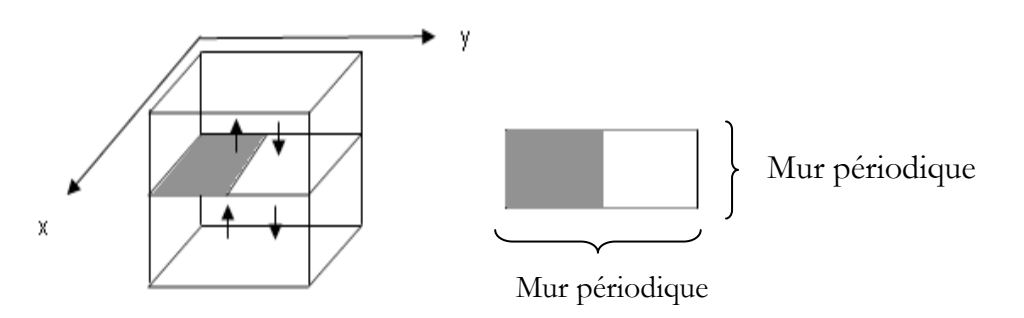

*Figure III. 4 - Représentation de l'iris par le principe d'ondes*

Quel type de sources permet de caractériser son impédance ?

Dans la structure globale, la métallisation partielle des sous-pixels se traduit par des coefficients de diffraction dans l'opérateur de diffraction spatial, spécifique à l'impédance qu'il représente. Comme cet opérateur est appliqué aux ondes incidentes tangentielles (composants suivants x et y) sur les pixels, au niveau des sous pixels. Ces ondes tangentielles ont une amplitude constante suivant chaque direction (x et y), puisqu'elles correspondent à un point du maillage. Pour être en accord avec ces remarques, la source utilisée pour caractériser l'impédance de l'iris est constante sur le sous pixel étudié, mais peut avoir deux polarisations suivant : x ou y.

La source considérée n'est plus dans le domaine spatial, c'est à dire dans un point précis du circuit, mais dans le domaine spectral en tant que mode fondamental éclairant tous les sous-pixels appartenant au macro-pixel étudié.

L'iris est étudié dans la bande passante monomode du guide pour qu'il puisse présenter de chaque côté de l'iris une charge adaptée au mode fondamental (Cf. Figure (III.5)) [9].

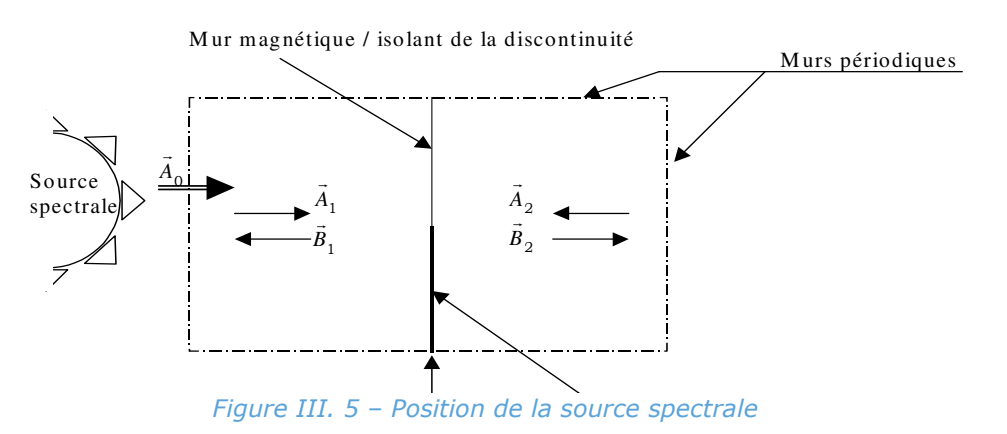

L'iris est modélisé au moyen de deux opérateurs de réflexion définis dans le domaine modal, représentant les deux milieux homogènes entourant l'iris, et d'un opérateur de diffraction spatial qui prend en compte les conditions aux limites dans le domaine métallique et diélectrique.

 Les schémas équivalents de l'iris pour les deux formulations, ondes ou champs, sont présentés dans la figure (III.6).

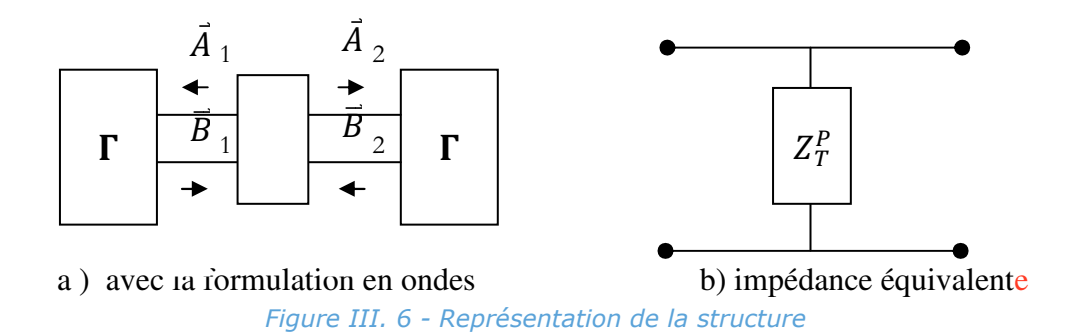

Puisque la structure est symétrique, seule une demi-structure est nécessaire pour caractériser l'impédance de l'iris (CF. Figure (III. 7)).

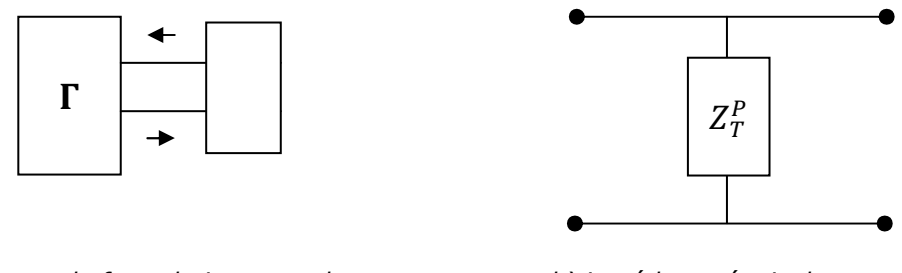

a) avec la formulation en ondes b) impédance équivalente *Figure III. 7 - La représentation de la demi-structure*

 L'opérateur de réflexion Γ qui décrit l'effet des capots est défini dans le domaine modal. La formulation de cet opérateur est la même que le chapitre 2.

La combinaison des modes (m, n) égal à (0,0) cause un problème à la Transformée de Fourier qui assure la translation du domaine spatial au domaine modal [10]. Pour y remédier, nous avons opté pour l'excitation de l'iris :

Soit :

- Le mode  $TM_{00}$  comme source modale revient à considérer une source spatiale d'amplitude constante polarisée suivant x.
- Le mode  $TE_{00}$  comme source modale revient à considérer une source spatiale d'amplitude constante polarisée suivant y.

Donc, la formulation dans le domaine modal est décrite comme suit :

$$
A_{oi} = \begin{bmatrix} A_{ox} \\ A_{oy} \end{bmatrix} = \begin{bmatrix} 0 \\ A_{oy} \end{bmatrix} \tag{III. 1}
$$

$$
\begin{cases}\n\mathbf{B}_{\text{mm}}^{\text{TE}} = \Gamma_{\text{mm}}^{\text{TE}} \mathbf{A}_{\text{mm}}^{\text{TE}} + \mathbf{B}_{00}^{\text{TE}} \\
\mathbf{B}_{\text{mm}}^{\text{TM}} = \Gamma_{\text{mm}}^{\text{TM}} \mathbf{A}_{\text{mm}}^{\text{TM}} + \mathbf{B}_{00}^{\text{TM}}\n\end{cases}
$$
\n(III. 2)

74

Dans cette étude, nous avons utilisé un mur périodique. La formulation de ce type de mur, définit le passage du domaine modal au domaine spectral (voir l'annexe II).

 L'opérateur de diffraction sur la surface du circuit est décrit de la même façon que dans le chapitre 2.

$$
\begin{bmatrix} B_{1x} \\ B_{1y} \\ B_{2y} \end{bmatrix} = \begin{bmatrix} -H_m + N_1 H_i & 0 & N_2 H_i & 0 \\ 0 & -H_m + N_1 H_i & 0 & N_2 H_i \\ N_2 H_i & 0 & -(H_m + N_1 H_i) & 0 \\ 0 & N_2 H_i & 0 & -(H_m + N_1 H_i) \end{bmatrix} \cdot \begin{bmatrix} A_{1x}(x, y) \\ A_{1y}(x, y) \\ A_{2x}(x, y) \\ A_{2y}(x, y) \end{bmatrix}
$$
 (III. 3)  
+ 
$$
\begin{bmatrix} A_{01x}(x, y) \\ A_{01y}(x, y) \\ 0 \\ 0 \end{bmatrix}
$$

Avec :

- Hm, Hi qui sont respectivement les fonctions indicatrices du métal et de l'isolant.
- N1 et N2 qui correspondent aux parts des ondes incidentes et des ondes réfléchies à travers la partie isolante de l'interface.

Les ondes excitatrices A<sub>0i</sub> de la nouvelle structure étudiée peuvent être liées à la source d'excitation dans le domaine modal par la formulation suivante :

$$
\begin{vmatrix} B_{00}^{TE} \\ B_{00}^{TM} \end{vmatrix} = \hat{P}_{00} . FFT_{2D} \left( \begin{vmatrix} A_{oi \; x}(x, y) \\ A_{oi \; y}(x, y) \end{vmatrix} \right)
$$
\n(III. 4)

Aussi :

$$
\widehat{P}_{00} = \frac{1}{\sqrt{a.b}} \begin{vmatrix} 0 & -1 \\ 1 & 0 \end{vmatrix}
$$
 (III. 5)

Comme nous l'avons précisé précédemment, l'excitation suit une polarisation spécifique (x ou y). Les valeurs des ondes excitatrices ont arbitrairement été fixées à 1 sur l'ensemble des sous-pixels.

Pour une polarisation suivant y,  $A_{0x}$  et  $A_{0y}$  sont décrits comme suit [11] :

$$
A_{ox} = \begin{bmatrix} 0 & \cdots & 0 \\ \vdots & \ddots & \vdots \\ 0 & \cdots & 0 \end{bmatrix}
$$
(III. 6)  

$$
A_{oy} = \begin{bmatrix} 1 & \cdots & 1 \\ \vdots & \ddots & \vdots \\ 1 & \cdots & 1 \end{bmatrix}
$$
(III. 7)

La modélisation de l'iris est complètement explicitée. L'algorithme du processus itératif permettant de déterminer son impédance sera détaillé par la suite.

### **III.3. Processus itératif adapté au calcul de l'impédance de l'iris**

Le processus qui est présenté ci-dessous (Cf. Figure (III.8)), est basé sur la modélisation de la demi-structure (Cf. Figure (III.7)). Il permet de détailler toute relation qui permet de relier l'onde incidente et l'onde réfléchie [12]. Aussi, il permet de positionner la source d'excitation.

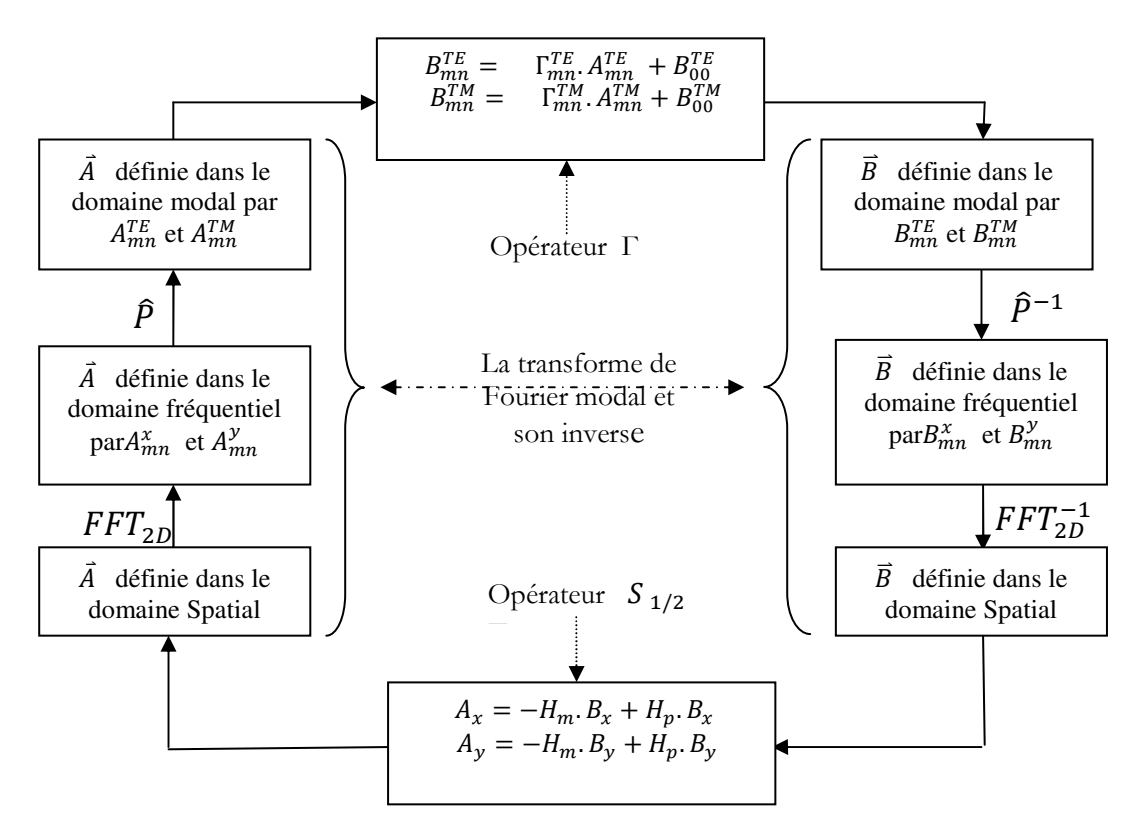

*Figure III. 8 - Processus itératif pour l'iris*

A la convergence, nous obtenons la valeur de l'impédance équivalente de la surface de demi-structure selon l'équation suivante :

$$
Z_{1/2}^{p} = Z_0 \frac{S_{11}^{p} + 1}{S_{11}^{p} - 1}
$$
 (III. 8)  
Telle que :

- p représentant soit x, soit y.

La détermination du coefficient de réflexion pour les deux axes est décrite comme suit :

$$
S_{11}^{x} = \frac{A_{00}^{TM}}{B_{00}^{TM}}
$$
(III. 9)  

$$
S_{11}^{y} = \frac{A_{00}^{TE}}{B_{00}^{TE}}
$$
(III. 10)

Avec la condition que la polarisation soit la suivante x ou y, donc  $B_{00}^{TM}$  soit  $B_{00}^{TE}$ .

### **IV. CARACTERISTIQUES DES IRIS**

Comme nous l'avons précédemment formulé, la technique multi-échelle se base sur la discrétisation du circuit à différent niveau pour éliminer la relation entre la complexité du circuit et le temps de calcul. L'élément de base de cette technique, c'est l'iris. La caractérisation de cet élément est un point important dans l'intégration à la WCIP pour simuler des structures à une haute densité de discontinuité [13].

Dans cette partie, deux types d'iris peuvent se présenter (Figure (III.9)). Ils sont caractérisés par deux orientations du métal : les iris horizontaux ou verticaux.

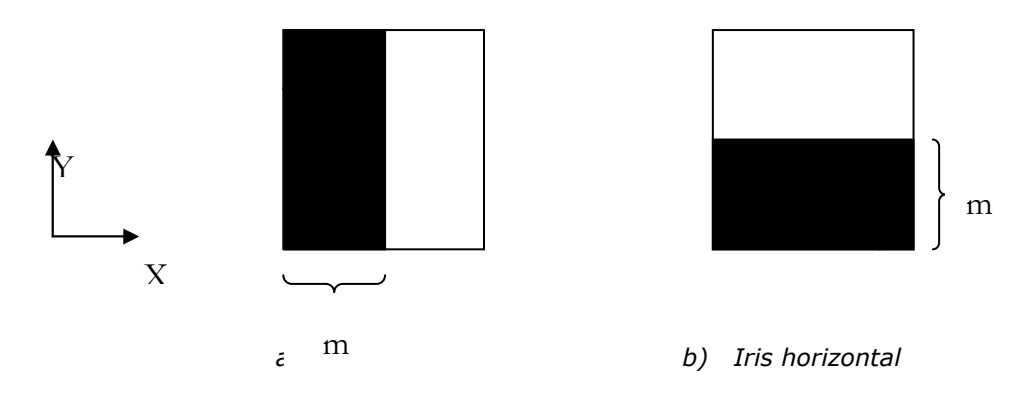

*Figure III. 9 - Iris directionnel*

Le métal est représenté ici en noir et le vide en blanc ; m désigne le pourcentage du métal dans l'iris.

Différents cas peuvent être étudiés et même plusieurs propositions peuvent être validées. Ainsi, la caractérisation de l'iris peut être faite par l'étude des points suivants :

- La justification d'utilisation des murs périodiques dans la simulation des iris directifs se fait par la simulation des iris caractérisés par le même pourcentage de métal.
- La définition de la relation entre l'iris vertical et l'iris horizontal est un point important dans la caractérisation des iris. Pour cela, nous procédons à la simulation des iris verticaux et horizontaux et puis à la conclusion des résultats de simulation des iris.
- La détermination des paramètres qui ont une influence sur l'impédance de l'iris.
- L'introduction de l'effet de permittivité du milieu diélectrique sur la valeur de l'impédance équivalente.
- La citation d'une base de données qui contient les caractéristiques des iris verticaux, et permet de donner les valeurs des impédances de tous les iris directifs en tenant compte de l'effet de permittivité du milieu. Cette base de données peut être utilisée dans le software de la méthode itérative pour simuler des structures à haute densité de discontinuité.

### **IV.1. Effet du choix de maillage sur la structure globale**

Pour bien décrire l'effet du choix de maillage sur la structure globale du circuit, nous prenons deux iris verticaux qui sont caractérisés par le même pourcentage de métal (par exemple 50%) dans un mur périodique de dimension  $a = b = 3$ cm, comme le montre la figure (III.10). Les deux iris sont polarisés suivant l'axe oy.

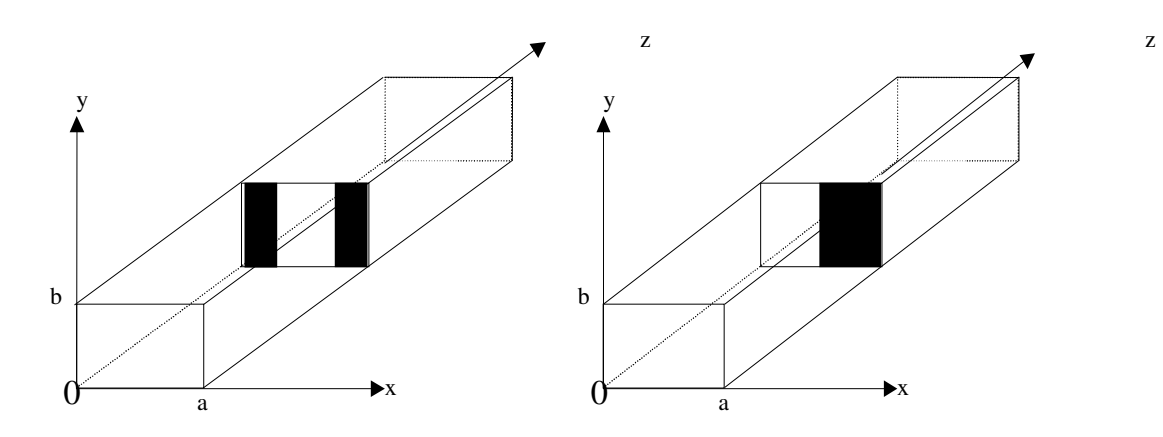

*Figure III. 10 - Deux iris verticaux caractérisés par un même pourcentage de métal*

Les deux iris contiennent 50% de métallisation. Ils sont maillés par 32 pixels suivant chaque direction. Pour ne pas inclure l'effet de la permittivité diélectrique $\varepsilon_r$ , nous prenons  $\varepsilon_r = 1$  pour les deux faces de l'interface de chaque iris. Les deux iris sont caractérisés par une fréquence incluse dans la bande passante du guide où seul le mode fondamental est excité. Cette fréquence est égale à 5 GHz.

Grâce aux calculs réalisés pendant les différentes itérations du programme, nous pouvons déterminer la distribution des amplitudes du champ électrique et de la densité du courant dans l'interface des deux iris, comme le montre la figure (III.11) et (III.12).

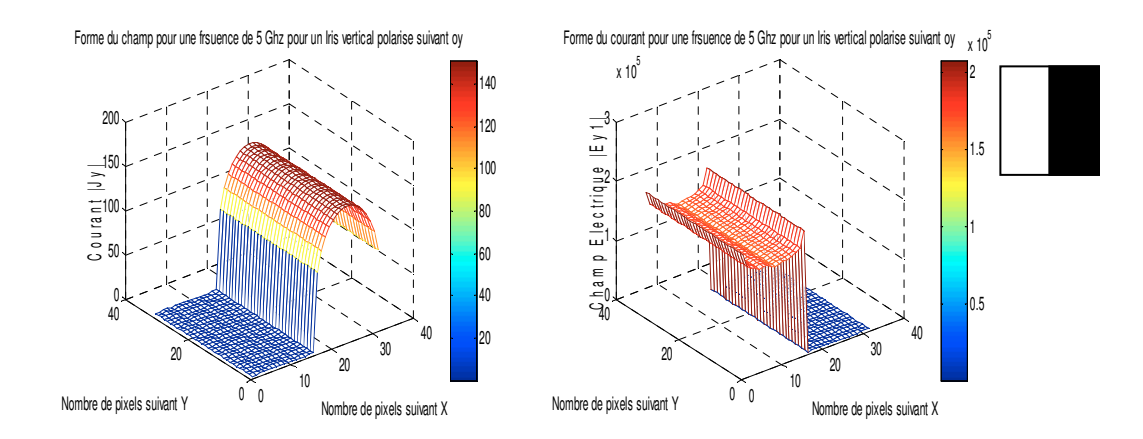

*Figure III. 11 - Iris vertical polarisé suivant oy*

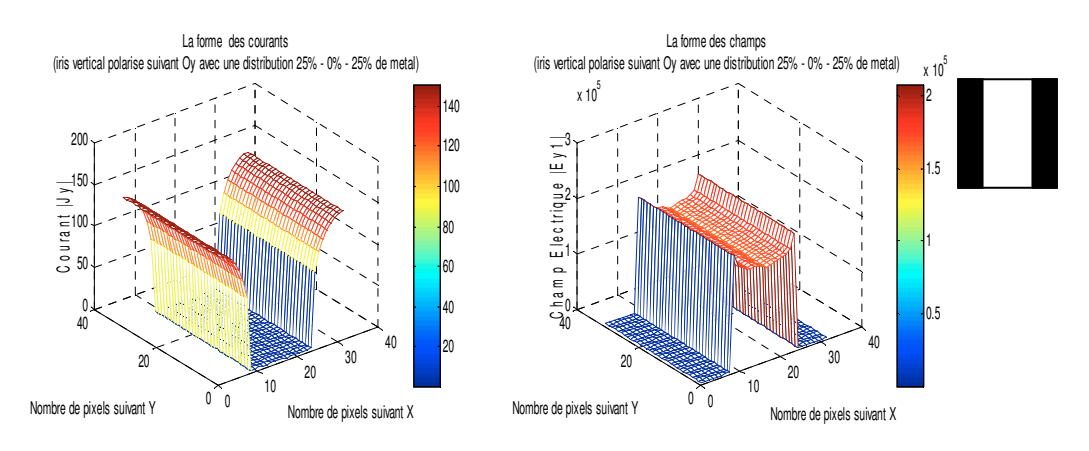

*Figure III. 12 - Iris vertical polarisé suivant Oy avec une distribution*

D'après les figures (III.11) et (III.12), nous pouvons constater que les conditions aux limites et de continuité sont respectées puisque le courant n'existe que sur le métal et le champ que sur l'isolant.

La comparaison entre les résultats des deux iris montre que la forme du champ électrique et la densité du courant sont les mêmes. Néanmoins, il y a un décalage pour satisfaire les conditions aux limites et de continuité sur l'interface de l'iris. Ce résultat permet de justifier l'utilisation des murs périodiques. Le résultat de convergence sur toute la surface n'est donc pas influencé par le choix du maillage.

La justification d'utilisation du mur périodique peut être acquise par la comparaison entre les paramètres impédances ou admittances des iris étudiés précédemment. Les figures (III.13), (III.14), (III.15) et (III.16) montrent les convergences de ces paramètres.

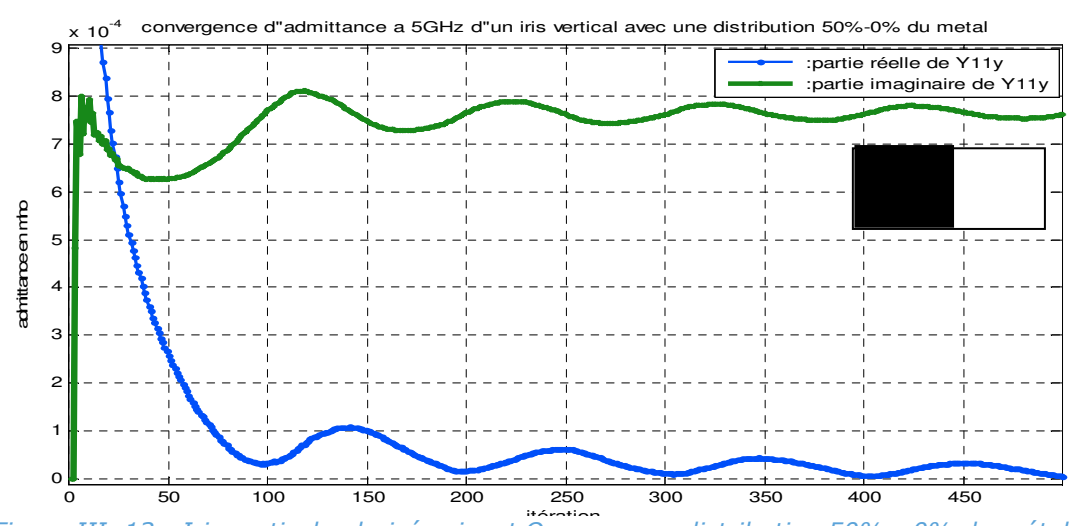

*Figure III. 13 - Iris vertical polarisé suivant Oy avec une distribution 50% - 0% du métal*

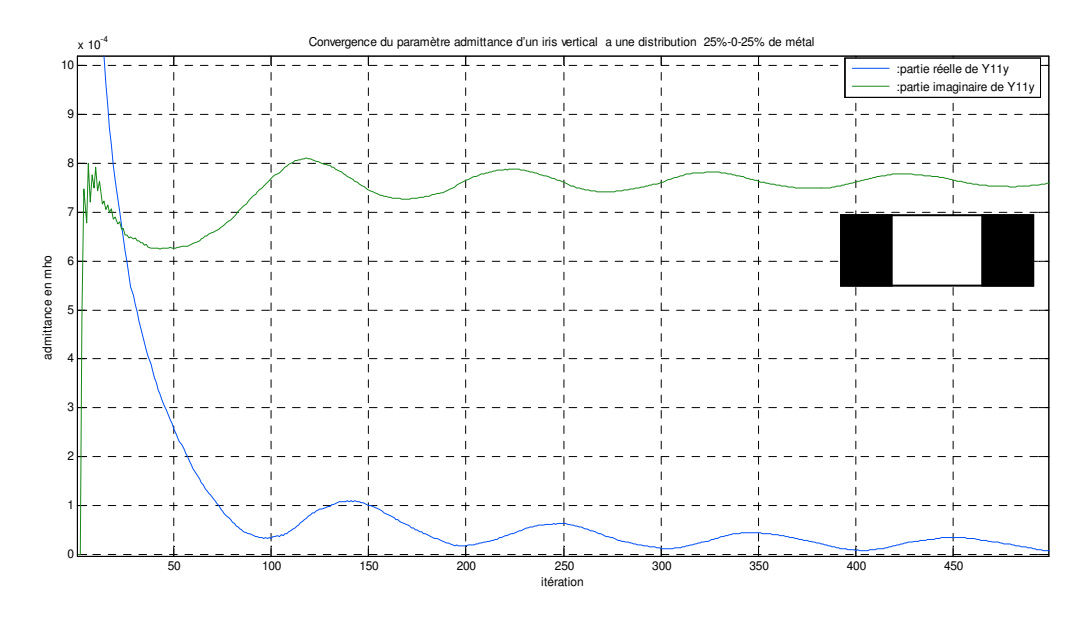

*Figure III. 14 - Convergence du paramètre admittance d'un iris vertical à une distribution 25%-0%-25%*

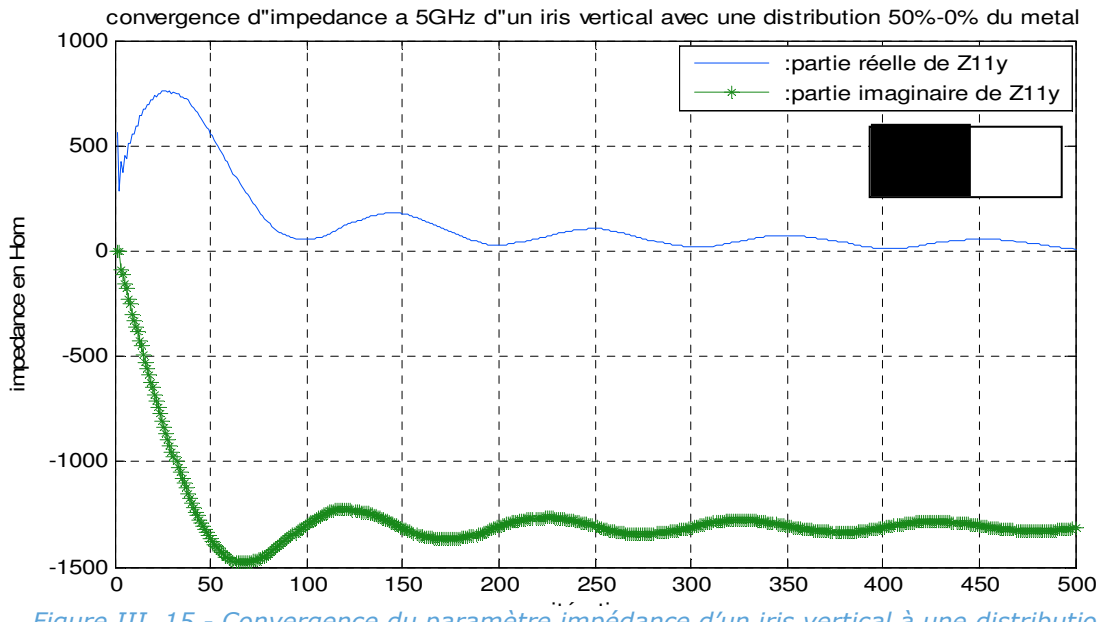

Figure III. 15 - Convergence du paramètre impédance d'un iris vertical à une distribution *50%-0%*

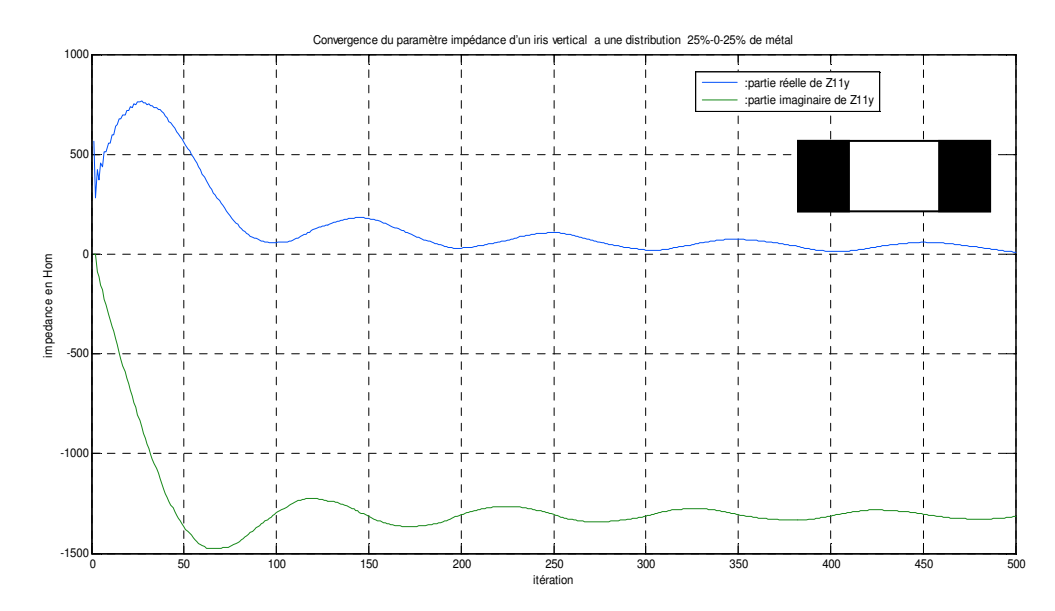

*Figure III. 16 - Convergence du paramètre impédance d'un iris vertical à une distribution 25%-0%-25%*

Les figures (III.13), (III.14), (III.15) et (III.16) montrent que les variations des parties réelles et imaginaires des impédances et des admittances pour les deux iris convergent vers le même résultat, et elles sont similaires pour chaque itération :

- Les valeurs des parties réelles des admittances pour chacun des iris tendent vers zéro. Ceci s'explique par le fait qu'il n'y a pas de pertes dans la structure et que la résonance n'est pas atteinte.
- Les parties imaginaires des impédances ont la même valeur à la fin du processus itératif.

Nous pouvons conclure que les valeurs obtenues à la convergence pour les iris ne dépendent pas de la position du métal dans l'iris mais uniquement du pourcentage du métal qu'ils contiennent, de l'orientation de ce métal et de la polarisation de la source d'excitation.

#### **IV.2. Relation entre l'iris vertical et l'iris horizontal**

A ce stade, nous souhaitons décrire la relation entre les iris directifs (Cf. Figure (III.17)) et leur polarisation. Pour cela, nous simulons les deux types d'iris avec une polarisation suivant l'axe Ox puis suivant l'axe Oy. Ensuite, nous procèderons à la comparaison des résultats obtenus pour déduire cette relation.

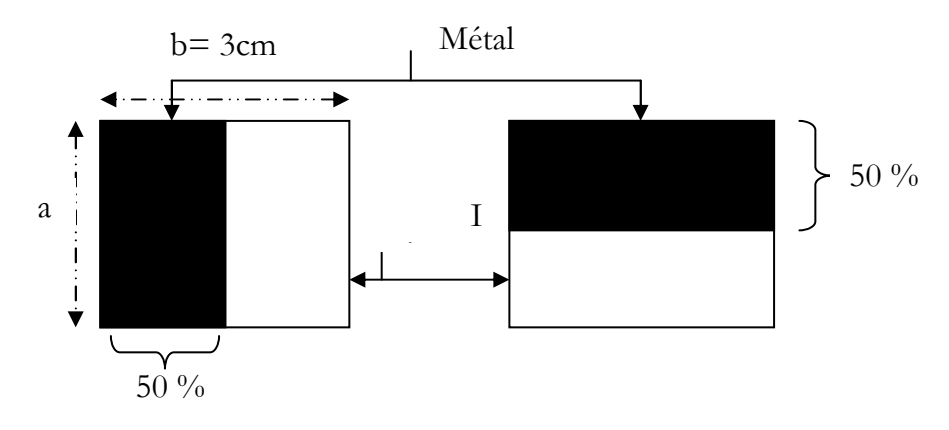

*Figure III. 17 - Iris vertical et iris horizontal.* 

Les deux iris qui contiennent 50% de métal sont encapsulés dans un boitier à mur périodique de dimension  $a = b = 3$ cm. Ils sont caractérisés par une fréquence incluse dans la bande passante du guide où seul le mode fondamental est excité. Cette fréquence est égale à 5 GHz.

Les figures (III.18) et (III.19) montrent les formes du champ électrique et du courant pour la polarisation suivant Ox et Oy d'un iris vertical.

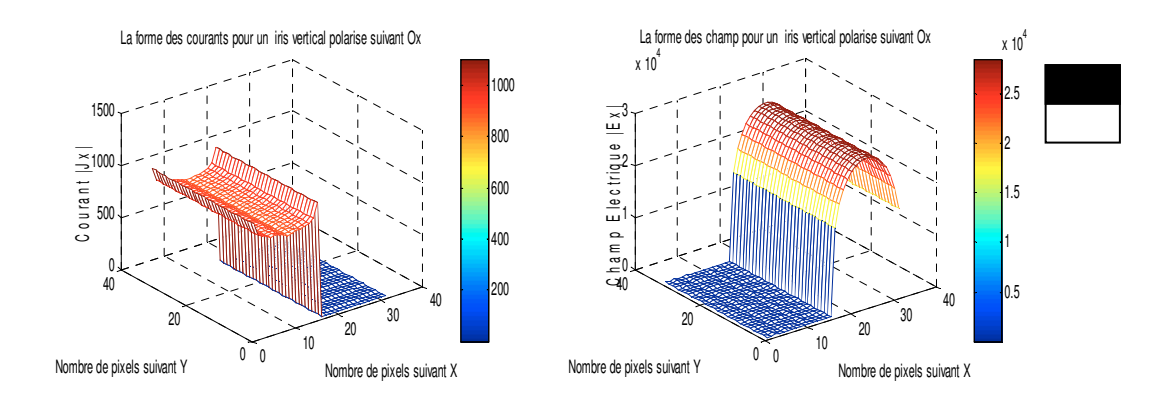

*Figure III. 18 - La forme du champ et du courant d'un iris horizontal polarisé suivant l'axe Ox*

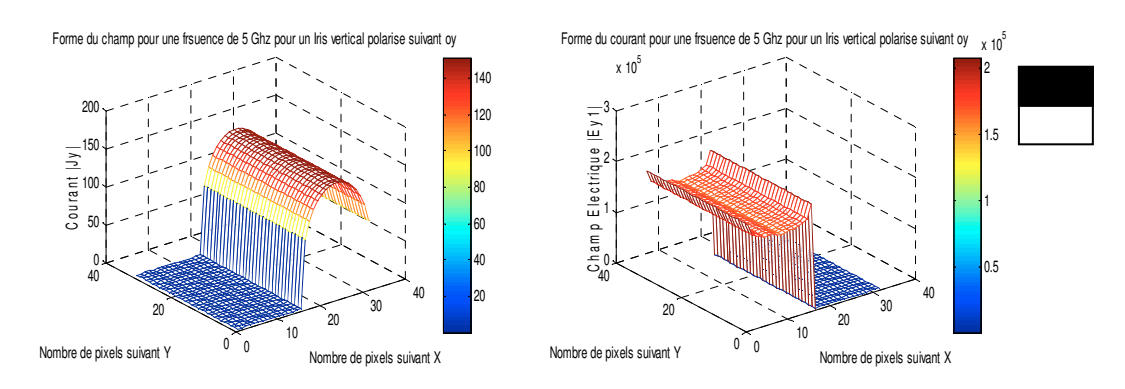

*Figure III. 19 - La forme du champ et du courant d'un iris horizontal polarisé suivant l'axe*

Les variations du champ électrique et du courant pour l'iris horizontal polarisé suivant Ox sont simulées dans la figure (III-20), et suivant Oy dans la figure (III.21).

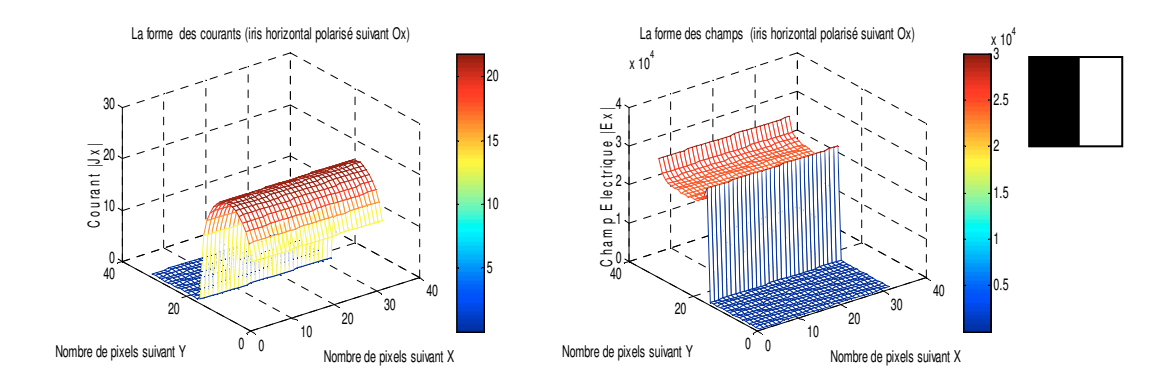

*Figure III. 20 - La forme du champ et du courant d'un iris vertical polarisé suivant l'axe Ox* 

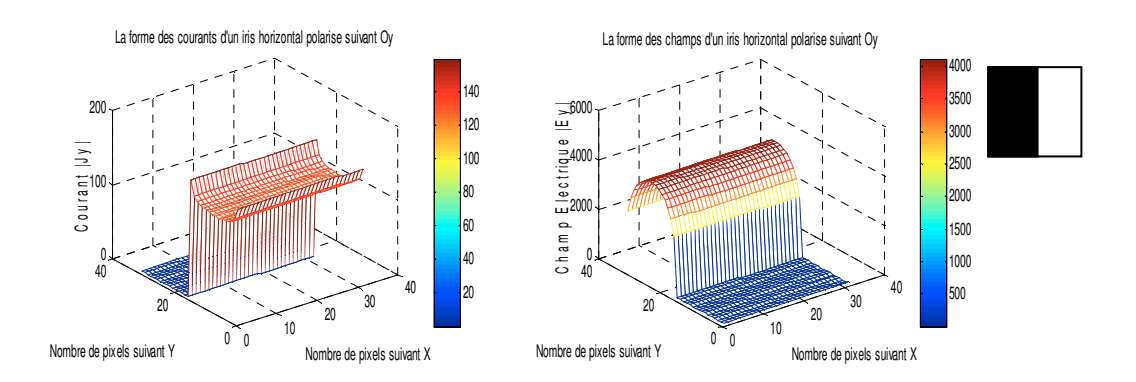

*Figure III. 21 - La forme du champ et du courant d'un iris vertical polarisé suivant l'axe Oy* 

Les figures (III.18) et (III.21) montrent que la forme du champ électrique et du courant de l'iris vertical qui a été polarisé suivant Oy est la même que l'iris horizontal polarisé suivant Ox. De même, pour les figures (III.19) et (III.20), la forme du champ électrique et du courant de l'iris vertical, qui a été polarisé suivant Ox, est la même que l'iris horizontal, polarisé suivant Oy. Nous pouvons donc conclure ceci :

- L'excitation d'un iris vertical suivant Ox est équivalente à un iris horizontal polarisé suivant Oy.
- L'excitation d'un iris vertical suivant Oy est équivalente à un iris horizontal polarisé suivant ox.

La convergence des paramètres Z pour l'iris horizontal dans les deux polarisations est présentée dans les figures (III.22) et (III.23).

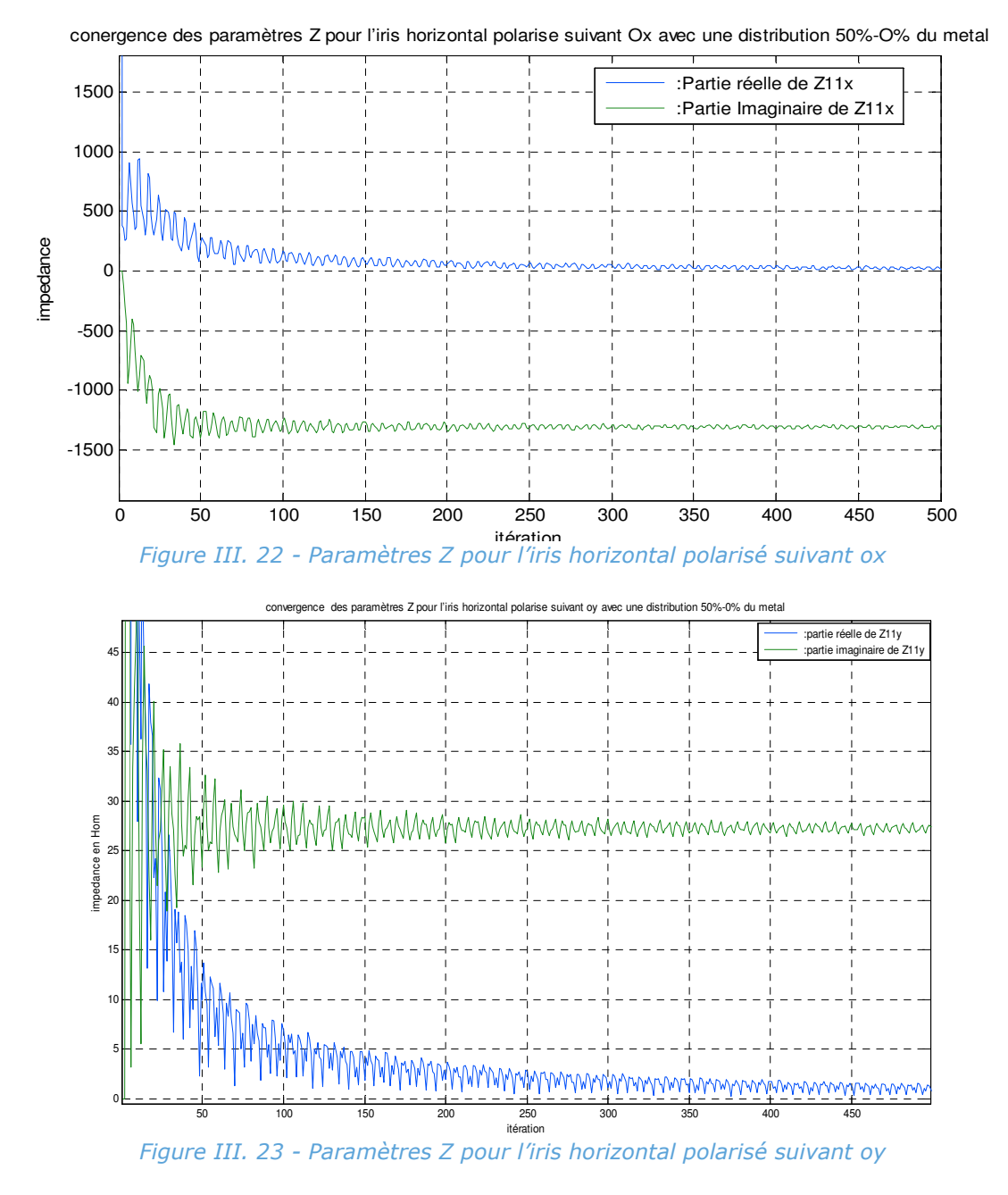

Dans les deux polarisations, la partie réelle de l'impédance est nulle. Lorsque la partie imaginaire est positive, une inductance peut être mise en évidence selon l'équation (III.11). Lorsque la partie imaginaire est négative, une capacité peut être mise en évidence selon l'équation (III.12) [14].

Cas d'une self :

$$
Z_{\text{iris}} = jL\omega
$$

*(III. 11)*

Cas d'une capacité :

$$
Z_{\text{iris}} = \frac{-1}{C\omega} j \tag{III. 12}
$$

*(III. 12)*

Les résultats obtenus sont résumés dans le tableau suivant [14]: *Table III. 1 - Lecture du comportement des iris*

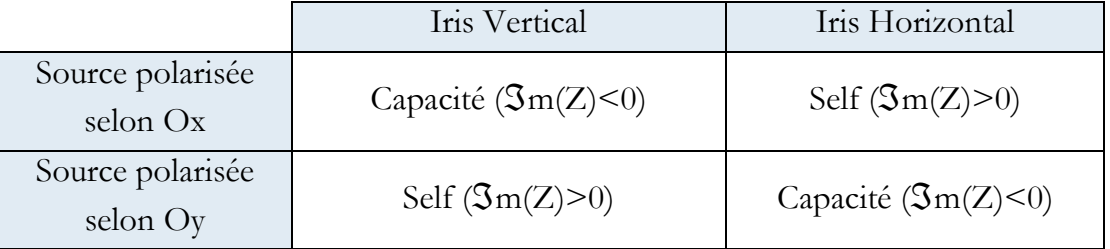

### **IV.3. Les paramètres qui influencent sur l'impédance équivalente de l'iris**

Comme nous l'avons vu précédemment, l'iris directif horizontal ou vertical est caractérisé par une impédance équivalente imaginaire pure. Il se comporte donc comme une inductance ou comme une capacité [15] [16]. Par ailleurs, nous avons confirmé la relation entre un iris horizontal et vertical. Dans cette partie, nous essayerons de présenter les différents paramètres qui ont une influence sur les valeurs des inductances et des capacités de l'iris vertical.

#### *IV.3.1. L'effet des dimensions de l'iris sur leur impédance équivalente*

Pour caractériser l'effet des dimensions de l'iris sur leur impédance, nous prenons l'exemple de la partie IV.1. Nous tentons de varier les dimensions du boitier. Les figures obtenues donnent l'influence de cette variation sur les valeurs de l'inductance et de la capacité de l'iris (Cf. Figure (III.24)). L'influence se présente comme une proportionnalité entre les valeurs de la capacité ou de la self, et des dimensions du boîtier [16]. Il en serait de même avec un traçage en fonction de la fréquence avec des dimensions constantes du boîtier.

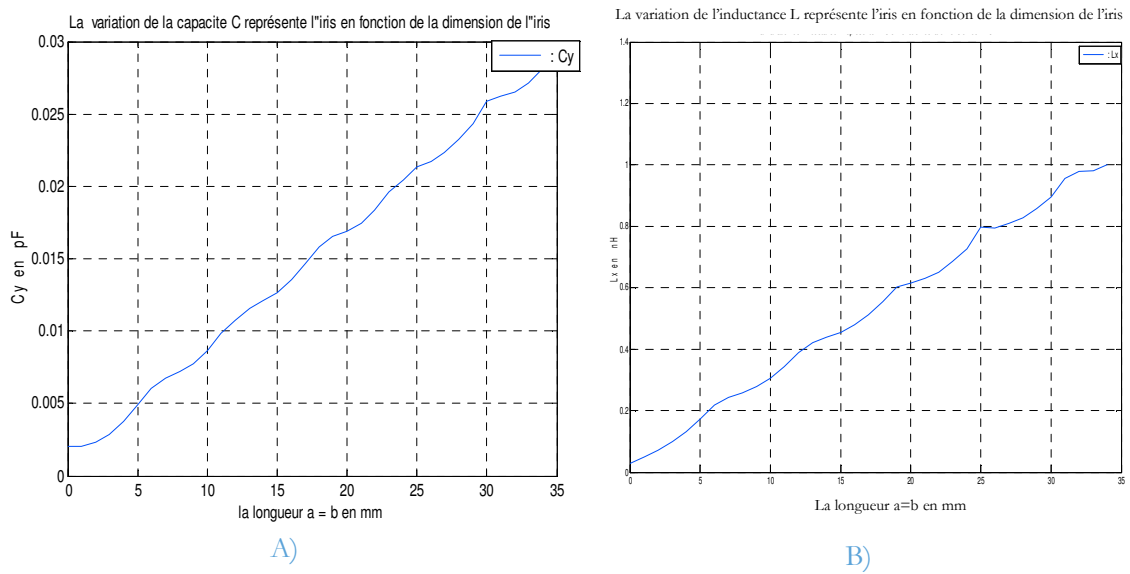

*Figure III. 24 - Les valeurs de L et C représentant l'iris en fonction de la longueur* 

#### *IV.3.2. L'effet du pourcentage de la métallisation de l'iris sur leur impédance équivalente*

Nous considérons le même iris précédent, nous essayons de varier le pourcentage de la métallisation de l'iris et nous traçons les courbes des valeurs de capacité et d'inductance de l'iris en fonction de différent pourcentage (m) de la métallisation, comme le montrent les figures (III.25.A) et (III.25.B).

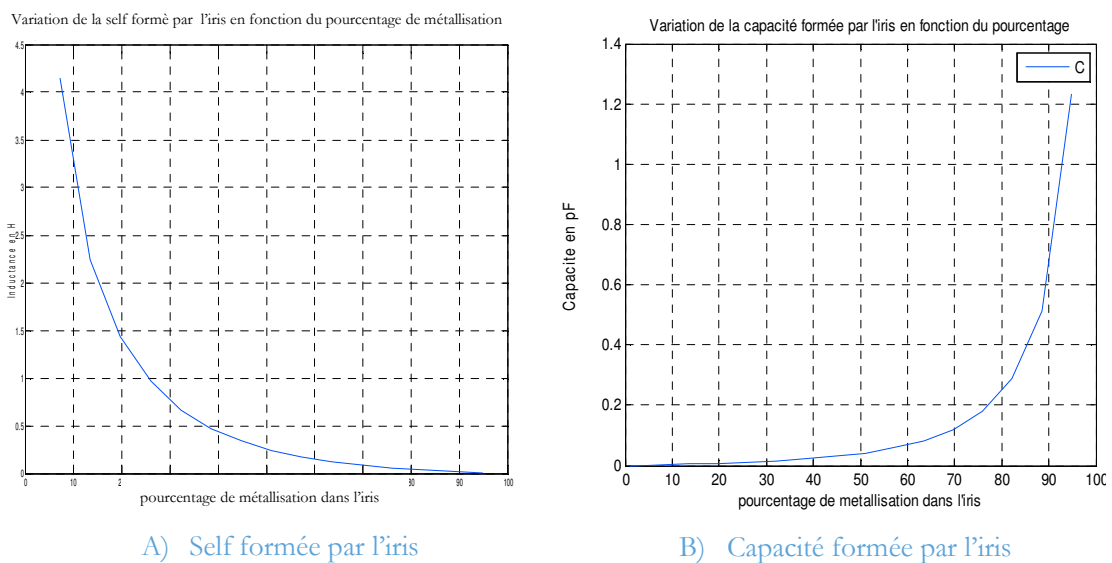

*Figure III. 25 - Variation de la self et de la capacité formées par l'iris en fonction du pourcentage de la métallisation* 

Nous remarquons que plus le pourcentage de la métallisation augmente plus la valeur de l'inductance est faible et, parallèlement, plus la valeur de la capacité est forte. Ces résultats sont conformes et peuvent être comparés à ceux existants dans la littérature.

#### *IV.3.3. L'Effet de la permittivité diélectrique*

L'effet de la permittivité diélectrique des deux milieux entourés par la surface de l'iris a été négligeable dans les simulations précédentes parce que nous avions pris les  $\varepsilon_n$  égales à 1. De même, nous avions modélisé l'iris par une impédance équivalente  $Z_T^p$  ou  $Z_{iris}$ , comme le montre la figure (III.7.B). Dans cette partie, les deux milieux entourés de l'iris sont différents. Ainsi, la modélisation de ce changement est caractérisée par un transformateur N et l'iris qui tient compte de l'effet de la permittivité diélectrique peut être modélisé, comme le montre la figure (III.26) [16].

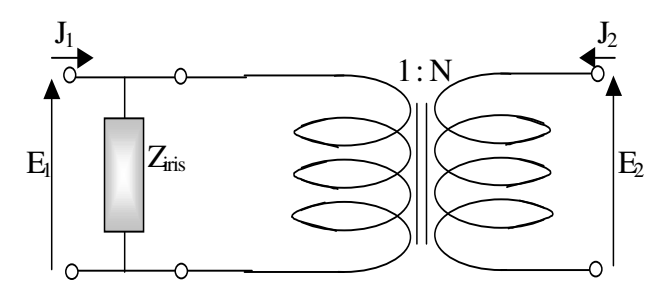

*Figure III. 26 - Schéma électrique global équivalent à un iris.*

La matrice impédance équivalente au quadripôle formé par l'iris est :

$$
\begin{bmatrix} Z_{o} \end{bmatrix} = \begin{bmatrix} Z_{iris} & NZ_{iris} \\ NZ_{iris} & N^2 Z_{iris} \end{bmatrix}
$$
\n(III. 13)\n  
\navec :  
\n
$$
N = \sqrt{\frac{Z_{01}}{Z_{02}}}
$$
\n(III. 14)

Z<sub>01</sub> et Z<sub>02</sub> sont respectivement les impédances d'ondes des deux milieu 1 et 2 limitant l'iris.

A partir de cette matrice impédance, il est possible de trouver toutes les matrices qui peuvent représenter le quadripôle correspondant au pixel mixte et particulièrement la matrice de diffraction S<sub>O</sub>.

# **V. L'ADMISSION DES SOUS-PIXELS DANS LA METHODE ITERATIVE**

L'étude qui a été faite dans la partie précédente montre que les valeurs des inductances et des capacités de l'iris sont liées à la dimension de l'iris, à la fréquence utilisée, au pourcentage du métal et aux permittivités diélectriques pour les deux milieux entourés de la surface de l'iris. Dans cette partie, nous essayons de créer une base de données qui contient les valeurs des inductances et des capacités indépendantes des paramètres cités plus haut. Aussi, nous pourrons l'utiliser sur n'importe quel macro-pixel qui se trouve sur la structure globale du circuit [16][17].

### **V.1. Détermination de la bague des impédances équivalentes des iris pour l'utilisation dans la WCIP**

Considérons les valeurs de l'inductance et de la capacité de l'iris respectivement XL et XC. Elles sont indépendantes des dimensions du boitier et de la fréquence. Ces valeurs doivent être déterminées par la combinaison des équations (III.15, III.16) et (III.17, III.24).

$$
Z_{\text{iris}} = j. X_{\text{L}}. k_0. a \tag{III. 15}
$$

$$
Z_{\text{iris}} = \frac{-1}{X_c \cdot k_0 \cdot a} \cdot j \tag{III. 16}
$$
\n
$$
A \text{vec} : \\ k_0 = \frac{2\pi f}{c} \propto \frac{[t]^{-1}}{\frac{[L]}{[t]}} = [L]^{-1} \tag{III. 17}
$$

avec :

a qui représente la dimension de l'iris. Il est homogène à une longueur [L] k0 qui détermine le nombre d'ondes dans un espace libre. Il est donc homogène, à l'inverse d'une longueur [L-1].

k0.a , c'est un nombre sans dimension

La validation de ce modèle peut être représentée par les figures (III.27).

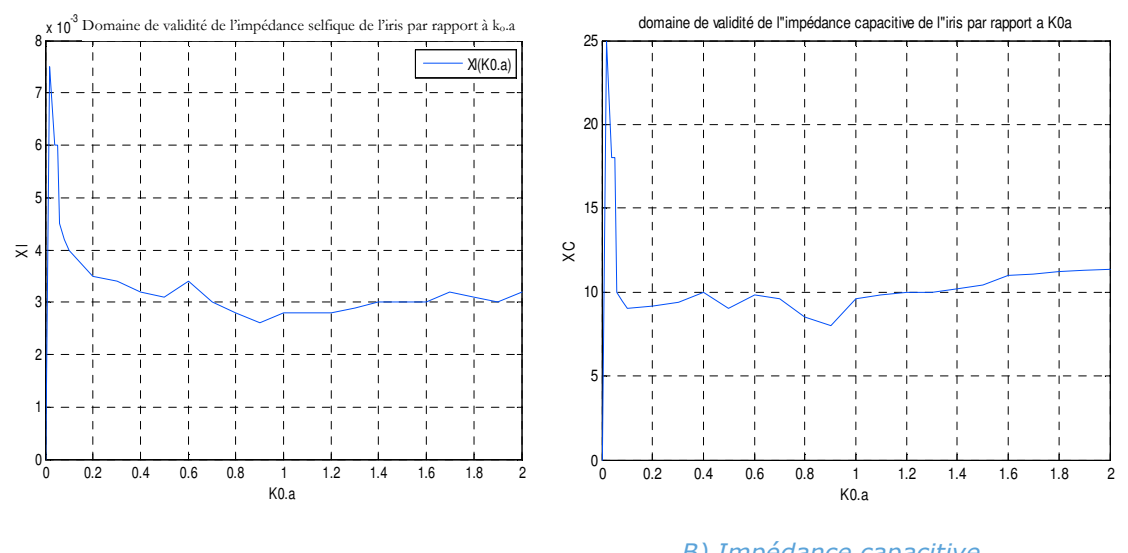

*A) Impédance selfique B) Impédance capacitive Figure III. 27 - Domaine de validité de l'impédance de l'iris par rapport à k0a.* 

Les figures (III.27.A) Et (III.27.B) montrent que les valeurs des inductances ou des capacités fluctuent très peu pour des valeurs de k0.a inférieures à 2.5. Au delà de cette limite, ces valeurs (XL et XC) augmentent rapidement et sont instables. Pour les valeurs de k0.a inférieures à 0.4, elles semblent décroître rapidement vers la zone d'établissement de la stabilité.

 Les valeurs des parties réelles des admittances pour chacun des iris tendent vers zéro. Ceci s'explique par le fait qu'il n'y a pas de pertes dans la structure et que la résonance n'est pas atteinte.

Les valeurs inductives et capacitives de l'iris  $(X<sub>i</sub>$  et  $X<sub>c</sub>)$  sont indépendantes de la dimension du boitier et même de la fréquence utilisée. Il faut donc créer une base de données ou des abaques qui donnent les valeurs de XL et XC en fonction du pourcentage du métal.

Les simulations qui ont été faites pour la détermination des valeurs de Xl et Xc sont données pour un intervalle assez limité de pourcentage de métallisation. Le besoin d'une base de données complète est assez important, d'où l'utilisation des abaques de prolongement qui s'avère nécessaire. Ces dernières sont définies dans l'annexe II.

A partir des résultats de la simulation et les abaques de prolongement, définies dans l'annexe II, il sera facile de trouver les impédances des iris indépendantes des dimensions du boitier et de la fréquence utilisée. Aussi, on peut les utiliser sur n'importe quel macro-pixel qui se trouve sur la structure globale du circuit.

Les figures (III.28) et (III.29) montrent les abaques des variations des valeurs inductives et capacitives de l'iris  $(X_L \text{ et } X_C)$  en fonction du pourcentage du métal qu'elles contiennent, et d'une façon indépendante de la fréquence et de la taille de l'iris.

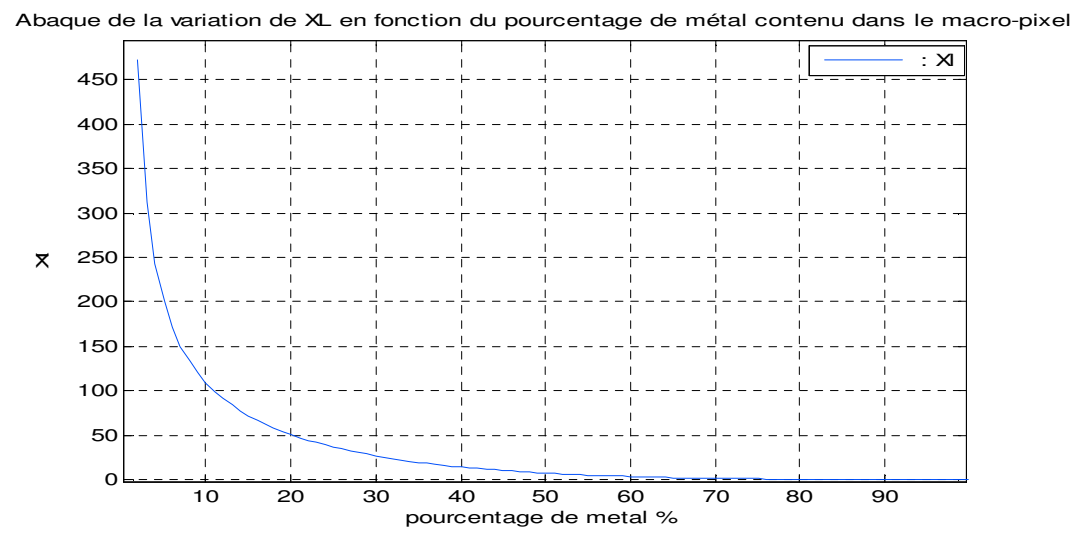

*Figure III. 28 - abaque de la variation de XL en fonction du pourcentage du métal contenu dans le macro-pixel.* 

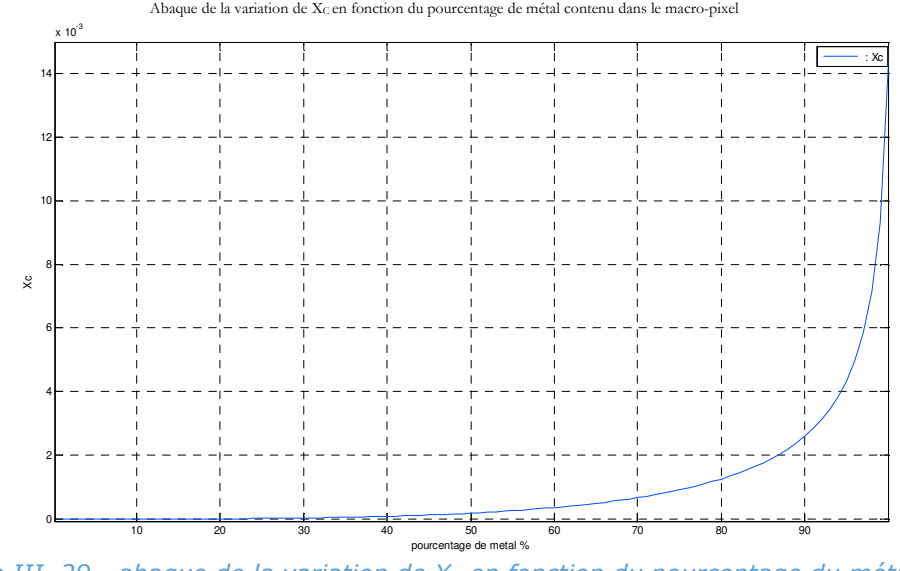

*Figure III. 29 - abaque de la variation de XC en fonction du pourcentage du métal contenu dans le macro-pixel.*

 Les abaques qui ont été présentées précédemment, donnent les valeurs des inductances et des capacités de l'iris pour différents pourcentage du métal mais les εi ont été prises égaux à 1 et égales entre elles. Pour introduire l'effet de la permittivité diélectrique des deux milieux, nous pouvons utiliser la matrice du quadripôle qui a été définie dans la partie VI.3.

Les trois points qui ont été étudiés dans cette partie permettent d'apporter une base de données des valeurs des impédances de surface correspondant à chaque macro-pixel dans le circuit. Ainsi, la technique de la multi-échelle qui est adoptée à la méthode itérative s'appuie sur la réutilisation de cette base de données pour ne pas recalculer ces valeurs à chaque fois. Ceci donne un gain de temps de calcul.

### **V.2. L'opérateur de diffraction de la méthode itérative**

Chaque domaine (sources, métal, diélectrique) utilisé dans la méthode itérative est représenté par une matrice. Un domaine supplémentaire peut être introduit dans le circuit pour situer les impédances de surface. Ce dernier domaine doit être pondéré par des coefficients représentant les éléments de caractérisation du macro-pixel. Ils doivent traduire la part des ondes qui sont réfléchies ou transmises à travers le macro-pixel [16][18]. Ces coefficients correspondent aux éléments de la matrice de couplage entre les ondes entrantes et les ondes sortantes. Ils sont caractéristiques du quadripôle représentant le pixel. Ainsi l'opérateur de diffraction est défini comme suit :  $[\hat{\S}_{i+1}]$ 

$$
= \begin{bmatrix} \frac{1-N^2}{1+N^2}H_i - H_M + \chi H_S + S_{Q11}H_{sp} & \frac{2N}{1+N^2}H_i + \kappa H_S + S_{Q12}H_{sp} \\ \frac{2N}{1+N^2}H_i + \zeta H_S + S_{Q21}H_{sp} & -\frac{1-N^2}{1+N^2}H_i - H_M + \zeta H_S + S_{Q22}H_{sp} \end{bmatrix}
$$
 (III. 18)

# **VI. APPLICATION DE LA M.WCIP DANS LES CIRCUITS PLANAIRES DE FORME COMPLEXE**

#### **VI.1. Algorithme de la Multi-échelle WCIP :**

Les circuits planaires à simple couche caractérisés par une structure simple, peuvent être simulés par l'algorithme classique de la WCIP, comme nous l'avons vu dans le chapitre précédent. Dans cette partie, nous avons ajouté à la WCIP l'approche multi-échelle pour que nous puissions simuler les circuits à simple couche caractérisés par la discrétisation complexe.

 L'algorithme de la combinaison entre l'approche Multi-échelle et la WCIP (ou M.WCIP) peut être divisé en deux parties. La première partie concerne la détermination de l'impédance caractéristique des pixels mixtes (ou iris) qui figurent dans la structure globale du circuit. La deuxième partie concerne la simulation de la structure en entier par la considération des impédances caractéristiques équivalentes des pixels mixtes.

L'utilisation de la M.WCIP permet de donner un temps de calcul faible par rapport à la WCIP classique, comme nous allons le montrer par la suite. Or, nous pouvons optimiser ce temps par l'utilisation d'une base de données, étudiée dans la partie précédente (Figure (III.28) et (III.29)). Cette base de données ou les abaques remplacent la première partie de la M.WCIP [16][19].

Le principe de l'algorithme de la M.WCIP est décrit comme suit :

1. La détermination des fonctions indicatrices de chaque milieu de la structure étudiée, et en particulier les positions des pixels mixtes avec leur pourcentage de métallisation par l'application d'une grille sur la surface du circuit.

2. La détermination des impédances caractéristiques des pixels mixtes par la simulation (partie 1 de l'algorithme M.WCIP) ou par l'utilisation des abaques de la partie précédente (Figure (III.28) et (III.29)).

3. La détermination des valeurs initiales des ondes incidentes par la fixation du type de sources utilisées et les caractéristiques de la source externe.

4. L'utilisation d'un nouvel opérateur de diffraction dans le domaine spatial qui prend en considération les types, positions et le pourcentage des pixels mixtes.

5. L'utilisation de l'opérateur de réflexion qui traduit les effets de capots supérieurs et inférieurs dans le domaine spectral.

6. La détermination des valeurs des ondes incidentes et réfléchies suivant le processus itératif, détaillé dans le chapitre précédent, s'arrête lorsqu'il y a une convergence des résultats.

L'algorithme de la M.WCIP qui a été conçu pour la simulation des circuits planaires à structure complexe simple couche est représenté dans la figure (III.30).

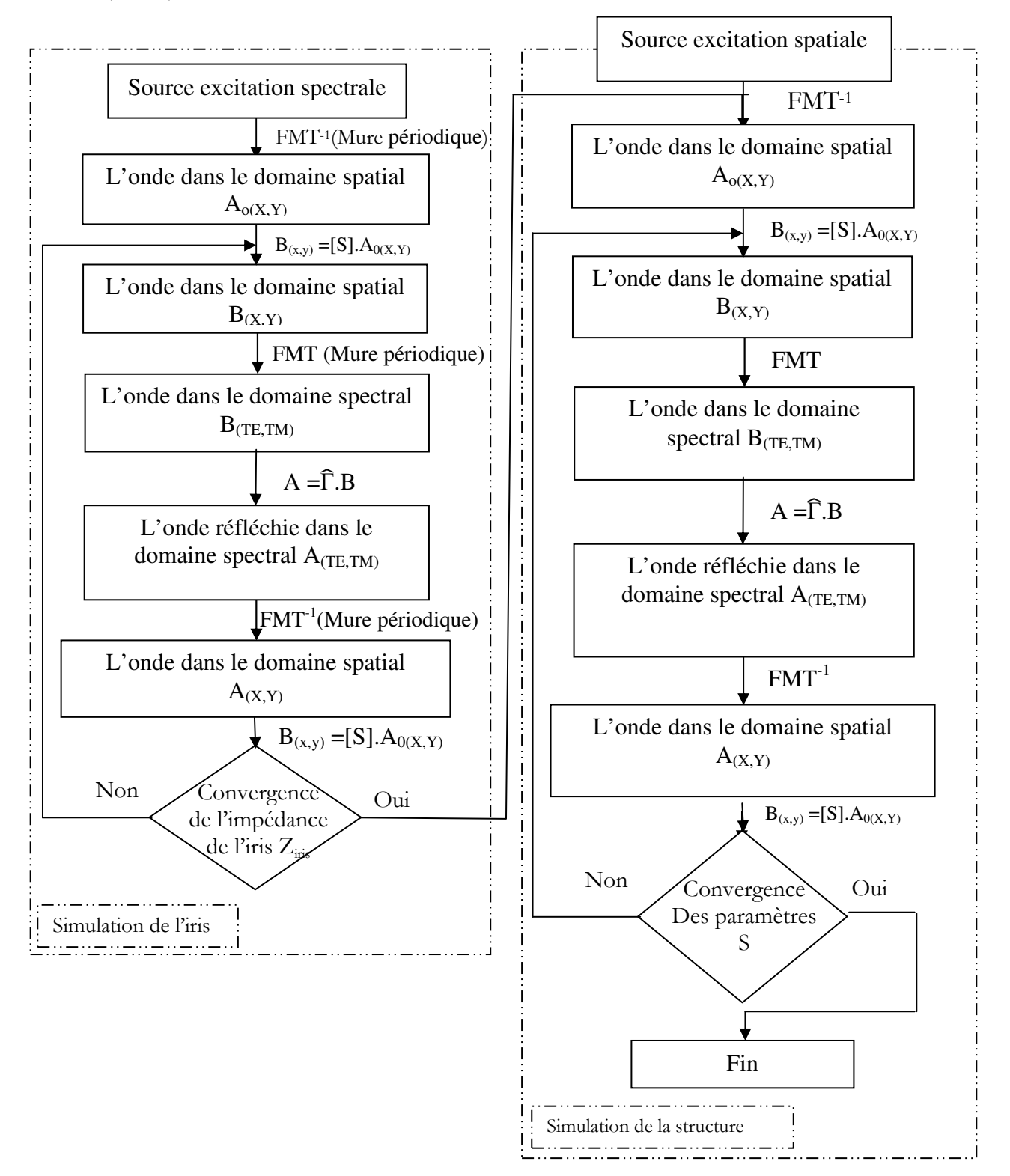

*Figure III. 30 - Algorithme de la M.WCIP [16].*

#### **VI.2. Résultats numériques**

La combinaison entre l'approche Multi-échelle et la méthode itérative à concept d'ondes (ou M.WCIP), faite pour la simulation des circuits planaires à structure complexe simple couche, peut être validée par plusieurs structures telles que : filtre Stop-bande utilisant un stub qui a pour but de confirmer l'effet de discontinuité sur la précision des résultats, et deux filtres passe-bande à trois sections en technologie microruban. L'un est conçu pour avoir une sélectivité plus élevée du côté haut de la bande passante ; l'autre est conçu pour le côté bas de la bande passante et qui a pour but de montrer la réduction du coût en termes de mémoire et de temps de calcul.

#### *VI.2.1. Etude du filtre stop-bande à stubs en circuit ouvert*

Pour valider l'algorithme M.WCIP, nous prenons un filtre stop-bande à stub ouvert comme un exemple de validation. Ce filtre est constitué d'une ligne microruban d'une longueur  $L_{\text{ligne}} = 1.73 \text{mm}$  et d'une largeur W<sub>ligne</sub> = 0.256mm, et d'un stub en circuit ouvert à une dimension  $L_{stab} = 1.494$  mm et  $W_{stab}$  $=0.11387$ mm.

Cette structure est enfermée entre deux milieux diélectriques de permittivités relatives  $\varepsilon_1 = 1$  (l'air) et  $\varepsilon_2 = 9.413$ , et des hauteurs respectivement  $h_1$  = 4mm et  $h_2$  = 0.254mm. Aussi, elle est dans un boîtier à murs électriques d'une dimension carrée a = 1.8219mm.

La figure (III.31) montre la métallisation du stop-bande à stub ouvert avec ses dimensions.

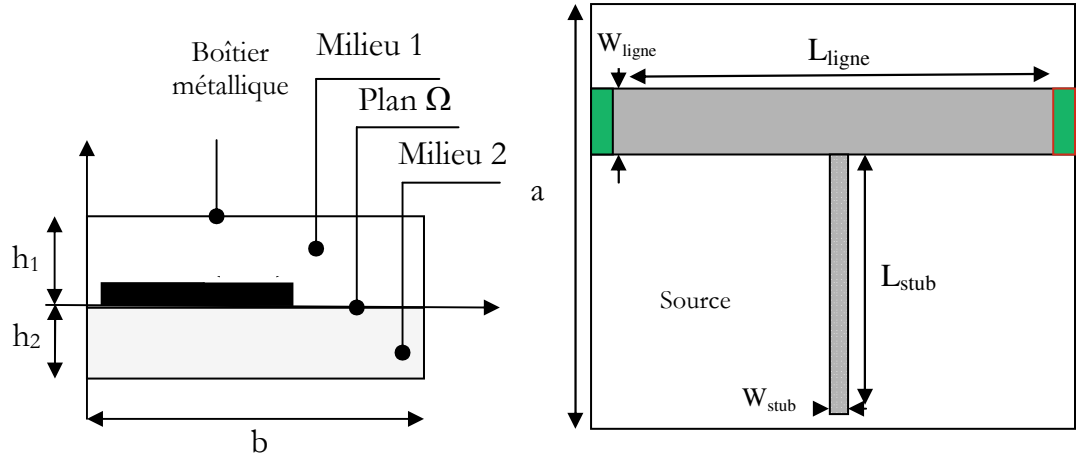

*Figure III. 31 - Filtre stop-bande en « T »*

Pour simuler la structure étudiée, nous appliquons un maillage de 64x64 pixels à la surface du circuit. Le filtre a été conçu pour rejeter la fréquence 18.3 GHz, et ainsi, la longueur du stub est fixée à 1.494 mm. La grille qui subdivise la structure en macro-pixels impose des mailles de 0.028 mm. En conséquence, il est impossible d'obtenir les dimensions réelles du stub qui ont été proposées. Une différence notable est alors observée dans la fréquence de résonance filtrée.

Dans la première simulation, nous prenons la longueur du stub égale à 1.480 mm correspondant à 52 pixels, après une longueur de 1.508 mm qui correspond à 53 pixels. Les résultats des deux simulations sont présentés dans la figure (III.32).

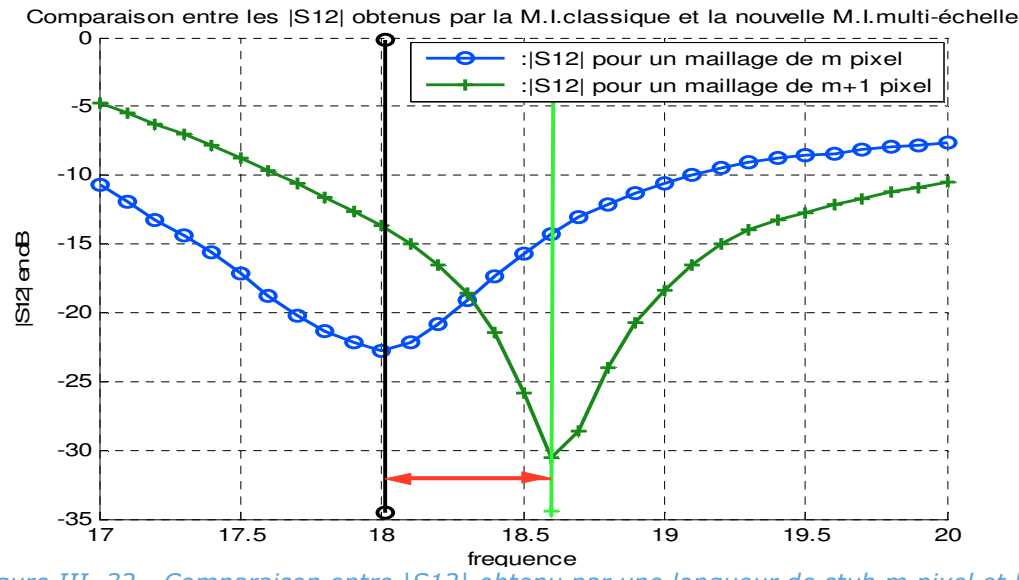

*Figure III. 32 - Comparaison entre |S12| obtenu par une longueur de stub m pixel et la WCIP Classique de maillage de 128x128 pixels* 

La figure (III.32) montre que le filtre qui possède un stub de longueur de 1.480 mm raisonne à 18.6GHz. Par contre, le filtre caractérisé par un stub de longueur 1.508 mm raisonne à 18GHz. La distance entre les deux fréquences est assez importante.

A ce stade, nous utilisons l'approche Multi-échelle. Nous prenons le même maillage précédent (64x64 pixels) mais nous compensons la longueur du stub par l'ajout des pixels mixtes à la fin du stub. Nous ne prenons que les pixels mixtes à un pourcentage de métallisation de 40% et nous comparons ces résultats avec WCIP Classique par un maillage de 128x128 pixels, comme le montre la figure (III.33).
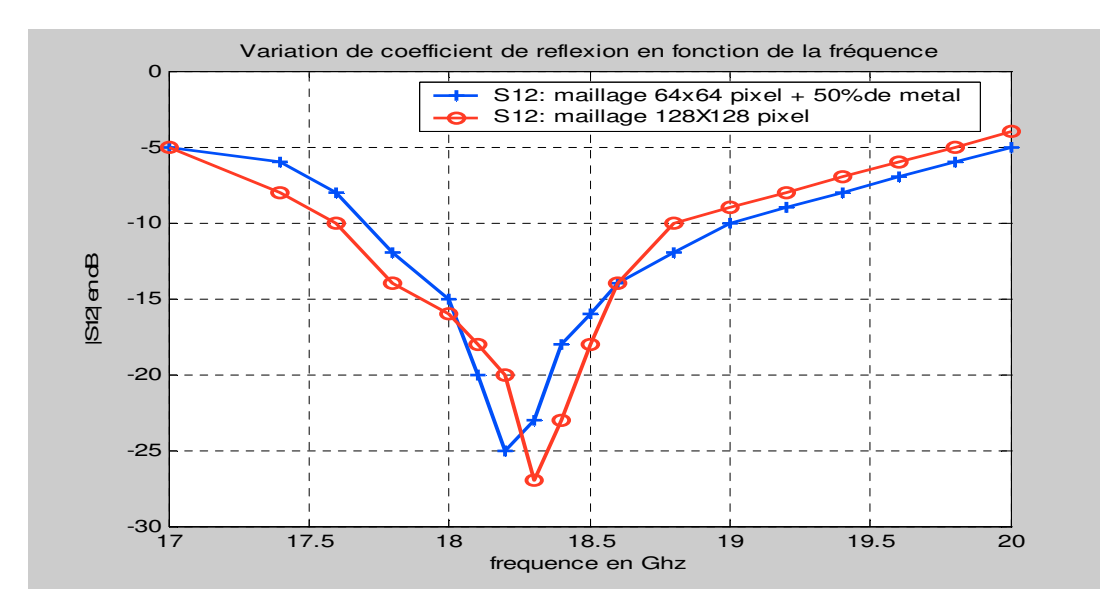

*Figure III. 33 - Comparaison des |S12| entre la M.WCIP pour une large grille et la WCIP Classique de maillage de 128x128 pixels.* 

La figure (III.33) montre que les résultats des simulations obtenus par l'algorithme M.WCIP avec un maillage 64x64 pixels et par WCIP Classique avec un maillage de 182x128 pixels sont similaires. Nous pouvons dire que l'approche multi-échelle est une approche qui permet de conserver l'espace de mémoire, ce qui donne une optimisation en temps de calcul.

# *VI.2.2. Etude des filtres passe-bande à trois sections en technologie microruban*

Dans cette partie, nous voulons simuler deux filtres passe-bande à trois sections en technologie microruban à une plage de fréquence autour de 900MHz. Cette plage est généralement utilisée dans les réseaux cellulaires. Le premier filtre est conçu pour avoir une sélectivité plus élevée du côté haut de la bande passante, tandis que le deuxième est conçu pour avoir une sélectivité plus élevée du côté bas de leur bande passante.

## *VI.2.2.1. Filtre passe-bande à trois sections en technologie microruban, conçu pour avoir une sélectivité plus élevée du côté haut de la bande passante*

Le type du filtre étudié dans cette partie est déposé sur un substrat caractérisé par un constant diélectrique relatif de 10,8 et une épaisseur de 1,27 mm. Le filtre est enfermé dans un boitier de dimensions  $0.19$   $\mu$  par  $0.27$   $\lambda_0$ , où  $\lambda_0$  est la longueur d'onde guidée d'une ligne de 50 ohms sur le substrat à la fréquence de la bande moyenne.

La métallisation du filtre avec ses dimensions sont décrites dans la figure (III.34).

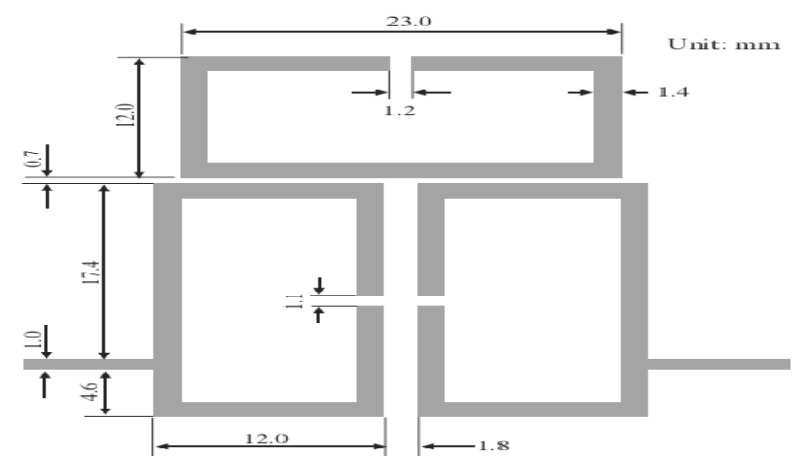

*Figure III. 34 - Métallisation du filtre à trois sections en technologie microruban conçue pour avoir une sélectivité plus élevée du côté haut de la bande passante* 

Pour bien introduire les dimensions réelles du filtre, nous choisissons un maillage de 512x512 pixels. Cependant, la simulation avec ce maillage nécessite un espace de mémoire et un temps de calcul importants. Pour cela, l'utilisation de l'algorithme de M.WCIP est indispensable.

Avec l'utilisation de la multi-échelle, nous pouvons choisir un maillage de 256x256 pixels. La figure (III.35) montre les positions des pixels mixtes dans la structure et leur pourcentage de métallisation.

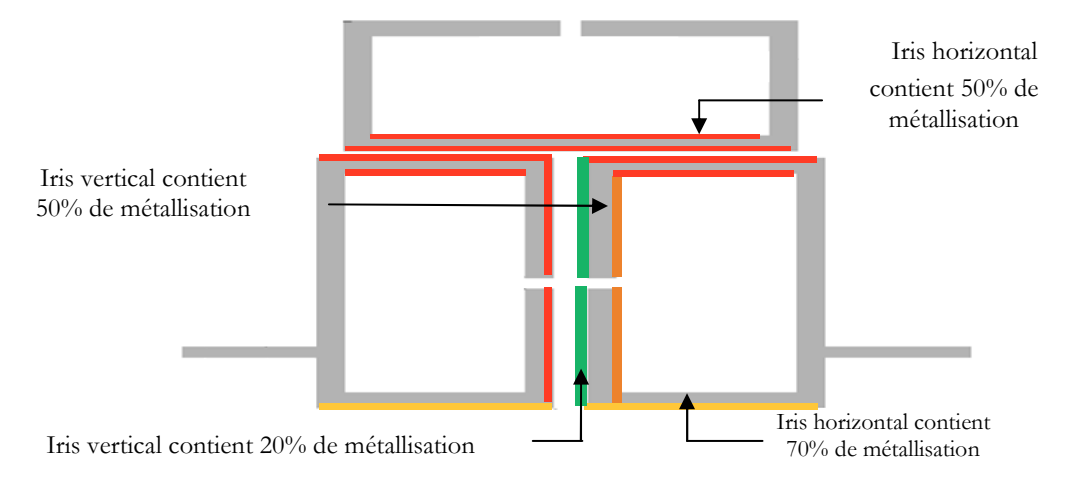

*Figure III. 35 - Position des macros-pixels mixtes (iris) dans le 1ere type de filtre à trois sections*

Pour montrer l'efficacité de l'algorithme de la M.WCIP en termes de mémoire, nous avons simulé la structure étudiée par un maillage de 256x256 pixels. Après, nous procédons à la comparaison des résultats obtenus avec les résultats de la WCIP Classique par un maillage de 512x512 pixels. Et, pour la validation de ces résultats, nous comparons avec la référence JIA-SHENG HONG [20] (Cf. Figure (III.36)).

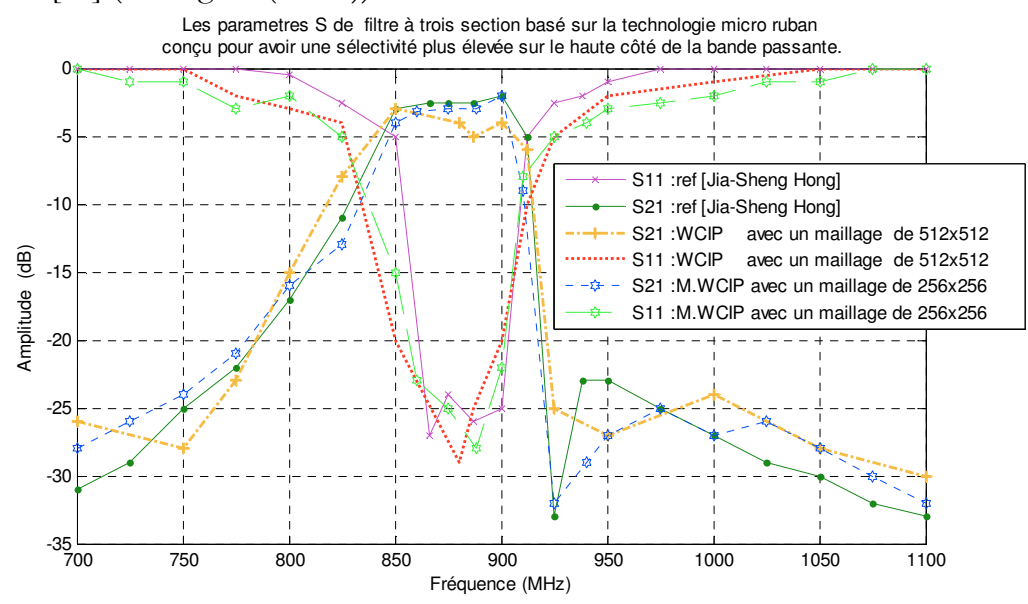

*Figure III. 36 - Les paramètres S du filtre à trois sections conçu pour avoir une sélectivité plus élevée du côté haut de la bande passante obtenue par W.C.I.P, la multiéchelle–W.C.I.P et par la référence JIA-SHENG HONG [21]*

Les résultats obtenus par l'algorithme de M.WCIP avec un maillage de 256x256 pixels et par WCIP Classique avec un maillage de 512x512 pixles sont similaires. Cette similarité montre que l'utilisation de la M.WCIP permet de gagner en mémoire. De même, dans la simulation, nous remarquons que le temps de calcul pour un maillage de 256x256 pixels avec pixels mixte est plus faible qu'une simulation qui utilise un maillage de 512x512 pixels.

Nous avons validé une autre fois les résultats obtenus par la comparaison avec la référence JIA-SHENG HONG, comme le montre la figure (III.36).

## *VI.2.2.2. Filtre passe-bande à trois sections en technologie microruban conçu pour avoir une sélectivité plus élevée du côté bas de la bande passante*

Contrairement au filtre à trois sections qui a été étudié dans la partie précédente, nous allons étudier maintenant un filtre à trois sections conçu pour avoir une sélectivité plus élevée du côté bas de la bande passante.

Ce filtre est déposé sur un substrat de permittivité diélectrique relative de 10,8 et une épaisseur de 1,27 mm, ainsi que des dimensions de 0,41 λ<sub>0</sub> par 0,17 λ<sub>0</sub>.

La caractérisation de la structure étudiée avec ses dimensions est décrite dans la figure (III.37).

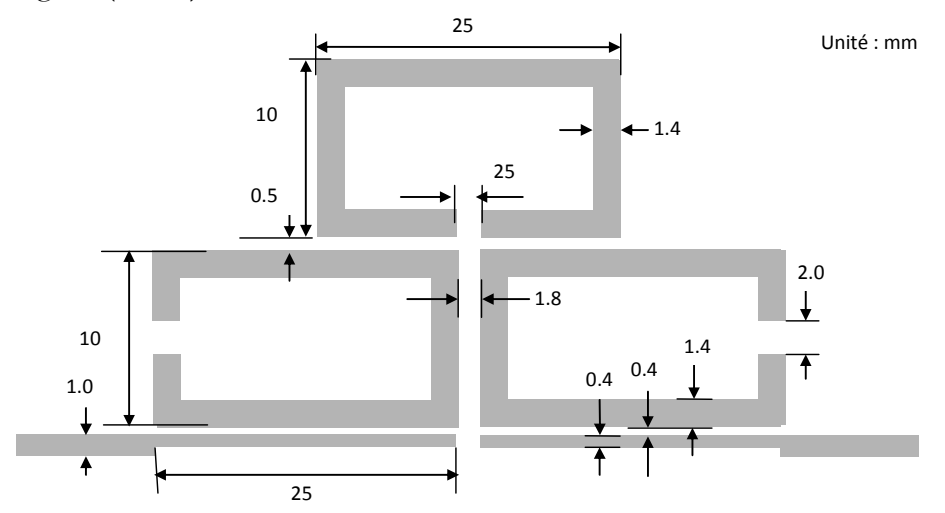

*Figure III. 37 - Métallisation du filtre à trois sections en technologie microruban conçue pour avoir une sélectivité plus élevée du côté bas de la bande passante* 

La discrétisation du filtre étudié exige un maillage de 512x512 pixels pour décrire correctement les fonctions indicatrices de chaque milieu. Mais avec l'utilisation de la multi-échelle, nous pouvons user d'un maillage de 256x256 pixels. Ce maillage introduit l'apparition des pixels mixtes. La figure (III.38) montre les types, les positions et le pourcentage de métallisation des ces pixels mixtes (ou Iris) dans l'interface du circuit (Cf. Figure (III.38)).

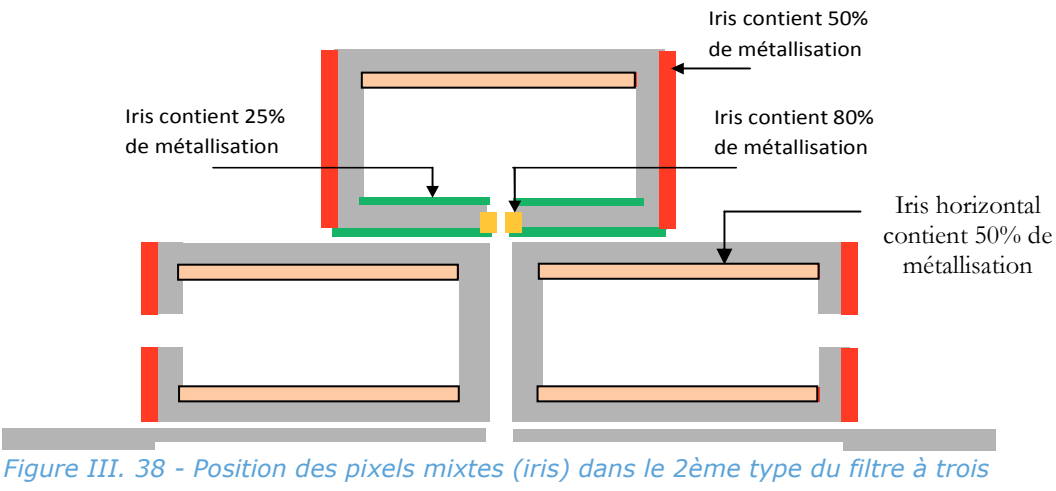

*sections*

Les variations des coefficients de réflexion et de transmission obtenues par la M.WCIP sont en accord avec la référence JIA-SHENG HONG [20], comme le montre la figure (III.39).

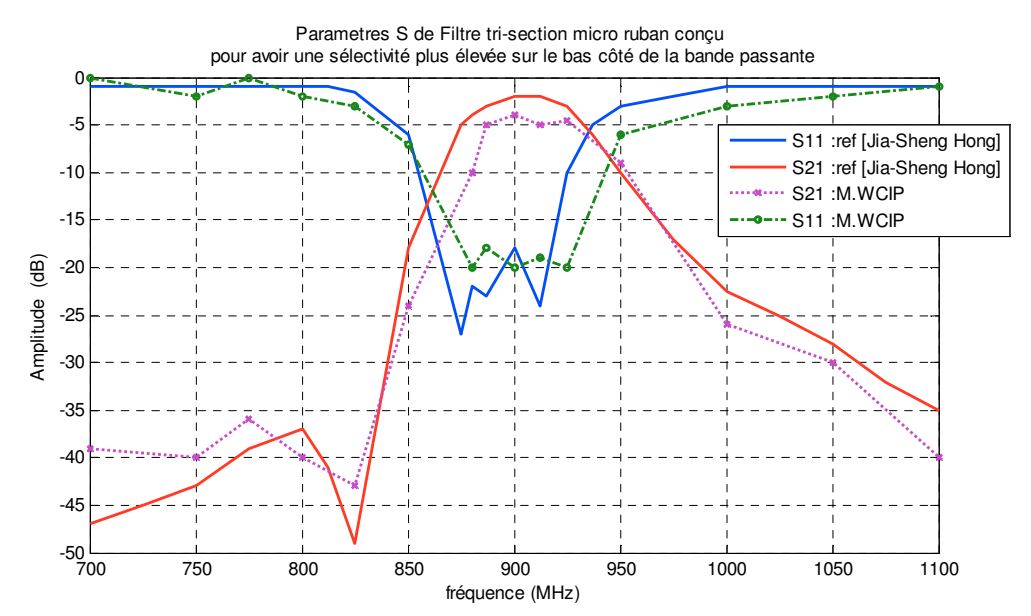

*Figure III. 39 - Coefficients de réflexion et de transmission du 2ème type de filtre à trois sections obtenus par M.WCIP et par la référence JIA-SHENG HONG [21]* 

D'après ces résultats (Cf. figure (III.39)), nous pouvons dire que l'approche multi-échelle (ou M.WCIP) a été validée.

# **CONCLUSION**

Le fonctionnement de la méthode itérative multi-échelle a été décrit. Une étude a été introduite pour montrer les caractéristiques des iris qui ont une distribution uniforme de métal. Les résultats obtenus dans la simulation des deux exemples d'applications montrent qu'une précision meilleure est atteinte avec une grille plus fine. Le temps de calculs et les besoins en termes de mémoire informatique ont été réduits.

# **REFERENCES BIBLIOGRAPHIQUES DU CHAPITRE III**

- [1] **M. Nadarassin, H. Aubert and H. Baudrand**, "Analysis of planar structures by a multiscale integral method, " *MTT-S Int. Symp. Dig., pp. 653- 656, Mai 1995*
- [2] **L. Cohen**, "Contribution à l'étude et à la modélisation de circuits coplanaires multicouches par une méthode itérative, " *Thèse de doctorat de l'INPT, Juin 2002.*
- [3] **M.Nadarassin**, "Contribution à la modélisation de circuits planaires blindés et rayonnants par une méthode intégrale, " *Thèse de Doctorat, INPT Novembre 1995.*
- [4] **H. Zairi**, **A. Gharsallah**, **A. Gharbi** and **H. Baudrand** , " Analysis of planar circuits using a multigrid iterative method," *IEE Proc.-Microw. Antennas Propag., Vol. 153, No. 3, June 2006*
- [5] **G. Deng**, "Grey scale image representation using binary sketch image ," Electronics Letters, May 1996, vol. 32 (10), pp. 881-882.
- [6] **J. Wlodarczyk**, "New multigrid interface for the TLM method," Electronics Letters, May 1996, vol.32 (12), pp. 1111-1112, Juin 1996.
- [7] **H. Baudrand, N. Raveu** and **N. Sboui** , "Applications of Mulitscale Waves Concept Iterative Procedure, " *IEEE transactions on microwave theory and techniques, Vol.53, n°1, pp 200-213, January 2005*
- [8] **F. Surre, L. Cohen, and H. Baudrand**, "New approach for multi-scale circuit analysis, " *31th European Microwave Conference (EUMC), Lenders, Royaume-Uni, September 2001.*
- [9] **N. Raveu**, " Contribution au développement de la formulation en ondes en coordonnées cylindriques application a l'étude d'antennes placées sur un cylindre parfaitement conducteur, " *thèse docteur de l'INPT, Novembre 2003.*
- [10] **J. W. Tao, P. Couffignal, J. C. Nanan, H. Baudrand** and **B. Théron**, "Method for characterization of waveguide discontinuities. Application to filter optimization, " *Proceedings M.I.O.P. (Mikrowellen und Optronik), Stuttgart, Allemagne, 1990, pp.333- 338.*
- [11] **P. Couffignal**, "Contribution à l'étude de filtres en guides d'ondes métalliques, " *Thèse de l'INPT, Novembre 1992*
- [12] **S. Akatimagool**, "Etude de convergence de la méthode itérative en ondes, " *Rapport de DEA de l'ENSAE, Juillet 1998.*
- [13] **N. Marcuvitz**, "Waveguide Handbook, " *MIT radiation Lab. Séries, Dover, 1965*
- [14] **A. Vander Vorst** and **D. Vanhoenacker-Janvier**, "Bases de l'ingénierie micro-onde, " *De Boeck Université, pp 170-171.*
- [15] **D. A. Frickey**, "Conversions between S, Z, Y, h, ABCD, and T parameters which are valid for complex source and load impedances, " *IEEE Transactions on Microwave Theory and Techniques, vol 42, n°2, February 1994*
- [16] **H.Megnafi** and **N. BOUKLI-HACENE** "Contribution à l'Etude des Circuits Coplanaires par la Méthode Itérative, " *thèse de magister de Tlemcen, Juin 2009.*
- [17] **R. Garcia**, "Contribution à l'étude de circuits planaires par une méthode itérative basée sur le concept d'onde (FWCIP), " *Thèse de l'INPT, Novembre 2001.*
- [18] **H.Megnafi** and **N.Boukli hacene**, "Analysis of Microstrip Cascaded Quadruplet Filters by a Multi-Scale Wave Concept Iterative Procedure (M.WCIP)," Software Engineering, Vol. 2, No. 4, pp.101–105, 2012.
- [19] **F. Gagnet**, "Contribution à l'étude d'interconnexions en circuits intégrés : la transition puce retournée et la transition par trou métallisé, " *Thèse de L'INPT, Novembre 1998.*
- [20] Jia-Sheng Hong, M. J. Lancaster," Microstrip Filters for RF/Microwave Applications", John Wiley & Sons, Inc., 2001, pp 335-341
- [21] **H.Megnafi** and **N.Boukli hacene**, "An Efficient Analysis of Microstrip Trisection Filters Using an Iterative Method Combined by Approach Multi-Scale," International Journal of Electromagnetics and Applications, Vol. 3, No. 2, pp. 9–14, 2013.

# **CHAPITRE IV : SIMULATION DES CIRCUITS PLANAIRES À ÉLÉMENTS LOCALISÉS DANS LE REGIME NON-LINÉAIRE PAR HB-WCIP**

# **INTRODUCTION**

L'étude des circuits planaires à simple couche à éléments localisés dans le régime non-linéaire est un point très important dans la conception des circuits micro-ondes.

Dans ce chapitre, nous présentons les méthodes d'analyses des circuits nonlinéaires, à savoir : la méthode temporelle, la méthode fréquentielle, la méthode hybride, avec leurs avantages et leurs inconvénients. Après, nous décrirons les différents critères qui nous amènent pour amener à choisir la méthode convenable. Ensuite, nous procédons à l'étude de la balance harmonique par la présentation du principe de base ainsi que son algorithme. Puis, nous présentons la nouvelle technique proposée qui consiste à une hybridation entre la méthode WCIP et la balance harmonique pour la simulation des circuits planaires dans le régime nonlinéaire. De même, nous présenterons l'algorithme HB-WCIP qui utilise la HB et la WCIP pour la simulation de ces types de circuits et un modèle d'une diode RF qui fonctionne dans le régime non-linéaire.

# **I. ANALYSE DES CIRCUITS NON-LINEAIRES :**

# **I.1. Méthodes d'analyse des circuits non-linéaires :**

De nos jours, les logiciels de simulation des circuits sont devenus des outils indispensables dans la conception des circuits micro-ondes. En effet, plusieurs types d'analyses peuvent être employés pour caractériser les régimes des circuits électriques (régime continu, régime transitoire, régime petit signal, régime grand signal). Ils permettent ainsi de déterminer à priori la réponse et les formes d'ondes du circuit conçu [1][2]. Les différences de base entre ces diverses approches résident dans l'analyse temporelle ou l'analyse fréquentielle [3].

Nous allons présenter les différentes techniques d'analyses qui peuvent être mises en œuvre.

#### *I.1.1. Méthode temporelle*

Pour analyser des circuits non-linéaires micro-ondes dans le domaine temporel, nous utilisons les lois de Kirchoff et nous résolvons un système d'équations différentielles non-linéaires du type [4] :

$$
f\left(\left[x(t)\right], \left[\frac{dx(t)}{dt}\right], t\right) = 0 \qquad \left[x(0)\right] = \left[x_0\right] \tag{VI. 1}
$$

 [x] est le vecteur regroupant les variables inconnues qui sont les courants au niveau des différents nœuds.

La résolution de ce système est effectuée en appliquant des méthodes d'intégration numérique, telles que : méthode de Gear, méthode d'Euler, méthode des trapèzes. Ces méthodes permettent d'obtenir la réponse du circuit en utilisant un intervalle de temps ∆t et en progressant vers la solution en régime permanent.

Les principaux avantages et inconvénients des méthodes temporelles sont présentés dans le tableau (IV.1)[5].

| Avantages                                                                                                    | Inconvénients                                                         |
|----------------------------------------------------------------------------------------------------|-----------------------------------------------------------------------|
| - Elle permet l'analyse des régimes<br>transitoires avec de fortes non-<br>linéarités.                               | - Elle utilise un temps de calcul élevé<br>via le régime transitoire. |
| - Elle facilite les relations régissant les<br>composantes non-linéaires.                                            |                                                                       |
| - Elle utilise un système à résolutions<br>de faibles dimensions (nombre<br>d'équations égal au nombre de<br>nœuds). |                                                                       |

*Table IV. 1- Avantages et inconvénients des méthodes temporelles*

#### *I.1.2. Méthode fréquentielle*

Les méthodes fréquentielles développent les relations tension-courant par séries de puissances ou par séries de Volterra. Elles établissent les équations aux nœuds pour chaque harmonique de la fréquence fondamentale du signal d'entrée.

L'analyse par séries de Volterra nous conduit à ne pas séparer les deux blocs linéaires et non-linéaires, et la réponse s'écrit comme suit [3] :

$$
s(t) = \sum_{k=1}^{N} \left\{ \sum_{q=0}^{Q} \dots \sum_{qk=-Q}^{qk=Q} V_{q1} \dots V_{qk} \cdot H_k(\omega_{q1}, \dots, \omega_{qk}) \cdot e^{(\omega_{q1} + \dots + \omega_{qk})} \right\}
$$
 (IV. 1)  
Od :

 $H_k(\omega_{q1},...,\omega_{qk})$  est la fonction non-linéaire, appelée fonction du kième ordre, et qui permet de définir les produits d'intermodulations.

Les principaux avantages et inconvénients des méthodes fréquentielles sont présentés dans le tableau (IV.2)[5] .

| Avantages                                                                                                    | Inconvénients                                                                                                    |
|----------------------------------------------------------------------------------------------------|----------------------------------------------------------------------------------------------------|
| - Permet d'étudier des distorsions du<br>circuit.<br>multi-<br>analyse<br>- Permet une<br>fréquentielle.<br>- Permet une évaluation précise des<br>produits d'intermodulations. | - Les relations qui décrivent le<br>fonctionnement des composants<br>sont difficiles à modéliser (passage<br>par développement de limites,)<br>- Le système à résoudre est de<br>dimensions élevées (nombre<br>d'équations égal au produit du<br>nombre de nœuds par le nombre<br>d'harmoniques) |

*Table IV. 2- Avantages et inconvénients des méthodes fréquentielles*

# *I.1.3. Méthode hybride*

Les circuits non-linéaires sont composés de deux parties : une partie linéaire, plus judicieuse à étudier dans le domaine fréquentiel [5] ; et une autre partie non-linéaire, bien décrite dans le domaine temporel puisque les relations régissant le fonctionnement grand-signal des composants actifs et passifs nonlinéaires sont généralement des équations intégro-différentielles non-linéaires.

Ainsi, il s'est avéré naturel d'introduire des méthodes hybrides en utilisant les deux domaines d'analyses dont la plus connue est la méthode d'équilibrage harmonique (en anglais Harmonique balance).

## **I.2. Le choix de la méthode**

Dans la partie précédente, nous avons cité les différentes méthodes utilisées pour l'analyse des circuits non-linaires avec leurs avantages et leurs inconvénients. Ainsi, même si l'on préfère les méthodes fréquentielles pour les études de distorsions ou d'excitations multi-fréquentielles et les méthodes temporelles dans les analyses des phénomènes transitoires [5], il n'en reste pas moins que les méthodes hybrides soient les plus utilisées. De ce fait, nous allons étudier plus particulièrement l'équilibrage harmonique.

# **II. METHODE DE LA BALANCE HARMONIQUE**

La balance harmonique est une technique d'analyse hybride qui combine les analyses temporelle et fréquentielle pour la simulation des systèmes non-linéaires. Elle a été appliquée à l'analyse des circuits micro-ondes par Egami qui a utilisé la procédure itérative de Newton pour minimiser l'erreur [6], puis Kerr [7] Hicks et Khan [8] ainsi que Camacho Penalosa [9] qui ont développé une procédure itérative de relaxation pour une utilisation efficace de la méthode. Depuis, et jusqu'à ce jour, les études continuent dans le but d'adapter cette méthode aux différents problèmes posés par l'analyse des circuits micro-ondes non-linéaires.

#### **II.1. Principe de la balance harmonique :**

Le principe de base de la balance harmonique consiste à diviser le circuit en deux sous-circuits de N ports communs entre les sous-circuits linéaires et nonlinéaires. Chaque branche du circuit fait circuler une composante harmonique de courant [10][11], comme le montre la figure (IV.1).

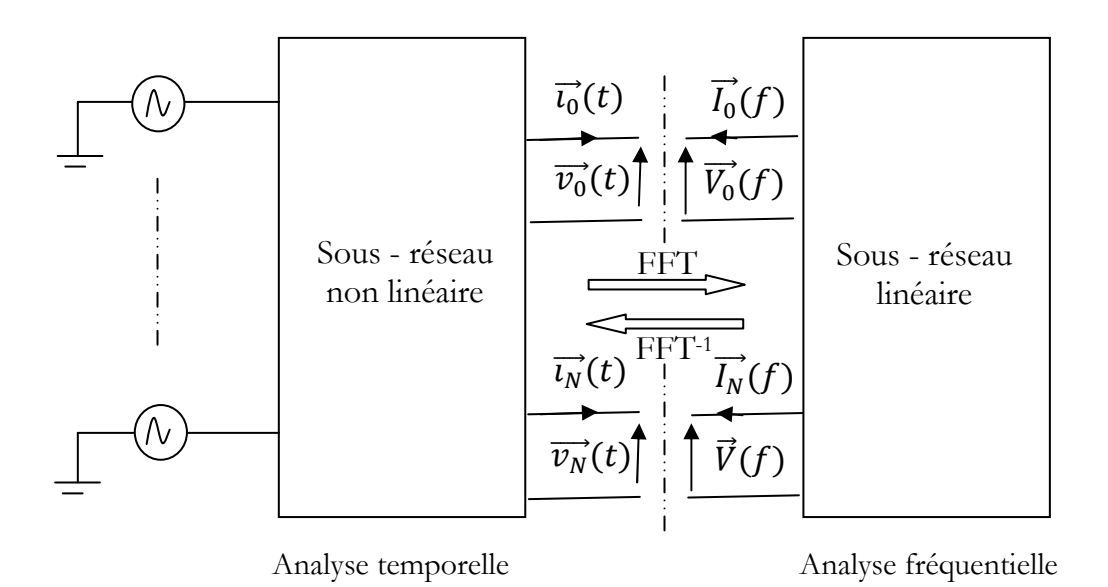

*Figure IV. 1 - Analyse par équilibrage harmonique* 

Chaque sous-réseau est alors étudié en utilisant la méthode la plus appropriée. C'est pourquoi la méthode fréquentielle est utilisée pour analyser le sous-réseau linéaire tandis que le sous-réseau non-linéaire est analysé dans le domaine temporel.

Le principe de l'équilibrage harmonique consiste à tendre vers l'équilibre des courants à l'interconnexion des sous-réseaux linéaires et non-linéaires pour chaque fréquence harmonique du signal d'entrée. La transformée de Fourier permet de passer du domaine temporel au domaine fréquentiel [12].

La balance harmonique consiste à considérer les signaux d'excitation du circuit non-linéaire comme des signaux quasi-périodiques qui peuvent par conséquent être représentés par une série de Fourier finie (IV.1)[6].

$$
x(t) = \sum_{k=-n}^{k=n} X_k e^{j.k.\omega_0 \cdot t}
$$
 (IV. 2)

La mise en équation des deux réseaux est alors la suivante :

Le sous réseau non-linéaire

L'analyse des sous-réseaux non-linéaires consiste à modéliser les générateurs de courants et de tensions équivalents aux éléments non-linéaires (capacités, transconductances,…) par leurs équations caractéristiques dans le domaine temporel (IV.2). L'hypothèse est que ces composants étudiés soient quasi-statiques, c'est-à-dire que tous les paramètres des éléments non-linéaires évoluent instantanément avec le changement d'une ou plusieurs des tensions ou courants de contrôle [13][6].

$$
\vec{y}(t) = f_{NL}(\vec{X}(t))
$$
\n(IV. 3)

où :

 $\vec{y}(t)$ : est le vecteur des r éléments non-linéaires (tensions, courants, charges ou flux) ;

 $\vec{X}(t)$ : est le vecteur des q commandes (courants ou tensions) des nonlinéarités.

Le sous réseau linéaire

L'analyse des sous-réseaux linéaires est dans le domaine fréquentiel. Elle conduit à écrire la relation matricielle suivante [14] :

 $\vec{X} = [A], \vec{Y} + [B], \overrightarrow{E_{\text{ind}}}$ 

Avec :

 $\vec{x}$ : est le vecteur des commandes qui comprend les composantes des tensions et courants aux fréquences harmoniques ;

 $\vec{Y}$ : est le vecteur qui comprend les composantes des éléments non-linéaires pour les mêmes fréquences ;

 $\overrightarrow{E_{md}}$  : est le vecteur qui comprend les composantes des générateurs indépendants ;

 $[A], [B]$ : sont les matrices représentatives du réseau linéaire.

La division du circuit en deux sous-circuits linéaires et non-linéaires, ainsi que la partie commande et les sources extérieures sont décrites dans la figure suivante (IV.2)

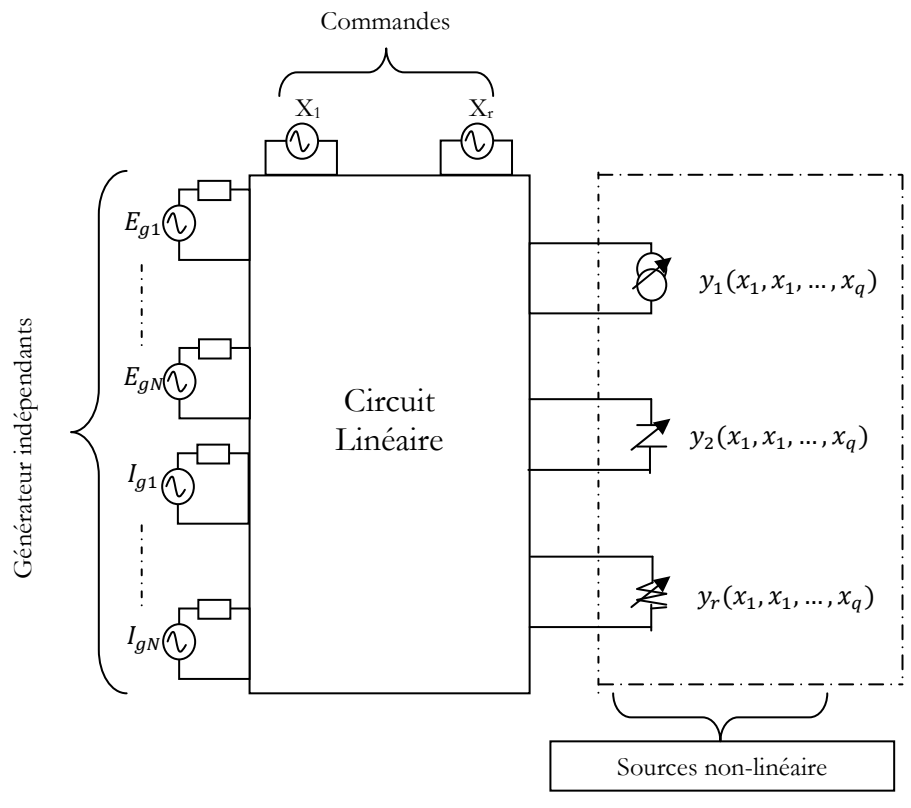

*Figure IV. 2 - Partition circuit linéaire/non-linéaire*

Le principe de l'équilibrage harmonique consiste à trouver l'équilibre (ou l'égalité) entre les grandeurs électriques obtenues par le sous-circuit linéaire et le sous-circuit non-linéaire [15]. Dans le cas où la grandeur électrique est un courant, nous pouvons appliquer l'équation de la loi de Kirchoff.

$$
\vec{Y} = \vec{Y}_t \tag{IV.4}
$$

Pour toutes les fréquences étudiées, la résolution de l'équation (IV.4) peut être faite par :

$$
F(\vec{X}) = \vec{X} - [A].\vec{Y} + [B].\vec{E_{ind}} = 0
$$
\n(IV. 5)

Plusieurs techniques peuvent être utilisées pour résoudre l'équation (IV.5), à savoir : la technique de relaxation et la technique de **Newton-Raphson** [16].

La technique de **Newton-Raphson** se base sur la suite suivante :  $X^{i+1} = \overline{X^i} + J^{-1}(F) \cdot F(\overline{X^i})$ *(IV. 6)* Dans laquelle  $J(F) = \frac{\partial F}{\partial x}$  $\frac{\partial T}{\partial x}$  est la matrice *JACOBIENNE* de la fonction F.

#### **II.2. Algorithme de la balance harmonique**

Pour bien comprendre l'algorithme de la balance harmonique, nous prenons une diode comme exemple d'un sous-circuit non-linéaire [17][18]. L'équation caractéristique de la diode est décrite comme suit [6] :

 $i(t) = F(v(t))$ 

*(IV. 7)*

Pour les deux équations (IV.2) et (IV.6):  $\vec{y}$ (t) représente la tension aux bornes de la diode, et,  $\vec{x}$ (t) représente le courant de la diode.

Le principe de l'algorithme de la balance harmonique est décrit comme suit :

- 1<sup>ere</sup> étape : l'estimation de la tension initiale dans le domaine temporel  $V_0(t)$ peut être faite par l'application des impulsions à fort contenu spectral ou par une valeur égale à zéro ;

- 2éme étape : Appliquer la non-linéarité dans le domaine temporel :

$$
i(t) = F(v(t))
$$
 (IV. 8)

- 3éme étape : Convertir le courant obtenu par l'équation de la non-linéarité du domaine temporel au domaine fréquentiel par la Transformée de Fourier FFT ;

- 4éme étape : Dans le domaine fréquentiel, il est à vérifier si les harmoniques sont équilibrées en utilisant le coût (l'utilisation de l'équation de la loi de Kirchoff) ;

- 5éme étape : Toujours dans le domaine fréquentiel, si les critères de convergence n'étaient pas établis, mettre à jour les tensions en utilisant la fonction de coût et son Jacobien :

$$
v(f)^{k+1} = v(f)^k - J^{-1}(v(f)^k)
$$
 (IV. 9)

- 6éme étape : Convertir la tension, du domaine fréquentiel au domaine temporel, par la Transformée de Fourier inversé  $FFT^{-1}$ ;

- 7éme étape : Répéter de la deuxième étape à la sixième étape jusqu'à ce que la convergence soit établie.

L'algorithme de la balance harmonique est décrit dans la figure suivante (Figure IV.3).

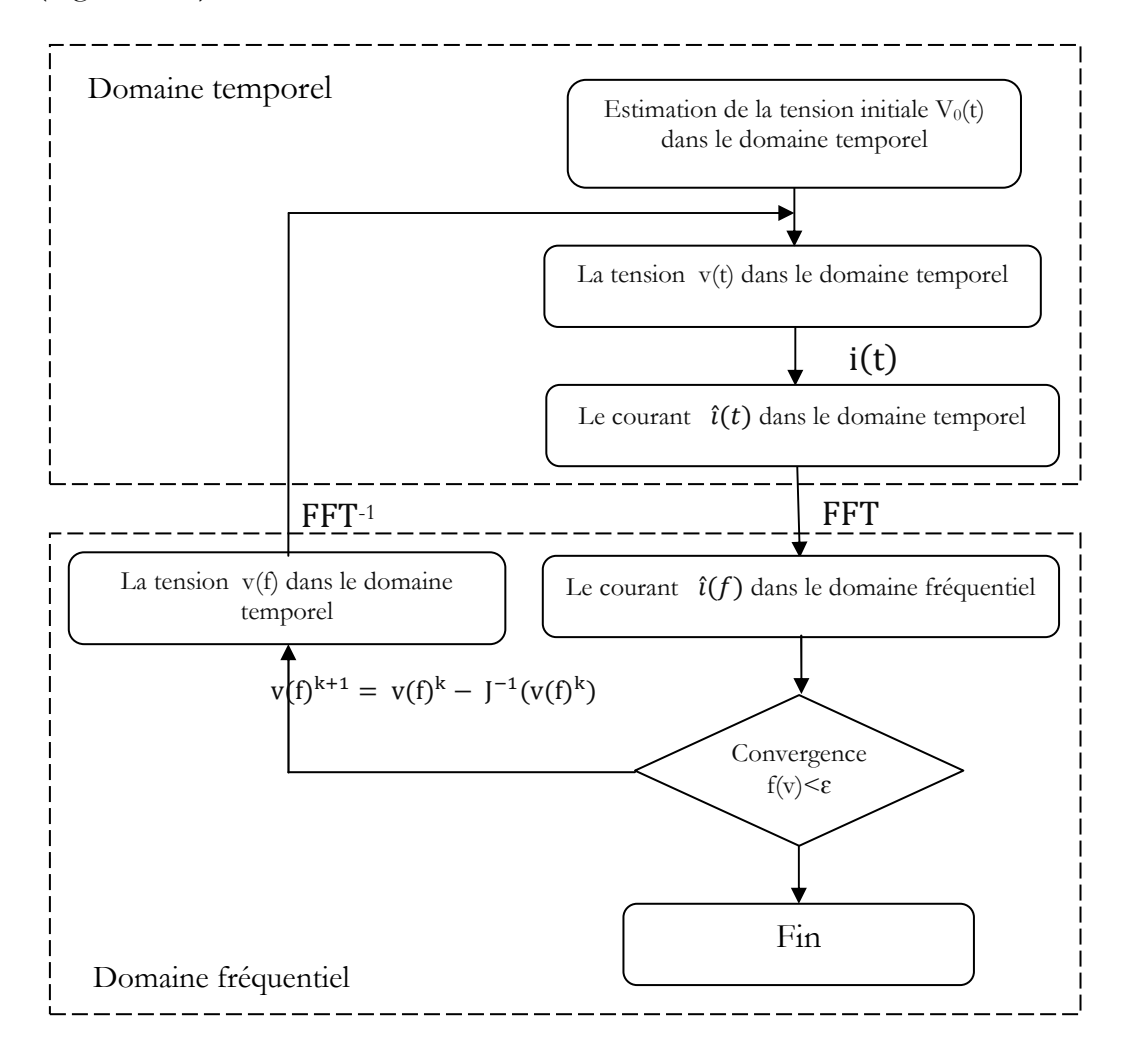

*Figure IV. 3 - Algorithme de la balance harmonique* 

# **III. NOUVELLE APPROCHE POUR LA SIMULATION DES CIRCUITS RF DANS LE REGIME NON-LINEAIRE III.1. Principe de la combinaison entre la balance harmonique et la WCIP :**

Dans la WCIP, une seule fréquence est utilisée pour l'excitation du circuit linéaire. Donc, nous pouvons dire que les ondes sont définies dans le domaine

spatial (pixel) et dans le domaine fréquentiel (une seule fréquence d'excitation) à l'interface du circuit. Nous pouvons dire aussi que la WCIP se base sur une étude spatiale-fréquentielle à l'interface du circuit.

Et, comme nous avons mentionné dans les parties précédentes, la simulation des éléments non-linéaires peut être faite dans le domaine temporel.

Le principe de la balance harmonique se base sur la division du circuit nonlinéaire, en deux sous-circuits à son interface. D'abord, le sous-circuit linéaire est simulé par une méthode fréquentielle (ou spatiale-fréquentielle). Pour ce faire, nous faisons appel à la méthode itérative classique par rapport à ses avantages. Ensuite, le sous-circuit non-linéaire est résolu par une méthode temporelle. De cette manière, nous avons profité des avantages de la WCIP pour simuler la partie linéaire du circuit, et du principe de l'équilibre harmonique pour la simulation de la partie non-linéaire.

# **III.2. Algorithme de la nouvelle approche HB-WCIP**

Dans les deux chapitres précédents, nous avons simulé les circuits planaires à simple couche dans le régime linéaire par la WCIP classique pour les circuits avec une discrétisation simple, et par M.WCIP pour une discrétisation complexe. Dans cette partie, nous avons ajouté à la WCIP la technique de la balance harmonique pour que nous puissions simuler ces circuits dans le régime non-linéaire.

 L'algorithme de la combinaison entre la balance harmonique et la WCIP (ou HB-WCIP) est divisé en deux parties : la première partie concerne la simulation de la partie linéaire du circuit dans le domaine fréquentiel-spatial par la WCIP classique ; la deuxième partie concerne la simulation de l'élément nonlinéaire dans le domaine temporel. Ainsi, le basculement entre les deux parties (sous-circuits) est assuré par la balance harmonique.

L'algorithme de la HB-WCIP, conçu pour la simulation des circuits planaires à simple couche dans le régime non-linéaire, est représenté dans la figure (IV.4).

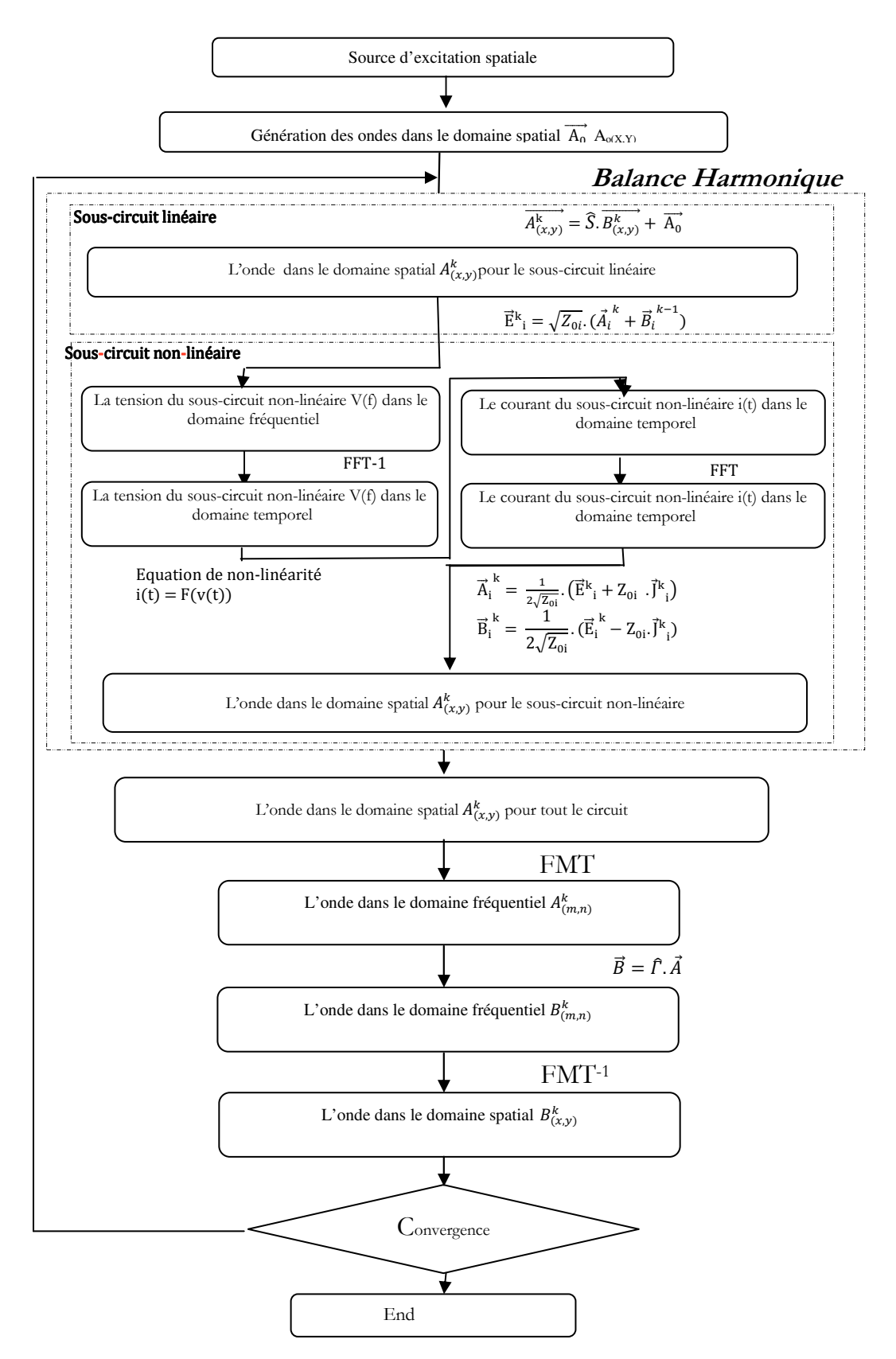

*Figure IV. 4 - Algorithme de la HB-WCIP* 

# **IV. ELEMENTS LOCALISES DANS LE REGIME NON-LINEAIRE**

# **IV.1. Modélisation de la diode RF dans le régime petit signal**

Comme nous l'avons précisé précédemment, la modélisation de la partie non-linéaire du circuit, et que nous comptons simuler, est indispensable. Comme exemple d'application, nous proposons un modèle de la diode qui fonctionne dans le régime petit signal.

L'équation caractéristique de la diode est donnée par :

$$
I(V) = Is(e\alpha,V - 1)
$$
 (IV. 10)

$$
\alpha = \frac{q}{\eta \cdot \kappa \cdot T}
$$
 (IV. 11)

Avec :

V : Tension appliquée aux bornes de la diode ;

 $I_s$ : Courant de saturation en inverse;

q : Charge d'un électron ;

η : Facteur d'idéalité (compris généralement entre 1.1 et 1.2) ;

κ : Constante de Boltzmann ;

T : Température absolue.

La modélisation de la diode dans le régime grand-signal adapté à la méthode itérative est un problème major dans cette étude. Nous proposons des modèles qui fonctionnent dans le régime petit-signal.

Nous nous basons sur la série de Taylor pour obtenir les composantes du courant de la diode en fonction de la tension appliquée.

Pour rester dans le régime petit-signal, nous estimons que l'amplitude de la composante continue du signal d'entrée (source d'excitation) est très grande par rapport à l'amplitude de la composante alternative (c.-à-d.  $v(t) \ll V_0$ ).

Le courant est la somme d'un courant continu et d'une valeur alternative : I=I<sub>0</sub>+i(t), de même pour la tension,  $V = V_0 + v(t)$ .

En restant dans l'approximation petit-signal (c.-à-d. i(t) << I<sub>0</sub>), le courant de la diode peut se développer en séries de Taylor :

$$
I(V) = I_0 + \frac{V}{1!} \frac{dI}{dV} \Big|_{V0} + \frac{V^2}{2!} \frac{d^2I}{d^2V} \Big|_{V0} + \frac{V^3}{3!} \frac{d^3I}{d^3V} \Big|_{V0}
$$
 (IV. 12)

Avec

 $dI$  $\left. \frac{dV}{dV} \right|_{V0} = G_d$  $d^2I$  $\overline{dV^2}$ V<sub>0</sub> =  $\alpha$ .  $G_d \frac{d^3I}{dV^3}$  $\overline{\mathrm{dV}^3}$  $_{\rm V0}$  $= \alpha^2 \cdot G_d$ *(IV. 13)*

Gd est la conductance dynamique de la diode, lorsque les deux tensions des fréquences différentes sont appliquées aux bornes de la diode.

La formule du courant (IV.12) sera :

$$
I(V) = I_0 + G_d \cdot (\frac{V}{1!} + \alpha \cdot \frac{V^2}{2!} + \alpha^2 \cdot \frac{V^3}{3!} + \dots + \alpha^{n-1} \cdot \frac{V^n}{n!})
$$
 (IV. 14)

La tension appliquée aux bornes de la diode ainsi que le courant contiennent des composantes continues ainsi que des composantes alternatives (ou des harmoniques). Nous pouvons écrire donc :

$$
(IV. 15)
$$

$$
(IV. 16)
$$

 $I = I_0 + I_1 \cos(\omega t) + I_2 \cos(2\omega t) + I_3 \cos(3\omega t) + \cdots + I_n \cos(n\omega t)$ Où :

 $V = V_0 + V_1 \cos(\omega t) + V_2 \cos(2\omega t) + V_3 \cos(3\omega t) + \cdots + V_n \cos(n\omega t)$ 

ω : est la pulsation

n : le nombre des harmoniques

V1,…,Vn : les amplitudes des harmoniques ou coefficients du Fourier

Si nous remplaçons les équations (IV.14) et (IV.15) dans l'équation (IV.13), nous obtiendrons :

$$
I(V) = I_0 + G_d \cdot \left[ (V_0 + V_1 \cos(\omega t) + V_2 \cos(2\omega t) + V_3 \cos(3\omega t) + \cdots + V_n \cos(n\omega t)) + \frac{\alpha}{2!} \cdot (V_0 + V_1 \cos(\omega t) + V_2 \cos(2\omega t) + V_3 \cos(3\omega t) + \cdots + V_n \cos(n\omega t))^2 + \frac{\alpha^2}{3!} \cdot (V_0 + V_1 \cos(\omega t) + V_2 \cos(2\omega t) + V_3 \cos(3\omega t) + \cdots + V_n \cos(n\omega t))^3 + \cdots + \right]
$$
\n(IV. 17)

La résolution de l'équation (IV.17) peut être résolue par l'utilisation du Triangle de Pascal ou bien par l'utilisation du produit de convolution.

# *IV.1.1. Première méthode : l'utilisation du Triangle de Pascal*

Nous avons utilisé le Triangle de Pascal pour résoudre l'équation du courant afin d'aboutir à une formule générale que nous pouvons appliquer dans n'importe quel ordre de l'harmonique.

L'équation du Triangle de Pascal est décrite comme suit :

$$
(a + b)^n = \sum_{k=0}^n C_n^k \cdot a^{n-k} \cdot b^k
$$
  
Avec:  
C<sub>n</sub><sup>k</sup> qui représente le coefficient du Triangle de Pascal.  
Nous utilisons l'équation (I.V 17) dans la formule du courant.

 $(V_0 + V_1 \cos(\omega t) + V_2 \cos(2\omega t) + \cdots + V_n \cos(n\omega t))^k$ 

$$
= [(V_0) + (V_1 \cos(\omega t) + V_2 \cos(2\omega t) + \cdots + V_n \cos(n\omega t))]^{k}
$$
\n
$$
= \sum_{k=0}^{k} C_k^k \cdot V_0^{k-k} \cdot [(V_1 \cos(\omega t)) + (V_2 \cos(2\omega t) + \cdots + V_n \cos(n\omega t))]^{k}
$$
\n
$$
= \sum_{k=0}^{k} C_k^{k_0} \cdot V_0^{k-k_0} \cdot \left[ \sum_{k=0}^{k_0} C_n^{k_1} \cdot V_1^{k_0 - k_1} \cdot [(V_2 \cos(2\omega t)) + (V_3 \cos(3\omega t) \cdots + V_n \cos(n\omega t))]^{k_1} \right]
$$
\n
$$
= \sum_{k_0=0}^{k} C_k^{k_0} \cdot V_0^{k-k_0} \cdot \left[ \sum_{k_1=0}^{k_0} C_{k_0}^{k_1} \cdot V_1^{n-k_1} \cdot \left[ \sum_{k_2=0}^{k_1} C_{k_1}^{k_2} \cdot V_2^{k_1 - k_2} \cdot [(V_3 \cos(3\omega t)) + (\cdots + V_n \cos(n\omega t))]^{k_2} \right] \right]
$$
\n
$$
= \sum_{k_0=0}^{k} C_k^{k_0} \cdot V_0^{k-k_0} \cdot \left[ \sum_{k_1=0}^{k_0} C_{k_0}^{k_1} \cdot V_1^{n-k_1} \cdot \left[ \sum_{k_2=0}^{k_1} C_{k_2}^{k_2} \cdot V_2^{k_1 - k_2} \cdot \left[ \sum_{k_3=0}^{k_2} C_{k_2}^{k_3} \cdot V_3^{k_2 - k_3} \cdot [(V_4 \cos(4\omega t)) + (\cdots + V_n \cos(n\omega t))]^{k_3} \right] \right]
$$

Finalement nous avons :

$$
(V_0 + V_1 \cos(\omega t) + V_2 \cos(2\omega t) + \dots + V_n \cos(n\omega t))^k
$$
 (IV. 19)  
= 
$$
\sum_{k_0=0}^{k} C_k^{k_0} V_0^{k-k_0}.
$$

$$
\left[\sum_{k_1=0}^{k_0} C^{k_1}_{k_0} \cdot V_1^{k_0-k_1} \cdot \left[\sum_{k_2=0}^{k_1} C^{k_2}_{k_1} \cdot V_2^{k_1-k_2} \cdot \left[\prod_{k_{m-1}=0}^{k_{m-2}} C^{k_{m-1}}_{k_{m-2}} \cdot V_{m-1}^{k_2-k_{m-1}} \cdot V_m^{k_{m-1}}\right]\right]\right]
$$

La formule du courant en fonction des harmoniques de la tension appliquée est décrite comme suit :

$$
I(V) = I_0 +
$$
\n
$$
G_d \cdot \sum_{k=1}^n \frac{\alpha^{k-1}}{k!} \cdot \left[ \sum_{k_0=0}^k C_k^{k_0} \cdot V_0^{k-k_0} \cdot \left[ \sum_{k_1=0}^{k_0} C_{k_0}^{k_1} \cdot V_1^{k_0-k_1} \cdot \left[ \dots \left[ \sum_{k_{m-1}=0}^{k_{m-2}} C_{k_{m-2}}^{k_{m-1}} \cdot V_{m-1}^{k_2-k_{m-1}} \cdot V_m^{k_{m-1}} \right] \right] \right] \right]
$$
\n
$$
(IV. 20)
$$

# *IV.1.2. Deuxième méthode : l'utilisation du produit de convolution*

Pour simplifier la formule du courant, nous pouvons résoudre cette équation dans le domaine spectral par l'utilisation de la propriété du produit de convolution. Dans cette partie, nous allons développer une équation simple à implémenter et qui contient un ordre n d'harmonique.

Le produit de convolution est défini comme suit :

$$
F \otimes G = \int_{-\infty}^{+\infty} F(t) \cdot G(t - x) \cdot dt
$$
 (IV. 21)

Nous rappelons qu'un produit scalaire dans le domaine temporel c'est un produit de convolution dans le domaine fréquentiel :  $FFT(f(t), g(t)) = F(f) \otimes G(f)$  (*IV. 22*)

La tension appliquée aux bornes de la diode dans le domaine temporel, peut être décrite comme suit :

$$
V(t) = V_0 + V_1 \cos(\omega t) + V_2 \cos(2\omega t) + V_3 \cos(3\omega t) + \dots + V_n \cos(n\omega t)
$$
 (IV. 23)

$$
V(t) = V_0 + V_1 \cdot \frac{1}{2} \left( e^{j \cdot wt} + e^{-j \cdot wt} \right) + V_2 \cdot \frac{1}{2} \left( e^{j \cdot 2wt} + e^{-j \cdot 2wt} \right) + V_3 \cdot \frac{1}{2} \left( e^{j \cdot 3wt} + e^{-j \cdot 3wt} \right) + \dots + V_n \cdot \frac{1}{2} \left( e^{j \cdot nwt} + e^{-j \cdot nwt} \right)
$$

Nous rappelons que la Transformée de Fourier d'une  $e^{j.wt}$  est une impulsion de Dirac  $\delta(f_0)$ . Donc, nous pouvons écrire :

$$
V(f) = V_0 + V_1 \cdot \frac{1}{2} (\delta(f_0) + \delta(-f_0)) + V_2 \cdot \frac{1}{2} (\delta(2. f_0) + \delta(-2. f_0))
$$
  
+  $V_3 \cdot \frac{1}{2} (\delta(3. f_0) + \delta(-3. f_0)) + \dots + V_n \cdot \frac{1}{2} (\delta(n. f_0) + \delta(-n. f_0))$ 

$$
V(f) = V_0 + (V_1. \frac{1}{2}.\delta(f_0) + V_1. \frac{1}{2}.\delta(-f_0))
$$
  
+  $(V_2. \frac{1}{2}.\delta(2. f_0) + V_2. \frac{1}{2}.\delta(-2. f_0))$   
+  $(V_3. \frac{1}{2}.\delta(3. f_0) + V_3. \frac{1}{2}.\delta(-3. f_0)) + \cdots$   
+  $(V_n. \frac{1}{2}.\delta(n. f_0) + V_n. \frac{1}{2}.\delta(-n. f_0))$ 

$$
V(f) =
$$
  
\n
$$
1/2 \cdot V_n \cdot \delta(-n \cdot f_0) + \dots + 1/2 \cdot V_3 \cdot \delta(-3 \cdot f_0) + 1/2 \cdot V_2 \cdot \delta(-2 \cdot f_0) + 1/2 \cdot V_1 \cdot \delta(-f_0) + (1/2 \cdot V_1 \cdot \delta(f_0)) + V_0 + (1/2 \cdot V_2 \cdot \delta(2 \cdot f_0)) + (1/2 \cdot V_3 \cdot \delta(3 \cdot f_0)) + \dots + (1/2 \cdot V_n \cdot \delta(n \cdot f_0))
$$

Finalement, la Transformée de Fourier de la tension appliquée est décrite comme suit :

$$
V(f) = \sum_{k=-n}^{n} Conf.V_{|k|}.\delta(-k.f_0) \text{ avec Conf } = \begin{cases} 1/2 \text{ si } k \neq 0\\ 1 \text{ si } k = 0 \end{cases}
$$
 (IV. 24)

D'après l'équation , nous pouvons écrire :

$$
FFT(f(t)^{2}) = FFT(f(t).f(t)) = F(f) \otimes F(f)
$$
\n
$$
FFT(f(t)^{3}) = FFT(f(t).f(t)^{2}) = F(f) \otimes \begin{bmatrix} F(f) \otimes F(f) \end{bmatrix}
$$
\n
$$
FFT(f(t)^{4}) = FFT(f(t).f(t)^{3}) = F(f) \otimes \begin{bmatrix} F(f) \otimes \begin{bmatrix} F(f) \otimes F(f) \end{bmatrix} \end{bmatrix}
$$
\n
$$
FFT(f(t)^{5}) = FFT(f(t).f(t)^{4}) = F(f) \otimes \begin{bmatrix} F(f) \otimes \begin{bmatrix} F(f) \otimes \begin{bmatrix} F(f) \otimes F(f) \end{bmatrix} \end{bmatrix} \end{bmatrix}
$$
\n
$$
FFT(f(t)^{n}) = FFT(f(t).f(t)^{n}) = F(f) \otimes \begin{bmatrix} F(f) \otimes \begin{bmatrix} F(f) \otimes \begin{bmatrix} F(f) \otimes \begin{bmatrix} F(f) \otimes F(f) \end{bmatrix} \end{bmatrix} \end{bmatrix}
$$

La formule du courant est décrite comme suit :

Nous avons k fois

$$
I(V) = I_0 + G_d \cdot \sum_{k=1}^n \frac{\alpha^{k-1}}{k!} \cdot V(f) \otimes \left[ V(f) \otimes \left[ \begin{array}{ccc} 0 & \cdots & \cdots & 0 \\ \cdots & \cdots & \cdots & \cdots \\ \cdots & \cdots & \cdots & \cdots \end{array} \right] \right]
$$

De même, nous pouvons écrire :

$$
I(V) = I_0 + G_d \cdot \sum_{k=1}^{n} \frac{\alpha^{k-1}}{k!} \cdot \otimes_{j=1}^{k} V(f)
$$
\nSoit:  $\bigotimes_{j=1}^{k} c^2$  est le produit de convolution k fois

#### **IV.2. Résultats numériques**

La validation du nouvel algorithme HB-WCIP combine entre la balance harmonique et la méthode itérative à concept d'ondes pour la simulation des circuits planaires. Ces derniers contiennent des éléments localisés qui fonctionnent dans le régime non-linéaire. L'algorithme que nous avons proposé peut être confirmé par la simulation d'une diode RF implémentée dans une ligne microruban dans le régime non-linéaire.

Le modèle de la diode RF, déjà proposé dans la partie précédente (IV.1), fonctionne dans le régime petit-signal car nous avons utilisé le développement de Taylor. Par conséquent, la puissance d'entrée de la source doit être suffisamment faible pour maintenir ce régime.

La ligne microruban est déposée sur un substrat d'une permittivité électrique relative  $\varepsilon_1 = 9.6$ , une épaisseur de 0,635 mm et une largeur W = 0,375 mm. L'environnement ambiant est l'air, donc la permittivité du substrat électrique relatif  $\varepsilon_2 = 1$ .

La ligne est enfermée dans un boîtier à murs électriques. Les dimensions du boitier sont décrites comme suit :

h1 = 4mm, h2 =  $0.635$ mm, a = 6mm et b = 6mm.

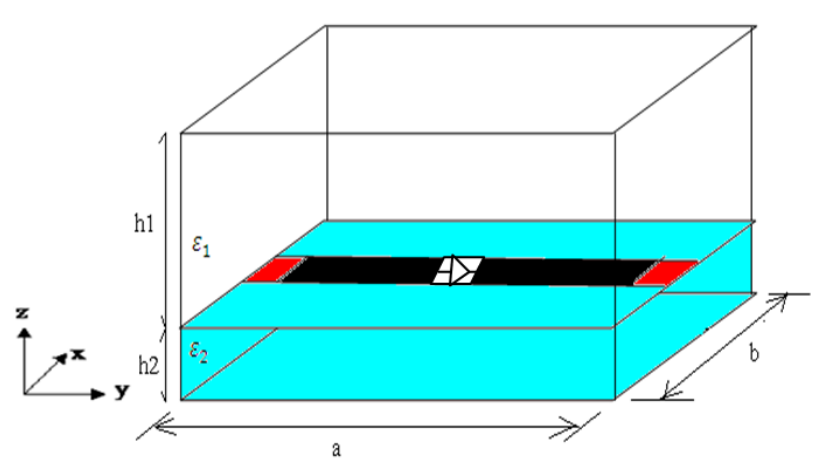

*Figure IV. 5 - Diode RF implémentée dans une ligne microruban* 

La ligne microruban est alimentée par une source bilatérale polarisée suivant l'axe Ox et caractérisée par une impédance interne Z<sub>0</sub>, vue comme une impédance en parallèle des impédances caractéristiques des deux milieux (l'air et le diélectrique). Cette impédance interne peu être déterminée par la formule suivante :

*(IV. 26)*

$$
Z_0 = \frac{Z_{01} \cdot Z_{02}}{Z_{01} + Z_{02}}
$$
 (IV. 26)

Le modèle de la diode qui a été implémenté est un modèle valable pour le régime petit-signal. Pour cela, nous avons fixé la puissance de la source à -20 dbm.

Un maillage de 64x64 pixels a été choisi pour s'approcher des vraies dimensions de la structure étudiée. Pour une bonne description des champs électromagnétiques dans la ligne microruban, il faut établir un maillage de 4 à 5 pixels dans la largeur de la ligne. Un ou deux pixels pour chaque extrémité décrivent les conditions aux limites, et un pixel et plus au milieu expriment sa valeur à l'intérieur de la ligne.

Les fonctions indicatrices de chaque milieu sont représentées comme suit :

#### Chapitre IV – Simulation des circuits planaires à éléments localisés dans le régime non-linéaire par HB-WCIP

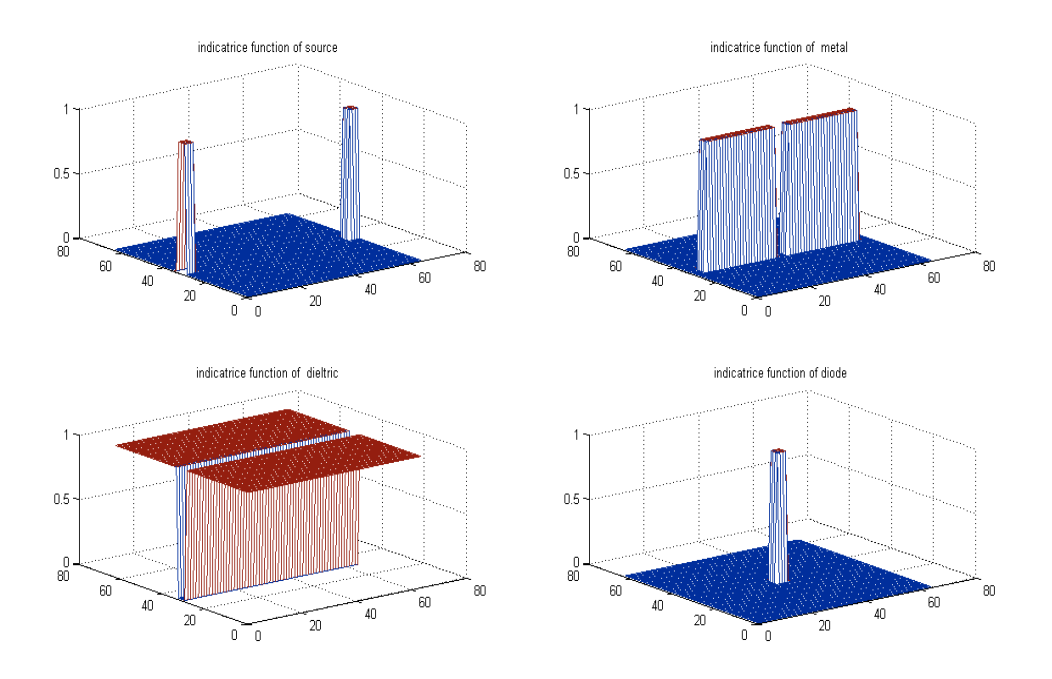

*Figure IV. 6 - Fonctions indicatrices de chaque milieu du circuit.* 

Les caractéristiques de la diode RF sont décrites comme suit :

- Le courant de saturation  $I_s$ : 5.10<sup>-8</sup> A.
- Facteur d'idéalité η: 1.05
- Température absolue T: 300 °K

Pour valider les résultats obtenus par le nouvel algorithme HB-WCIP, qui a été implémenté sous Matlab, nous avons comparé ces résultats avec les résultats obtenus par le logiciel ADS qui se base sur la Méthode des Moments.

La figure (IV.8) montre la simulation de la diode RF implémentée dans la ligne microruban avec ses fonctionnalités sous le logiciel ADS.

Chapitre IV – Simulation des circuits planaires à éléments localisés dans le régime non-linéaire par HB-WCIP

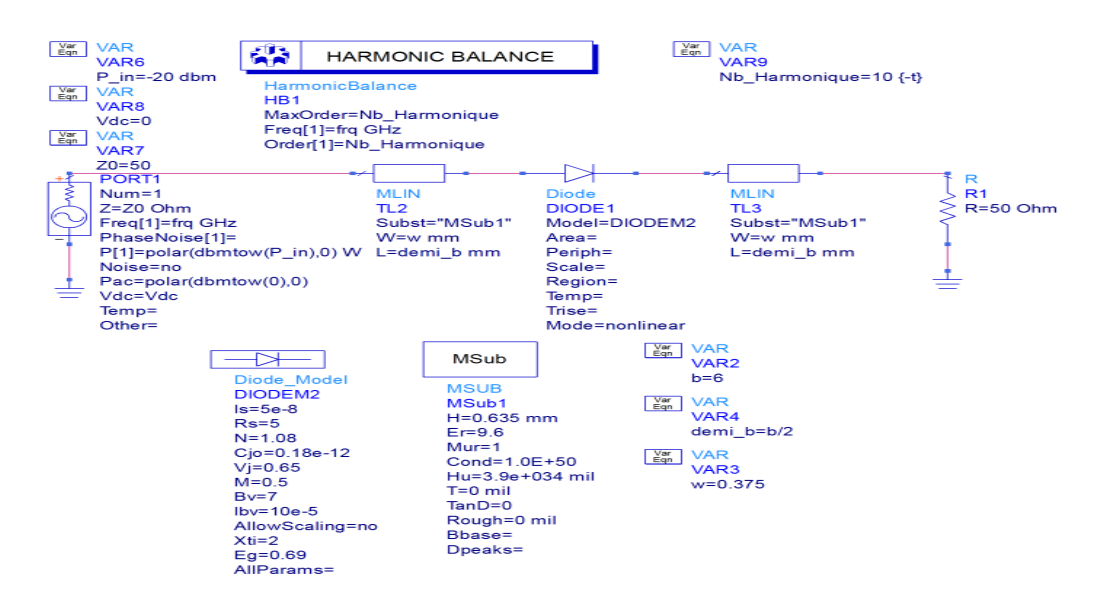

*Figure IV. 7 - Simulation par logiciel ADS* 

Avec un nombre d'harmonique égal à 5, les résultats obtenus par le nouvel algorithme HB-WCIP, implémenté sous Matlab et la Méthode des Moments sous ADS, sont représentés comme suit :

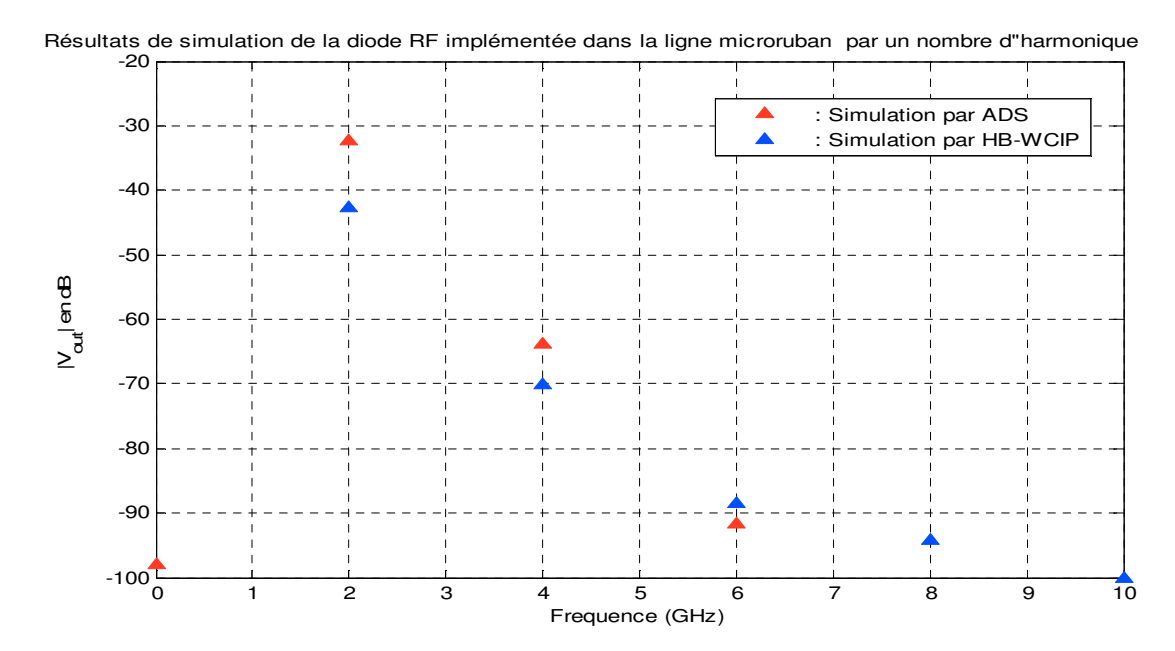

*Figure IV. 8 - Résultats de simulation de la diode RF implémentée dans la ligne microruban par un nombre d'harmonique égal à 5* 

Les résultats obtenus par la HB-WCIP et par la HB sous la Méthode des Moments sont similaires, sauf dans les derniers harmoniques (harmonique 4 et 5). Cette différence revient aux techniques d'analyses utilisées dans chaque méthode.

Une deuxième comparaison est nécessaire ente la nouvelle méthode HB-WCIP et la balance harmonique implémentée sous ADS Software pour étudier la convergence des résultats. Cette convergence est définie par le nombre des harmoniques nécessaires pour atteindre une meilleure représentation de la tension aux bornes de la diode. Pour cela, nous simulons la diode RF implémentée dans la ligne microruban par la HB-WCIP sous Matlab et par le logiciel ADS pour différents harmoniques.

Le tableau suivant (tableau VI.) montre les valeurs en dbm des harmoniques de la tension aux bornes de la diode obtenues par les deux méthodes : HB-WCIP et HB sous ADS Software, pour un nombre d'harmoniques utilisé de 1 à 7.

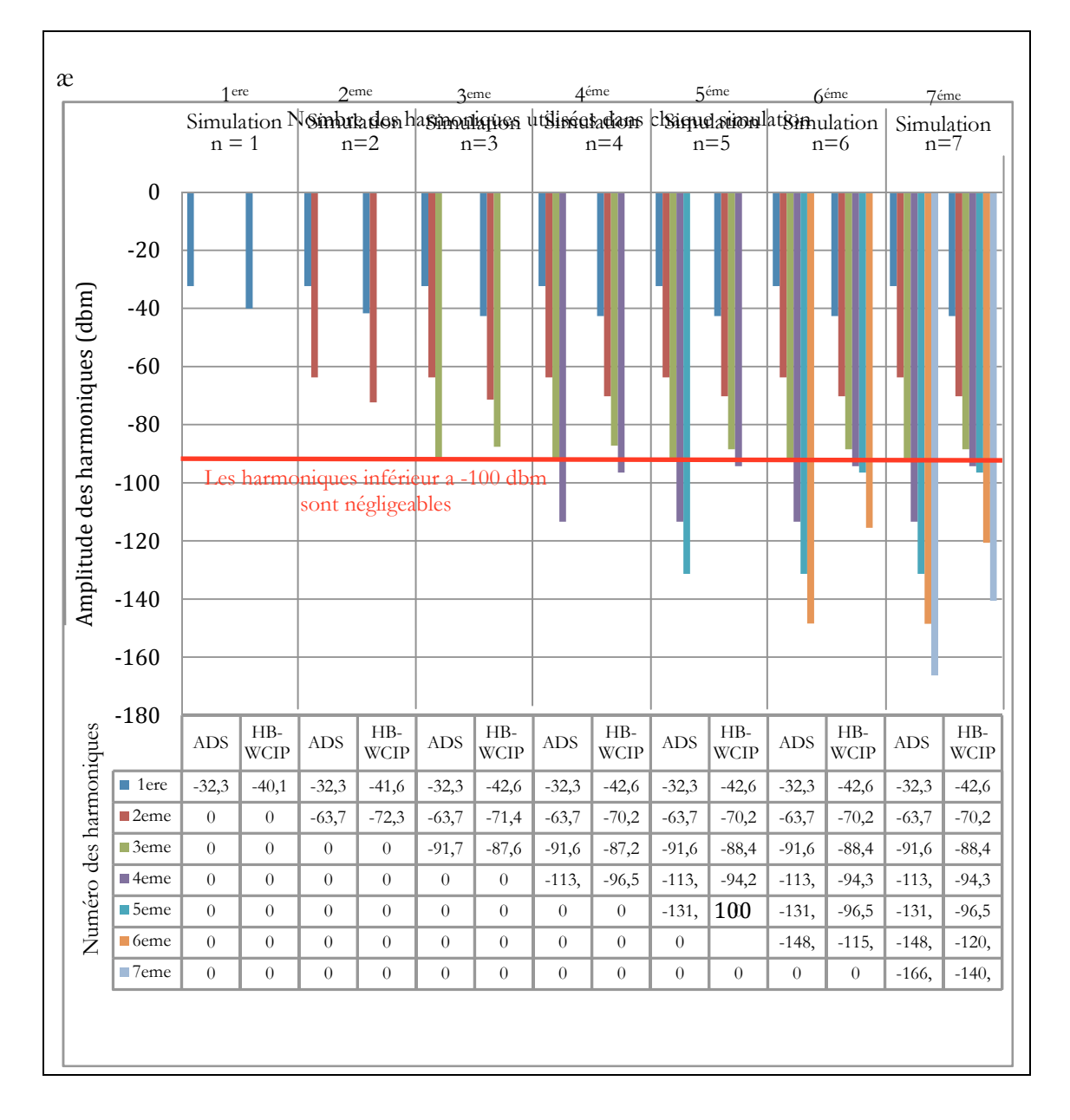

*Figure IV. 9 - Résultats de simulation de la diode RF implémentée dans la ligne microruban par le changement du nombre harmonique utilisé* 

Nous pouvons considérer que les valeurs des harmoniques de la tension aux bornes de la diode inférieure à -100dbm sont des bruits négligeables.

Dans la figure (IV.9), nous voyons clairement que les valeurs des harmoniques de la tension aux bornes de la diode obtenues par le logiciel ADS sont stables à un nombre d'harmonique maximum égal à trois. Donc, trois harmoniques sont largement nécessaires pour représenter la tension aux bornes de la diode, tandis que la H.B-WCIP exige un nombre d'harmoniques égal à cinq. D'autre part, les valeurs des harmoniques de la tension de sortie obtenues par les deux méthodes sont vraiment comparables entre elles.

Nous pouvons conclure que les résultats de la simulation obtenus par HB-WCIP sont vraiment comparables à ceux obtenus par H.B sous le logiciel ADS. Néanmoins, nous avons noté une petite différence entre les méthodes en termes de nombre des harmoniques nécessaires pour aboutir à la convergence. Cette différence se justifie par le fait que l'algorithme que nous proposons prend en compte l'effet du boitier.

# **CONCLUSION**

Dans ce chapitre, nous avons présenté les méthodes d'analyse des circuits non-linéaires avec leurs avantages et leurs inconvénients. Après, nous avons décrit la balance harmonique par la présentation de son principe ainsi que son algorithme. Ensuite, nous avons présenté la combinaison entre la WCIP et la balance harmonique, proposée pour la simulation des circuits planaires à simple couche et à éléments localisés dans le régime non-linaire. Enfin, nous avons validé l'algorithme de notre proposition HB-WCIP par la simulation d'une diode RF implémentée dans une ligne microruban dans le régime non-linéaire en faisant la comparaison avec d'autres logiciels de simulation.

# **REFERENCES BIBLIOGRAPHIQUES DU CHAPITRE IV**

- [1] **M.B. Stree**, "Simulation of nolinear microwave circuit- an historical perspective and comparisons," *in IEEE int.microwave symp.Dig.,Boston,599,602,1991*
- [2] **S.A. Maas** and **C/N**L,"linear and nolinear microwave circuit analysisa optimisation software, " *Butler WI :Artech House,1990*
- [3] **M.C.E Yagoub** and **H.Baudrand**, "Conception de circuits linéaires et non linéaires Micro-ondes , " *cépadués – editions, ISBN : 2.85428.538.7, 2000*
- [4] **R. Paulo** and **C.**, "Computer-aided analysis of non-linear microwave circuits", *Artech House, 1998.*
- [5] **M. hazouard**, "Conception et réalisation d'amplificateurs micro-ondes de puissance à l'aide de la méthode des fréquences réelles, " *thèse de l'université bordeaux I, Janvier, 2002*
- [6] **S**. **Egami**,"Nonlinear , linear analysis and computer aided design of resistive mixers," IEEE Trans. Microwaves Theory tech.,vol 22,20- 275,Mar.1974
- [7] **A.R Kerr**,"a technique for determining the local oscillator waveforms in a microwaves mixer", IEEE Trans. Microwave Theory tech.,Vol 23,828- 831,Oct 1975
- [8] **R.G. hicks, P.J**. **khan**,"Numerical analysis of non linear solid-state device excitation in microwavecircuits," IEEE Trans.Microwave Theory Tech.,30,251-259-Mzr.1982.
- [9] **C. penalos,"**Numerical steady-state analysis of nonlineare microwave circuits with periodic excitation,"IEEE Trans Microwave Theory Tech.,Vol 31.724-73,sept.1983
- [10] **K.**L. **Kotzebue**, "A quasi-linear approach to the design of microwave transistor power amplifiers", *IEEE Trans. on Microwave Theory and Techniques, Volume MTT-24, Issue 12, Dec. 1976, pp. 975-978.*
- [11] **K.S**. **Kundert**, **Sangiovanni-Vincentelli A**., "Simulation of nonlinear circuits in the frequency domain", *IEEE Trans. on Computer-Aided Design of Integrated Circuits and Systems, Volume CAD-5, Issue 4, Apr. 1986, pp. 521- 535.*
- [12] **V**. **Rizzoli**, **C. Cecchetti**, **A**. **Lipparini**, **F**. **Mastri**, "General-purpose harmonic balance analysis of nonlinear microwave circuits under

multitone excitation", *IEEE Trans. On Microwave Theory and Techniques, Volume 36, Issue 12, Dec. 1988, pp. 1650-1660.*

- [13] **Rizzoli and al***.,* "State-of-the-art harmonic-balance simulation of forced nonlinear microwave circuits by the piecewise technique", *IEEE Trans. on Microwave Theory and Techniques, Volume 40, Issue 1, Jan. 1992, pp. 12-28.*
- [14] **A. Mehrotra**, **A. Somani**, "A Robust and Efficient Harmonic Balance (HB) using Direct Solution of HB Jacobian", *DAC'09, July 26-31, 2009, San Francisco, California, USA*
- [15] **D. Tannir**, **R. Khazaka** , "Efficient Nonlinear Distortion Analysis of RF Circuits", *978-3-9810801-2-4/DATE07 © 2007 EDAA*
- [16] **L.Hans-Dieter**, **Z.Xingqi**,"The Harmonic Balance Method", *ECE 1254 project report, Spring 2013*
- [17] **Franco Giannini**, **Giorgio Leuzzi**, "Nonlinear Microwave Circuit Design", *John Wiley & Sons, Ltd, 2005*
- [18] **R. J. Gilmore**, **M. B. Steer**, "Nonlinear Circuit Analysis Using the Method of Harmonic Balance—A Review of the Art. Part I. Introductory Concepts", *International journal of Microwave and Millimeter-Wave Computer-Aided Engineering, Vol. 1, No. 1, pp. 22-37, 1991*
- [19] **H.Megnafi**, **N. Boukli-hacene**, **N. Raveu** and **H. Baudrand**, " The Use of Harmonic Balance in Wave Concept Iterative Method for Nonlinear Radio Frequency Circuit Simulation "*,(IJACSA) International Journal of Advanced Computer Science and Applications, Vol. 9, No.3, March 2018*

# **CONCLUSION GÉNÉRALE**

L'étude des circuits planaires à simple couche à éléments localisés, par la méthode itérative à concept d'ondes a fait l'objet de notre travail de recherche dans le cadre de cette thèse de doctorat.

Nous avons commencé le manuscrit par donner la théorie générale des structures planaires à simple couche en donnant les différentes topologies des lignes microrubans avec leurs avantages et inconvénients, ainsi que les différentes discontinuités et les types d'éléments localisés existants.

Dans le deuxième chapitre, nous avons décrit la formulation théorique de la méthode itérative ainsi que le concept d'ondes et le processus itératif, de même que la FMT. Aussi, nous avons présenté les opérateurs de diffraction et de réflexion qui traduisent le comportement électromagnétique à l'interface du circuit ainsi que l'effet du boitier. De même, nous avons montré les différents types de sources qui peuvent être utilisés. Enfin, deux structures à simple couche de forme simple ont été simulées pour pouvoir valider notre programme.

Dans le troisième chapitre, nous avons présenté le problème d'utilisation de la FMT dans les structures qui caractérisent les formes complexes. Ce problème a été résolu par l'approche multi-échelle. Pour cela, une étude a été faite sur les caractéristiques des iris dans le but de créer une base de données pouvant être utilisée dans la simulation des structures à couche complexe. Enfin, trois exemples d'applications ont été simulés via la nouvelle méthode M.WCIP et validés par la comparaison avec des résultats obtenus par d'autres auteurs de la littérature.

Dans le quatrième chapitre, nous avons présenté une nouvelle hybridation entre la WCIP et la balance harmonique (HB). Nous avons proposé cette méthode pour l'analyse des circuits planaires à éléments localisés dans le régime non-linéaire. Pour cela, nous avons fait une étude approfondie sur la HB. Ensuite, nous avons donné l'algorithme de cette hybridation HB-WCIP et un modèle d'une diode RF qui fonctionne dans le régime non-linéaire pour une puissance d'entrée faible. La validation de cet algorithme a été faite par la simulation dans le régime non-linéaire d'une diode RF implémentée dans une ligne microruban. Les résultats obtenus ont été validés par le logiciel commercial ADS.

En perspective, nous pouvons étudier d'autres éléments localisés passifs et actifs dans le régime grand signal. De même, nous pouvons nous pencher sur l'accélération de la convergence de la HB-WCIP et la possibilité d'intégrer cette hybridation dans la simulation des circuits multicouches.
# **ANNEXES**

## **Annexe I : Transformée en mode pour un mur périodique**

L'utilisation des guides à murs périodiques nous amène à déterminer les amplitudes des modes en projetant les coefficients de Fourier dans la nouvelle base modale.

Soit B(x,y) l'onde définie dans un domaine spatial, sa Transformée de Fourier discrète est donnée par l'équation (AII.1) :

$$
\begin{cases}\nB_x(x, y) = \sum_{m,n} B_{xmn} \left| e^{-j\frac{2m\pi}{a}} \cdot e^{-j\frac{2n\pi}{b}} \right\}\n\\
B_y(x, y) = \sum_{m,n} B_{ymn} \left| e^{-j\frac{2m\pi}{a}} \cdot e^{-j\frac{2n\pi}{b}} \right\}\n\end{cases} \tag{A1. 1}
$$

Avec  $B_{xmn}$  et  $B_{ymn}$  sont les coefficients de Fourier.

Le développement du vecteur  $B(x,y)$  dans la nouvelle base modale qui correspond au guide rectangulaire à murs périodiques est donné par les expressions (AII.2) et (AII.3) :

$$
B_{x}(x,y) = \sum_{m,n} B_{mn}^{TE} |f_{mn}^{TE}(x,y)\rangle + \sum_{m,n} B_{mn}^{TM} |f_{mn}^{TM}(x,y)\rangle
$$
 (AI. 2)

$$
B_{y}(x,y) = \sum_{m,n} B_{mn}^{TE} \left| f_{mn}^{TE}(x,y) \right| + \sum_{m,n} B_{mn}^{TM} \left| f_{mn}^{TM}(x,y) \right\rangle
$$
 (AI. 3)

En projetant les équations (AII.2) et (AII.3) dans la base des modes :

$$
\langle f_{mn}^{TE}(x,y)|B_x(x,y)\rangle = \sum_{m,n} B_{mn}^{TE} \langle f_{mn}^{TE}(x,y)|f_{mn}^{TE}(x,y)\rangle + \sum_{m,n} B_{mn}^{TM} \langle f_{mn}^{TM}(x,y)|f_{mn}^{TM}(x,y)\rangle
$$
\n(AI. 4)

$$
\langle f_{mn}^{TM}(x,y) | f_{mn}^{TE}(x,y) \rangle + \langle f_{mn}^{TM}(x,y) | f_{mn}^{TE}(x,y) \rangle = 1
$$
\n(A1.5)

$$
+\,\sum_{m,n}B_{mn}^{TM}<\,f_{mn\,y}^{TM}(x,y)|f_{mn\,y}^{TM}(x,y)\rangle
$$

$$
\langle f_{mn}^{TE}(x,y) | f_{mn}^{TE}(x,y) \rangle + \langle f_{mn}^{TE}(x,y) | f_{mn}^{TE}(x,y) \rangle = 1
$$
\n(AI. 6)

$$
\langle f_{mn}^{TM}(x,y) | f_{mn}^{TE}(x,y) \rangle + \langle f_{mn}^{TM}(x,y) | f_{mn}^{TE}(x,y) \rangle = 1
$$
\n(AI. 7)

$$
\langle f_{mn}^{TE}(x,y) | f_{mn}^{TM}(x,y) \rangle = 0 \text{ et } \langle f_{mn}^{TE}(x,y) | f_{mn}^{TM}(x,y) \rangle = 0 \tag{A1.8}
$$

Annexes

La combinaison des équations (AII.6; AII.7 ; AII.8 ) et (AII.4 ; AII.5) donne :

$$
\sum_{mn} B_{mn}^{TE} = \langle f_{mn}^{TE}(x, y) | B_x(x, y) \rangle + \langle f_{mn}^{TE}(x, y) | B_y(x, y) \rangle
$$
\n(AI.9)\n
$$
\sum_{mn} B_{mn}^{TM} = \langle f_{mn}^{TM}(x, y) | B_x(x, y) \rangle + \langle f_{mn}^{TM}(x, y) | B_y(x, y) \rangle
$$
\n(AI.10)

Le tableau suivant donne les expressions des modes du guide d'ondes périodiques :

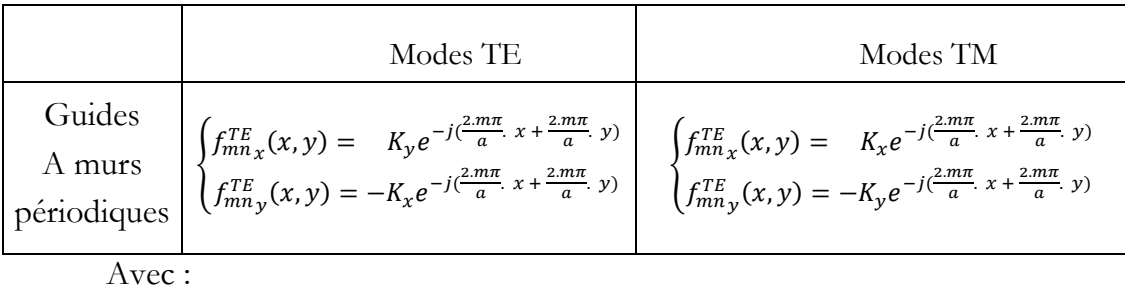

$$
K_x = \frac{\frac{2.n\pi}{a}}{\sqrt{(\frac{2.m\pi}{a})^2 + (\frac{2.n\pi}{b})^2}} \cdot \frac{1}{\sqrt{ab}}
$$
  

$$
K_y = \frac{\frac{2.m\pi}{a}}{\sqrt{(\frac{2.m\pi}{a})^2 + (\frac{2.n\pi}{b})^2}} \cdot \frac{1}{\sqrt{ab}}
$$

En utilisant les équations données par (A3.2), les ondes dans le domaine spectral auront les expressions suivantes:

$$
\begin{cases}\nB_{mn}^{TE} = (K_y. B_{xmn} - K_x. B_{ymn}). e^{-j(\frac{2.m\pi}{a}.x + \frac{2.m\pi}{a}.y)} \\
B_{mn}^{TM} = (K_x. B_{xmn} + K_y. B_{xmn}). e^{-j(\frac{2.m\pi}{a}.x + \frac{2.m\pi}{a}.y)}\n\end{cases}
$$
\n(AI. 11)

L'expression (AII.12) peut être décrite sous la forme suivante :

$$
\begin{bmatrix} B_{mn}^{TE} \\ B_{mn}^{TE} \end{bmatrix} = \begin{bmatrix} K_y & -K_x \\ K_x & K_y \end{bmatrix} \cdot \begin{bmatrix} B_x(x,y) \\ B_y(x,y) \end{bmatrix}_{FFT} \tag{A1.12}
$$

Notons que le mode où m =0 et n =0, l'expression (AI.12) doit être définie comme suit :

$$
\begin{bmatrix} B_{00}^{TE} \\ B_{00}^{TE} \end{bmatrix} = \begin{bmatrix} 0 & -1 \\ 1 & 0 \end{bmatrix} \begin{bmatrix} B_x \\ B_y \end{bmatrix}_{FFT} \tag{AI. 13}
$$

$$
\begin{bmatrix} B_x(x,y) \\ B_y(x,y) \end{bmatrix} = \begin{bmatrix} \begin{bmatrix} K_y & -K_x \\ K_x & K_y \end{bmatrix}^{-1} \cdot \begin{bmatrix} B_{mn}^{TE} \\ B_{mn}^{TE} \end{bmatrix} \end{bmatrix}_{FFT^{-1}}
$$
 (AI. 9)

# **Annexe II : Les courbes de prolongation**

### **1. Prolongation de la courbe de la capacité**

Pour prolonger la courbe de la capacité en k0.a par rapport au pourcentage x du métal dans l'iris, la fonction de base  $R = A \frac{x^B}{(100 + x^C)^2}$  $\frac{x}{(100+x)^c}$  a été choisie car elle respecte les deux premières lignes du tableau suivant. Les coefficients A, B, C doivent être trouvés en fonction des points déjà connus de la courbe.

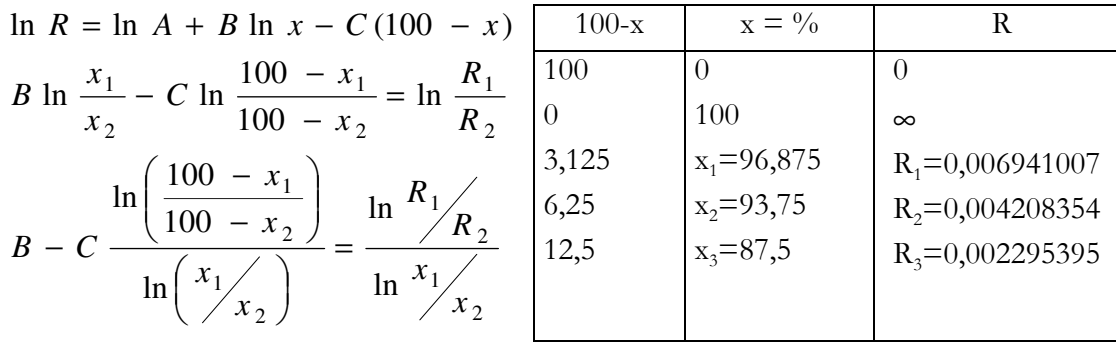

$$
C\left[\frac{\ln\left(\frac{100}{100-x_3}\right)}{\ln\left(\frac{x_1}{x_3}\right)} - \frac{\ln\left(\frac{100}{100-x_2}\right)}{\ln\left(\frac{x_1}{x_2}\right)}\right] = -\frac{\ln\left(\frac{R_1}{R_3}\right)}{\ln\left(\frac{x_1}{x_3}\right)} + \frac{\ln\left(\frac{R_1}{R_2}\right)}{\ln\left(\frac{x_1}{x_3}\right)}
$$

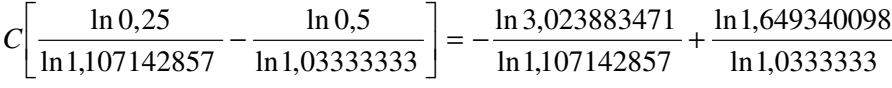

On peut en déduire les coefficients A, B, C de la fonction R :

$$
C = 0.5836536773
$$
  
B = 2.92216789  
A = 2.119334071.10<sup>8</sup>

,0 5836536773 ,2 92216789 8  $(100 - x)$  $(x) = 2{,}119334071.10$ *x x f x* −  $= 2,119334071.10^{-}$ 

Valable pour les pourcentages du métal, tel que : 87*,*<sup>5</sup> <sup>≤</sup> *<sup>x</sup>* <sup>≤</sup> <sup>100</sup>

# **2. Prolongation de la courbe de la self**

Dans le cas de la self, on veut prolonger la courbe pour les faibles pourcentages de métal. Dans cette optique, la courbe de la self en k0a par rapport au pourcentage x de métal dans l'iris est prolongé grâce à la fonction de forme :  $R = A \frac{(100 - x)^{B}}{x^{c}}$  $\frac{\partial}{\partial x}$ . Cette fonction exponentielle a été choisie car elle respecte les deux premières lignes du tableau suivant. Les coefficients A, B, C doivent être trouvés en fonction des points déjà connus de la courbe.

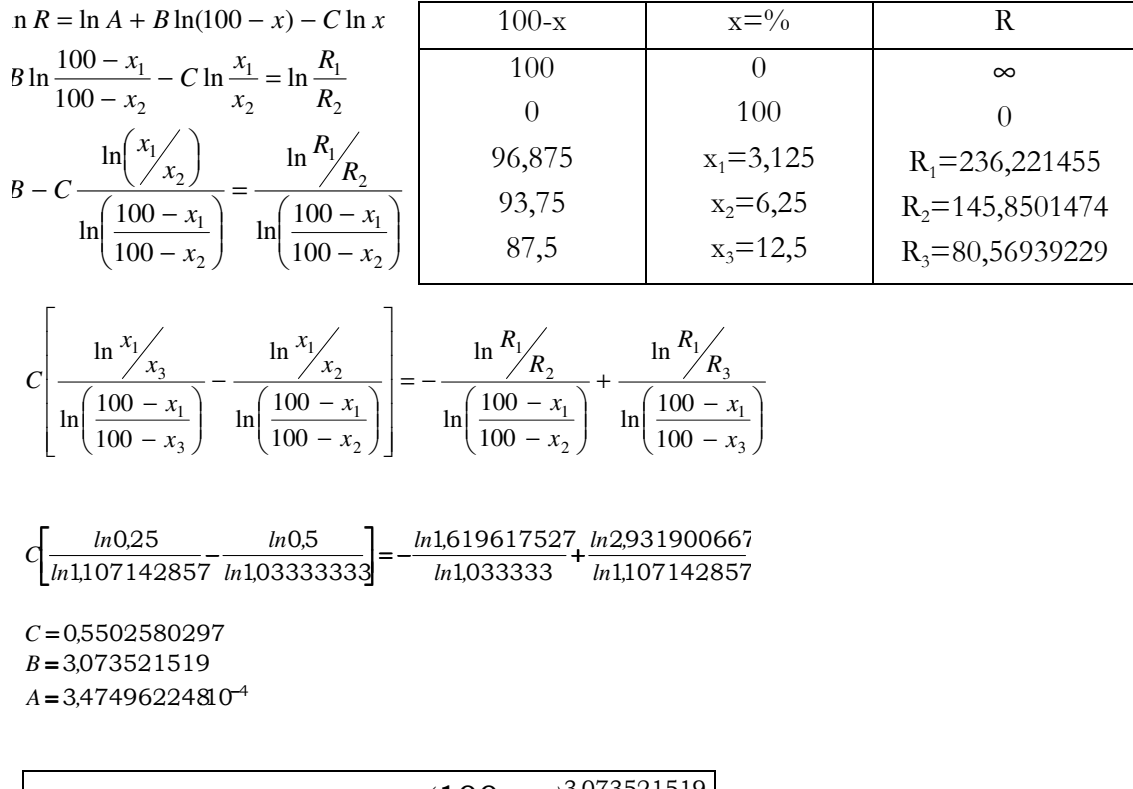

0 5502580297  $3,47496224810^{-4}$   $\frac{(100-x)^{3,073521519}}{0,5502580297}$ *x*  $f(x) = 3,47496224810^{-4} \frac{(100 - x)}{0.550}$ 

Valable pour les faibles pourcentages, tels que :  $0 \le x \le 12.5$ 

**Résumé:** Ces dernières années, l'activité de recherche s'est énormément consacrée à l'étude des structures planaires, dans le domaine micro-ondes. Celles-ci sont utilisées pour la conception des filtres, des coupleurs, d'antennes et des diviseurs de puissance pour leurs nombreux avantages (faible poids, l'encombrement réduit, faible coût de fabrication). Plusieurs méthodes numériques ont été proposées pour leur étude, parmi les quelles figure la méthode WCIP (Wave Concept Iterative Method), qui se caractérise par un temps de calcul et un espace de mémoire réduits.

Dans ce travail, une ligne microruban, et un filtre passe-bande à couplage parallèle à trois rubans sont étudiés par la méthode WCIP pour valider notre software. Ensuite, une extension de la méthode WCIP a été faite par le biais de l'approche multi-échelle pour la simulation des circuits planaires à métallisation complexe. Cette extension (ou M.WCIP) a été validée par trois exemples d'applications (un filtre stop-bande à stub ouvert et deux types des filtres passe-bande à trois sections pouvant être utilisés dans le réseau GSM). Enfin, une nouvelle technique à été proposée pour la simulation des circuits planaires à éléments localisé dans le régime non-linéaire. Cette technique se base sur la combinaison entre la WCIP et la balance harmonique. La validation de l'algorithme que nous avons proposé est faite par la simulation d'une diode RF implémentée dans une ligne microruban dans le régime non-linéaire. Les résultats obtenus sont validés par la comparaison avec ceux du logiciel ADS et ceux d'autres auteurs.

**Mots clefs** : Circuits planaires, WCIP, Multi-échelle, Balance harmonique, Concept d'onde, Discontinuité planaire, éléments localisés, régime non-linéaire, Diode RF.

#### **Contribution to the study of planar circuits with localized elements using WCIP method**

**Abstract** : In recent years, the research activity has been enormously devoted to the study of planar structures in the microwave field. They are used for the design and modeling of filters, couplers, antennas and power splitters. These structures have a response to these requirements and have many advantages over other microwave structures.They have been intensively studied experimentally and numerically. In recent decades several numerical methods have been proposed. Among these methods, appears method WCIP (Wave Concept Iterative Method), which is characterized by reduced compute time and memory space.

In this work, a micro-ribbon line, and a band-pass filter with parallel coupling to three ribbons are simulated by the WCIP method to validate our software. thereafter, an extension of the WCIP method was made through the multi-scale approach for the simulation of planar circuits to a complex metallization. This extension (or M.WCIP) has been validated by three examples of applications namely, a stub-open stop-band filter and two types of three-section bandpass filters that can be used in the 900Mhz GSM band network. At the end, we will propose a new technique for the simulation of planar circuits with localized elements in the nonlinear regime. This technique is based on the combination of WCIP and harmonic balance. The validation of the proposed algorithm is done by the simulation of an RF diode implemented in a micro-ribbon line in the nonlinear regime. The results obtained are validated by the comparison with the ADS software and the results of the other authors in literature.

**Keywords**: Planar Circuits, WCIP, Multi-scale, Harmonic Balance, Wave Concept, Planar Discontinuity, Localized Elements, Non-linear Regime, RF Diode.

**ملخص** : في السنوات ا,خيرة ، تم تكريس نشاط البحث العلمي بشكل كبير على دراسة الھياكل المستوية في مجال الموجات الدقيقة, وتستخدم ھذه الھياكل على نطاق واسع في تصميم ونمذجة المصفاة ,المقرنات, الھوائيات وفواصل الطاقة لفوائدھا الكثيرة (الوزن المنخفض ، الازدحام الصغيرة ، تكلفة التصنيع المنخفضة ).تم اقتراح العديد من الطرق لدراستها ,ومن بينها WCIP (أسلوب التكرار المفاھيمي للموجة) ، والذي يتميز بتقليل من وقت الحساب و من الذاكرة المستخدمة .

في ھذا العمل ، خط الشريط الصغير ,و مصفاة تمريرة الفرقة مع ثPثة أشرطة متوازية يتم دراستھا بواسطة طريقة WCIP للتحقق من صحة برنامجنا .ثم ، تم تمديد طريقة WCIP من خPل نھج متعدد المقاييس لمحاكاة دوائر مستطيلة المعقدة. تم التحقق من صحة هذا الامتداد (أو M.WCIP) من خلال ثلاثة أمثلة تطبيقية (مصفاة إيقاف الفرقة الαصمم على كعب المفتوح ونوعين من مرشحات تمرير النطاق الثلاثة التي يمكن استخدامها في شبكة في GSM)في النهاية ، سوف نقترح تقنية جديدة لمحاكاة الدوائر المستوية مع العناصر المحلية في النظام غير الخطي .تعتمد ھذه التقنية على الجمع بين WCIP والتوازن التوافقي .يتم التحقق من صحة الخوارزمية المقترحة عن طريق محاكاة صمام تردد الراديو يتم تنفيذه في خط الشريط الصغير في النظام الPخطي .يتم التحقق من صحة النتائج التي تم الحصول عليھا من خلال المقارنة مع برنامج ADS ونتائج المؤلفين الآخرين في الأدب .

**العمات**: دوائر مستوية ، WCIP، توازن متعدد المقاييس ، موازن متناسق ، مفھوم الموجة ، انحدار مستوي ، عناصر موضعية ، نظام غير خطي ، ديود